# **UNIVERSIDADE METODISTA DE PIRACICABA FACULDADE DE ENGENHARIA, ARQUITETURA E URBANISMO PROGRAMA DE PÓS GRADUAÇÃO EM ENGENHARIA DE PRODUÇÃO**

# **SISTEMA DE INFORMAÇÃO GERENCIAL BASEADO NA** *WEB* **PARA GESTÃO ACADÊMICO/ADMINISTRATIVA DE PROGRAMAS DE PÓS-GRADUAÇÃO**

### **NIVIA GUILHERME**

ORIENTADOR: PROF. DR. NIVALDO LEMOS COPPINI

SANTA BÁRBARA D'OESTE

**2005**

# **UNIVERSIDADE METODISTA DE PIRACICABA FACULDADE DE ENGENHARIA, ARQUITETURA E URBANISMO PROGRAMA DE PÓS GRADUAÇÃO EM ENGENHARIA DE PRODUÇÃO**

# **SISTEMA DE INFORMAÇÃO GERENCIAL BASEADO NA** *WEB* **PARA GESTÃO ACADÊMICO/ADMINISTRATIVA DE PROGRAMAS DE PÓS-GRADUAÇÃO**

### **NIVIA GUILHERME**

ORIENTADOR: PROF. DR. NIVALDO LEMOS COPPINI

Dissertação apresentada ao Programa de Pós-Graduação em Engenharia de Produção, da Faculdade de Engenharia, Arquitetura e Urbanismo, da Universidade Metodista de Piracicaba – UNIMEP, como requisito para obtenção do Título de Mestre em Engenharia de Produção.

SANTA BÁRBARA D'OESTE

2005

À

Minha Família.

Especialmente aos meus pais Nilton e Tania, meu irmão Junior e Gustavo pelo grande incentivo e cuidados com o Gabriel durante o desenvolvimento deste trabalho.

### **AGRADECIMENTOS**

Ao Prof. Dr. Nivaldo Lemos Coppini pela orientação, compreensão e incentivo dispensado ao desenvolvimento deste trabalho.

Ao Prof. Dr. Rafael Ferreira Alves pelo incentivo e amizade.

À Profa. Dra. Maria Cristina Aranda Batocchio, pela confiança e oportunidade de poder concretizar o sonho de cursar o Mestrado.

Ao Raphael Furlan Grivol pela amizade e principalmente pelo auxílio no desenvolvimento do SIG.

À Secretaria da Pós-Graduação da FEAU, pelo apoio, e principalmente, pela amizade demonstrada pelas secretárias Marta e Daniele. Todas foram peçaschave no desenvolvimento desse SIG.

Ao CNPq pelo apoio financeiro.

"Pra saber o que é possível é preciso que se tente

conseguir o impossível".

(Gabriel, O Pensador e Itaal Shur)

GUILHERME, Nivia. *Proposta de Sistema de Informação Gerencial Para Gestão Acadêmico/Administrativa de Programas de Pós-Graduação Baseado na Web*. 2005. 132 p. Dissertação (Mestrado em Engenharia de Produção) – Faculdade de Engenharia, Arquitetura e Urbanismo, Universidade Metodista de Piracicaba, Santa Bárbara d'Oeste.

### **RESUMO**

Este trabalho tem como objetivo apresentar um Sistema de Informação Gerencial (SIG) especialmente desenvolvido para apoiar a gestão de Cursos de Pós-graduação *Stricto Sensu*. É válido ressaltar que o desenrolar de cursos de pós-graduação tem particularidades que muito o diferenciam de outros tipos de cursos, pois as disciplinas são específicas de uma determinada área e fazem parte de uma fase do curso, sendo a outra fase o desenvolvimento das dissertações e teses, fases estas simultâneas ou não. Além disso, o aluno tem um relacionamento estreito com o orientador, o que representa uma outra característica dos mesmos. As universidades que mantêm cursos de pósgraduação têm normas próprias que são geralmente baseadas em regulamentações estabelecidas pela Coordenadoria de Aperfeiçoamento de Pessoal de Nível Superior (CAPES), a qual, também avalia e fomenta referidos cursos. Para desenvolver e validar o SIG utilizou-se como base o Programa de Pós-Graduação em Engenharia de Produção (PPGEP) da Universidade Metodista de Piracicaba (UNIMEP). O SIG foi projetado de acordo com os procedimentos do Processo Unificado, que utiliza fortemente a UML como ferramenta de modelagem, e o ambiente escolhido para seu desenvolvimento foi o ambiente *Web*. Foi possível concluir que o SIG proposto é bastante adequado para a gestão acadêmico/administrativa de Programas de Pós-Graduação, tanto para atender às exigências da própria instituição a que pertencem quanto para atender aos quesitos impostos pelos avaliadores externos.

**PALAVRAS-CHAVE:** Gestão Acadêmica, Gestão Administrativa, Gestão de Cursos de Pós-graduação *Stricto Sensu*, Sistema de Informação Gerencial.

GUILHERME, Nivia. *Proposta de Sistema de Informação Gerencial Para Gestão Acadêmico/Administrativa de Programas de Pós-Graduação Baseado na Web*. 2005. 132 p. Dissertação (Mestrado em Engenharia de Produção) – Faculdade de Engenharia, Arquitetura e Urbanismo, Universidade Metodista de Piracicaba, Santa Bárbara d'Oeste.

### *MANAGEMENT INFORMATION SYSTEM PROPOSAL FOR ACADEMIC/ADMINISTRATIVE MANAGEMENT OF PRODUCTION ENGINEERING POST-GRADUATION PROGRAMS BASED ON WEB*

#### *ABSTRACT*

*This work has the objective to present a Management Information System (MIS) especially developed to support the management of Post-Graduation Courses. It's important to know that Post-Graduation Courses has special characteristics related with others kinds of courses: classes, individual dedication and supervisor meetings. The universities, which keep Post-Graduation Courses, have particular rules. These rules, in general, are based on the rules established by CAPES (Brazilian Improvement of Post-Graduated People Agency), which gives opening authorization and cares about continuous evaluation. The chosen environment to validate the MIS was Production Engineering Post-Graduation Program of Methodist University of Piracicaba. The MIS project agrees with the Unified Process procedures, which uses the UML as modeling tool and it is based on Web. It was possible conclude the MIS proposed is very appropriate to the academic/administrative management of Post-Graduation Programs as much to answer the institution demands which belong as to answer the rules imposed by outside analysts.*

*KEYWORDS: Academic Management, Administrative Management, Stricto Sensu Post-Graduation Courses Management, Management Information System.*

### **SUMÁRIO**

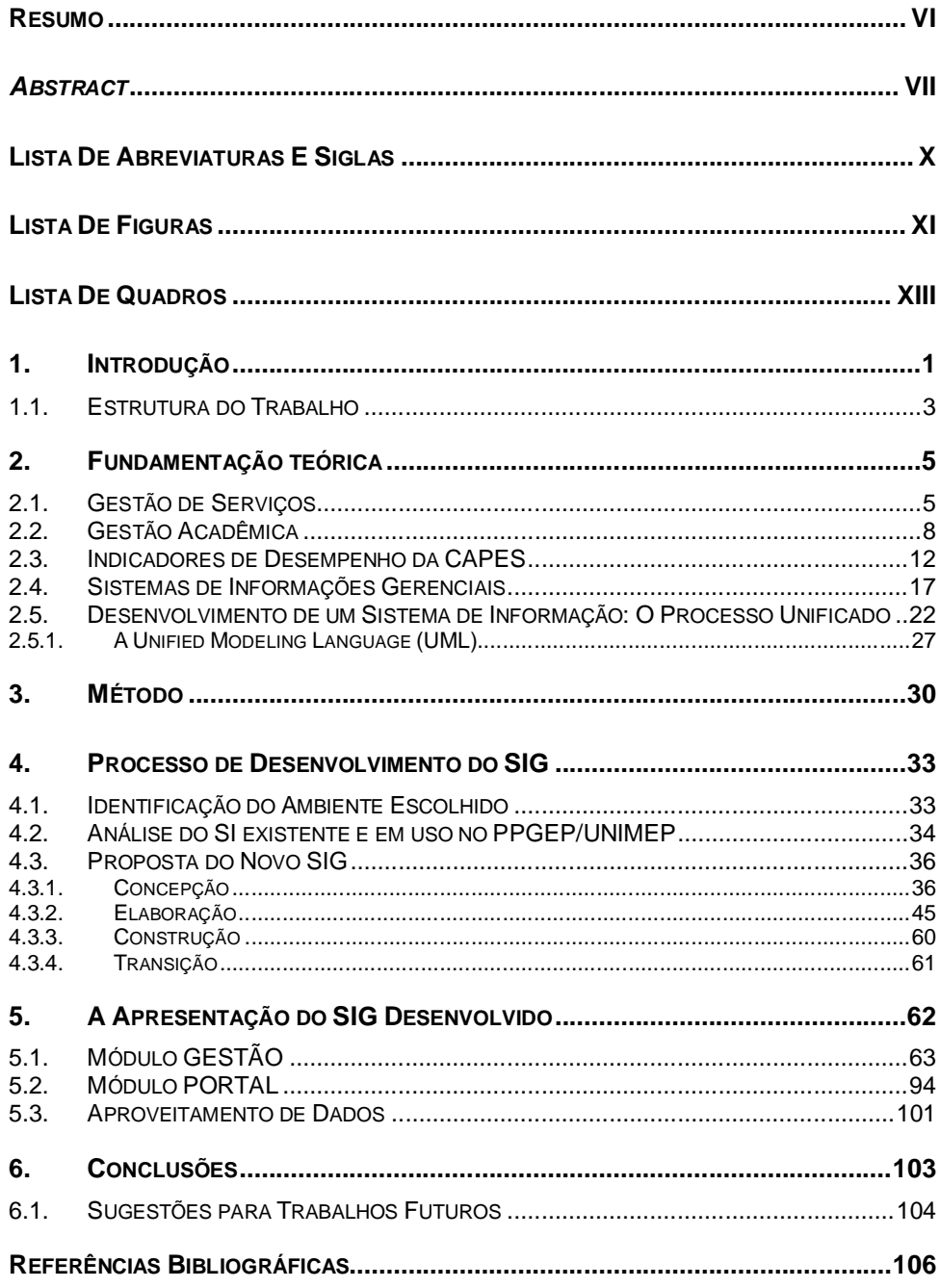

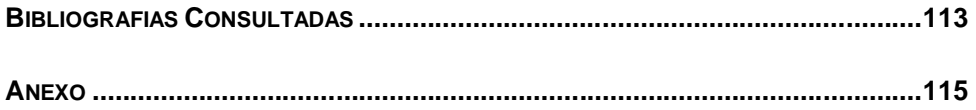

 $\sf IX$ 

# **LISTA DE ABREVIATURAS E SIGLAS**

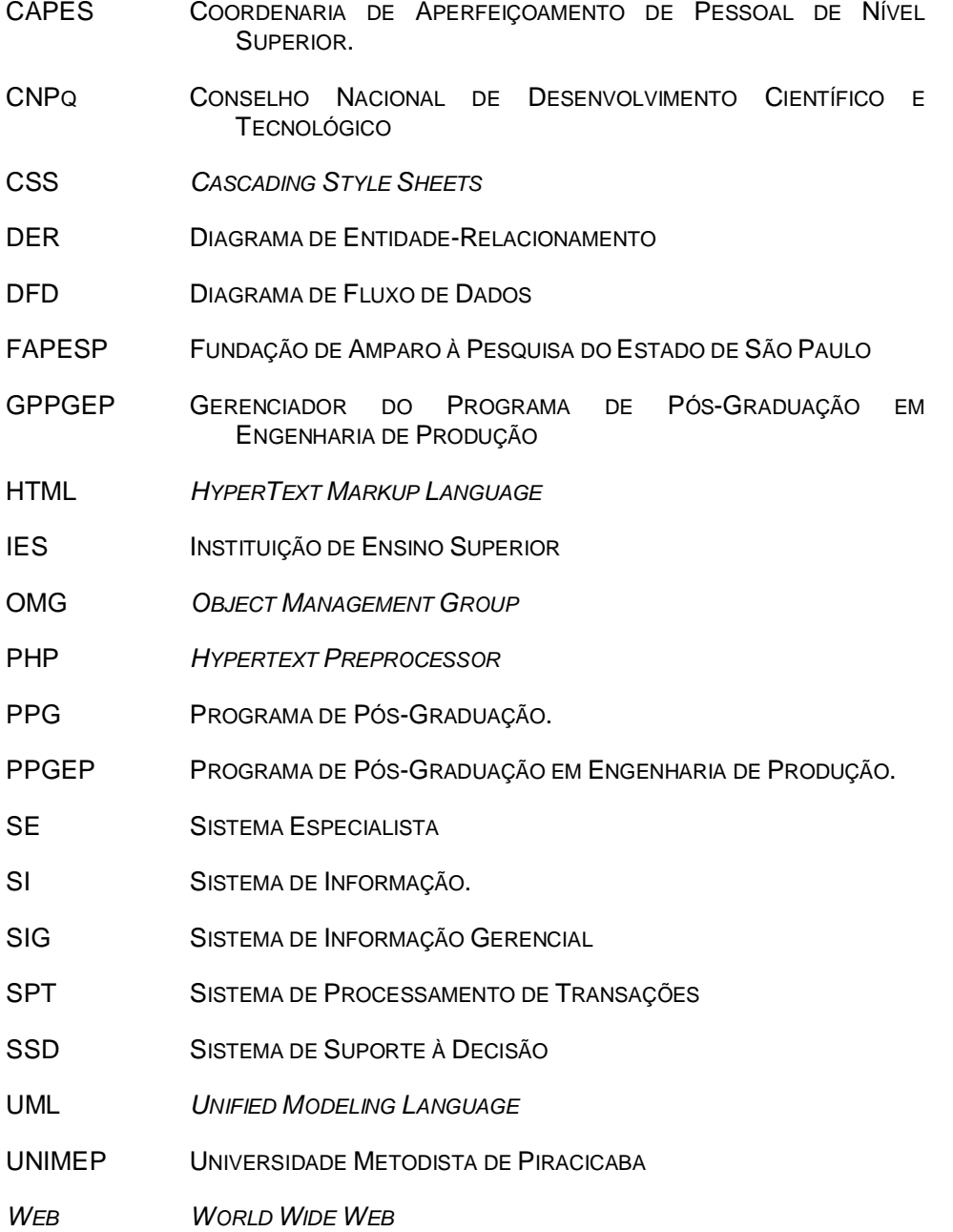

## **LISTA DE FIGURAS**

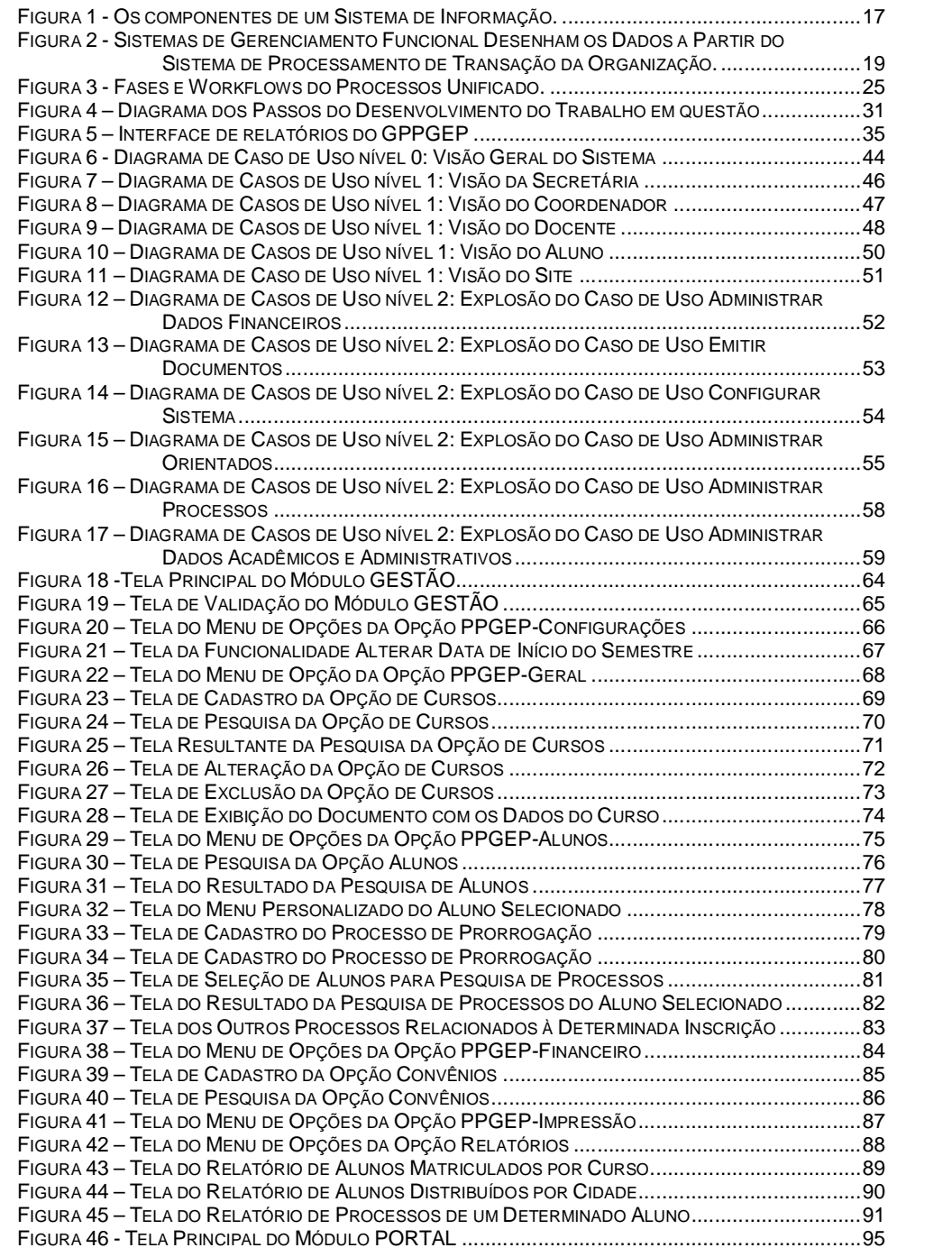

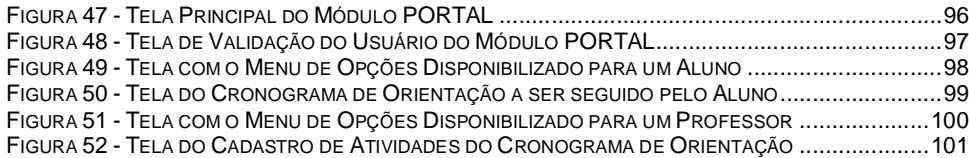

## **LISTA DE QUADROS**

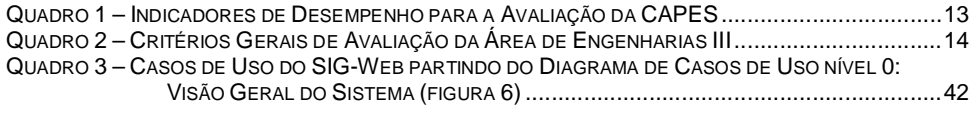

### **1. INTRODUÇÃO**

A evolução da pós-graduação *stricto sensu* no Brasil e sua inserção **Formatado**internacional vem sendo uma preocupação constante da CAPES, instituição que autoriza a criação de cursos desta natureza, avalia continuamente o desempenho dos mesmos e, com base nestas avaliações, fomenta-os através de bolsas de estudos e outros benefícios.

Os programas de pós-graduação *stricto sensu*, além de estarem submetidos aos desafios acadêmicos e financeiros de suas próprias instituições, têm também, que enfrentar os desafios impostos pela CAPES visando avaliações que representem diferencial de competitividade. Esta é a forma pela qual poderão atrair o público interessado na formação que oferecem e conquistar suporte, principalmente na forma de bolsas e projetos. É relevante salientar que conseguir tal suporte (bolsas e apoio a projetos de pesquisa) é também conseqüência da boa avaliação pela CAPES, mesmo quando outros organismos de fomento (Conselho Nacional de Desenvolvimento Científico e Tecnológico (CNPq), Fundação de Amparo à Pesquisa do Estado de São Paulo (FAPESP), etc.) são procurados pelos programas.

Assim, a "qualidade" de um programa de pós-graduação é avaliada através de uma série de indicadores de desempenho definidos pela CAPES, assunto este que será detalhado em capítulo específico neste trabalho.

Uma característica particular dos cursos de pós-graduação está no fato de que o aluno, diferentemente dos alunos de cursos de graduação, deve cursar um conjunto de disciplinas que são indicadas pelo seu orientador e em seguida deve desenvolver um trabalho de dissertação ou tese que depende em muito de sua dedicação pessoal. Fatores, tais como: prazos de conclusão e divulgação do conhecimento desenvolvido, qualidade e atualização do corpo docente, atividades ligadas aos cursos de graduação, atividades de pesquisa, expressa por organização adequada de linhas de pesquisa e projetos, interação com outros centros de pesquisa nacionais e estrangeiros, tem grande peso nos processos de avaliação de um curso de pós-graduação.

Para auferir a produtividade e a qualidade de um programa, são calculados índices que dependem das relações numéricas entre docentes e alunos, docentes e egressos, volume de publicações em veículos de divulgação relevantes, entre outros. Nestes índices, a avaliação atinge a produção individual dos docentes bem como a do programa como um todo.

Considerado o contexto acima é indiscutivelmente benéfico realizar a gestão do programa, acompanhando e mantendo docentes e alunos atentos quanto aos aspectos que devem ser atendidos em determinados momentos, para que o programa possa ter desempenho, o melhor possível, tanto individual como coletivamente.

É objetivo do presente trabalho propor um Sistema de Informação Gerencial (SIG) para gestão de programas de pós-graduação, que apresente as seguintes características:

- seja capaz de gerar informações para facilitar e agilizar decisões a serem tomadas por alunos, docentes, coordenação e secretaria;
- permita comunicação virtual ágil, individual ou coletiva, entre todos os envolvidos pelo fato de ser concebido com recursos baseados na *web*  prevendo-se utilização remota;
- seja capaz de gerar informações que auxiliem no planejamento estratégico do programa;
- seja capaz de gerar informações que permitam gerenciar o programa visando sua qualidade, independentemente da política e dos critérios que venham a ser adotados pelos avaliadores internos e externos;
- seja o mais consistente possível quanto à entrada de dados na tentativa de evitar erros e redundâncias;
- tenha como características os diferentes níveis de acesso baseado em senhas;
- tenha a possibilidade de atuar como instrumento de divulgação do programa;
- permita estimar os custos institucionais com a manutenção do programa.

O SIG, ora proposto, foi elaborado com base na experiência do Programa de Pós-Graduação em Engenharia de Produção (PPGEP) da Universidade Metodista de Piracicaba (UNIMEP), sendo que, possivelmente, após processos de ajustes e customização, poderá ser utilizado por outros programas de pósgraduação em geral.

### **1.1. ESTRUTURA DO TRABALHO**

Este trabalho foi estruturado em capítulos:

Capítulo 1 – trata da introdução ao tema e cita sua importância, assim como formaliza os objetivos da dissertação.

Capítulo 2 – trata da fundamentação teórica, exibindo uma visão geral de gestão de serviços e gestão acadêmica, descrevendo a importância de um sistema de informação para este tipo de gestão, além de discutir o modelo de avaliação da CAPES. Descreve ainda sistemas de informações gerenciais desde a definição de sistema de informação à discussão sobre os sistemas de informações gerenciais na *Web*. Também faz menção ao desenvolvimento de um sistema de informação, enfocando as fases do Processo Unificado e a UML.

Capítulo 3 – Descreve o método percorrido para o desenvolvimento do trabalho.

Capítulo 4 – Apresenta o desenvolvimento do SIG para o PPGEP, passando pela identificação do sistema e discussão dos seus objetivos, uma análise do sistema de informação (SI) já existente no PPGEP e a execução das fases do Processo Unificado.

Capítulo 5 – Apresenta o desenvolvimento do SIG através de telas e funcionalidades, utilizando o PPGEP como ambiente para tal desenvolvimento.

Capítulo 6 – Apresenta as conclusões e sugestões para trabalhos futuros.

### **2. FUNDAMENTAÇÃO TEÓRICA**

Este capítulo foi construído após a revisão bibliográfica englobando os seguintes temas com o objetivo de dar suporte ao desenvolvimento do SIG em questão.

Apresenta tópico sobre gestão de serviços, suas características e importância, identificando as funções de natureza acadêmica como um tipo de serviço. Em seguida é abordada de uma forma mais detalhada a complexidade da gestão acadêmica dando enfoque à gestão de um Programa de Pós-Graduação (PPG), a importância de um SI e de indicadores de desempenho.

Adiante são discutidos os indicadores de desempenho da CAPES (instituição que dita as regras a serem seguidas por um PPG), o SIG e suas características e uma breve discussão sobre a metodologia escolhida para o desenvolvimento do SIG, bem como, uma ferramenta para modelagem das funcionalidades do mesmo.

#### **2.1. GESTÃO DE SERVIÇOS**

A maioria das empresas prestadoras de serviços, como, por exemplo, bancos, universidades, lanchonetes e seguradoras, etc. podem ser tratadas como fabricantes de serviços.

Segundo Kotler (2000), "serviço é qualquer ato de desempenho, essencialmente intangível, que uma parte pode oferecer a outra e que não resulta na propriedade de nada. A execução de serviço pode estar ou não ligada a um produto concreto".

Um serviço é menos tangível que os bens ou mercadorias, não gerando uma mudança física na forma de um bem, além de reforçar a interação com o cliente. Apesar de menos tangível, a forma pela qual uma organização presta serviços acrescenta fator de competitividade, na medida que cria uma imagem, esta sim tangível (CORRÊA; CAON, 2002).

Os serviços possuem características específicas, levando-os a ser diferentes quando comparados aos bens físicos. Essas características são descritas abaixo (SPILLER *et al.*, 2004):

- os serviços são mais intangíveis do que tangíveis: um produto é um objeto, algo palpável; o serviço é resultado de uma ação, de um esforço;
- os serviços podem ser vendidos, produzidos e consumidos ao mesmo tempo;
- os serviços não podem ser estocados. Assim, diferentemente do que ocorre na indústria de bens, a capacidade ociosa em serviços representa necessariamente uma perda;
- os serviços são mais difíceis de padronizar, pois os serviços se baseiam em pessoas e equipamentos. O que prevalece é o componente humano e, por essa razão, é muito difícil uniformizá-los e padronizá-los. Contudo, certas variáveis, como normas, treinamento e adequada seleção de pessoal, possibilitam a padronização eficiente de um serviço;
- não é possível proteger um serviço, pois serviços são facilmente copiados e não podem ser protegidos por patentes. Por isso, é importante que tenham uma boa imagem da marca, para se diferenciarem estrategicamente dos similares;
- é mais difícil estabelecer preço de serviços, devido a existência de fatores estipuladores subjetivos entre produtor e consumidor.

A "produção" de um serviço só se conclui após seu uso completo; portanto, a venda de um serviço é totalmente baseada na promessa de que ele irá de fato atender à expectativa do consumidor. A importância de cada característica, do tipo de recurso a ser utilizado, de como os processos devem ser gerenciados variam dependendo da natureza do serviço e do grau de interação com os clientes (TROVA, 2004). A qualidade dos serviços está nos detalhes, ou seja, a relação entre o fornecedor e o comprador do serviço está presente em muitos pontos individualizados de contato (MILAN *et. al.*, 2005).

Os desafios competitivos das empresas prestadoras de serviços não permitem supor que a demanda para os serviços será mantida de maneira que auxiliem o negócio. Manter os atuais clientes e buscar novos é uma tarefa incessante, que deve estar apoiada em tecnologia diferenciada, em custos competitivos e, sobretudo, em novos e atraentes serviços. O raciocínio estratégico deve ser permanente, na busca de soluções duradouras, que proporcionem vantagens competitivas. Uma empresa de serviços deve estar atenta, pois seu negócio pode estar obsoleto, por mais que ela possua vantagem competitiva (OLIVEIRA, 2003).

De acordo com Cobra (2001), para manter-se competitiva, uma empresa prestadora de serviços precisa entre outros aspectos planejar para prever e antecipar-se aos fatos. Alocar recursos físicos, humanos, tecnológicos e materiais, para poder obter resultados de vendas e de lucro, por meio da satisfação de seus clientes. O planejamento é sempre um desafio que exige uma disciplina tática para organizar dados e formular opções viáveis.

A estratégia focaliza pequenos aspectos de desempenho, que tornam os serviços valiosos e, algumas vezes, essenciais para os clientes, conforme Zymberg (1997). Clientes sempre acreditam que estão levando algo que vale o que está sendo pago.

O enfoque na qualidade também é importante, combinando as características fundamentais que atenderão às expectativas dos clientes e as características do ótimo que superarão suas expectativas (OLIVEIRA, 2003).

As medidas de desempenho ou indicadores de desempenho normalmente estão ligadas à mensuração do resultado do serviço, ou ligadas à medição do processo de prestação de serviço. As medidas de resultado medem a saída do processo e as medidas do processo, medem as causas inerentes ao processo de prestação do serviço. A criação de um sistema de medidas de desempenho é válida para mensurar a qualidade, avaliando os critérios ou determinantes da qualidade dos serviços prestados. Para serem eficientes tais indicadores devem possuir, dentre suas várias características básicas, o foco no cliente, ou seja, devem atender as suas necessidades (COELHO, 2004).

Portanto, a estratégia de serviços, conforme Gronross (1996), define amplos parâmetros do papel dos prestadores de serviço. Padrões de serviços explícitos especificam a tarefa dos serviços e fornecem referenciais de excelência para que os funcionários possam julgar os desempenhos e os gestores possam julgar os seus desempenhos, dos funcionários e da organização. Padrões de serviços adequadamente desenvolvidos trazem o foco no cliente ao papel diário dos prestadores dos serviços e reforçam a implementação da estratégia de serviços (OLIVEIRA, 2003).

Dentre os vários tipos de prestadores de serviço há a prestação de serviços de natureza acadêmica. Tal tipo de serviço será abordada no próximo tópico enfocando a gestão acadêmica de um PPG.

### **2.2. GESTÃO ACADÊMICA**

Entende-se que a gestão acadêmica se mostra cada vez mais complexa devido aos inter-relacionamentos que são alcançados com a grande quantidade de aspectos, tanto internos ao próprio sistema de educação, como externos, referentes ao ambiente em que se desenvolvem.

A complexidade que distingue o processo acadêmico de ensino superior, e, portanto a sua gestão, aceita cada vez menos o improviso que é sustentado por boas intenções, propósitos e ideais. Atualmente esse processo necessita de estudos prévios, de planejamento científico que pode ser sustentado num tratamento sistematizado (BERNARDES; ABREU, 2005).

Silva Jr (2000), constata que as universidades possuem informações estratégicas, sendo possível a utilização dessas como fonte de vantagem competitiva, na obtenção de novas oportunidades e melhor gerenciamento da informação na instituição.

As Instituições de Ensino Superior (IES) lidam com informações provenientes de diversas fontes e origens: informações de alunos, docentes, funcionários, entre outros. Hoje, estão vivendo em um ambiente novo, onde são obrigadas a tomar decisões não só em maior número, mas de forma cada vez mais rápida. Seus gestores precisam de informações atualizadas, sempre buscando a qualidade destas e não a quantidade, para poderem tomar decisões que versam sobre políticas e valores que conduzem à sua missão básica, a seus programas, a seu desempenho e à maneira como obter maiores recursos e melhor aproveitá-los (HUCZOK, 2002).

Martins e Mulbert (2001) afirmam que as informações que um gerente universitário necessita são: sobre o corpo discente, que permitam o conhecimento detalhado do perfil de cada aluno e de sua vida acadêmica; sobre o corpo docente, também detalhando seu perfil profissional, *curriculum vitae*, tipo de pesquisas em desenvolvimento e carga horária, além de informações relacionadas com os processos organizacionais e suas normas, recursos financeiros disponíveis, informações estratégicas, incluindo decisões e deliberações da alta administração, informações externas à instituição e outras informações relacionadas e que permitam o conhecimento das atividades realizadas dentro das universidades.

As universidades possuem objetivos complexos, empregam tecnologias complexas e, conseqüentemente, adotam uma multiplicidade de critérios de estruturação como forma de viabilizar o seu funcionamento e o atendimento de seus objetivos estratégicos (MACHADO; SILVEIRA, 1998). A gestão de IES, em especial, PPGs, envolvem questões que demandam atenção especial.

Uma IES, em especial um PPG, só alcança um patamar desejável se houver constante análise de informações, sejam estas internas ou externas. É importante ressaltar que a avaliação destes desempenha papel significativo na gestão acadêmica, pois fornece informações relevantes para planejamentos futuros. Além da compreensão da realidade dos alunos, a avaliação permite entender a realidade dos docentes, perceber o clima institucional e as relações com a sociedade (FRIZZO, 2003).

Adotar um sistema de informação (SI) é uma maneira de minimizar o grau de incerteza e o risco em uma IES, propiciar decisões melhores (DOMENICO, 2001), e auxiliar no cumprimento de suas metas e desafios. Porém, muitas universidades são carentes de sistemas que ofereçam recursos para o armazenamento, para a recuperação e para a disseminação de informação de qualidade. Sistemas de informação específicos para a realidade administrativa e acadêmica das instituições, certamente poderiam contribuir para a melhoria do processo de gestão acadêmica (BERNARDES *et al.*, 2005).

Apesar das considerações que apontam como relevante a adoção de gestão acadêmica nas IES ou, mais particularmente, nos PPGs, segundo Pereira (1999) e Lapolli (2003), várias são as instituições universitárias que continuam usando sistemas de informações não adequados. São aplicativos isolados que necessitam de programações diferenciadas diante da necessidade de determinadas informações.

Atualmente (ano de 2005) o mercado disponibiliza um número bastante expressivo de *softwares* visando a "gestão acadêmica". Alguns exemplos de empresas que divulgam tais *softwares* encontram-se disponíveis na Internet: CadSoft, People Computação, Tema, RM Sistemas, WAE, Techne, SophiA, entre outras. Estas empresas oferecem sistemas que controlam aspectos relacionados com tesouraria, secretaria, protocolo, vestibular, vida acadêmica do aluno, etc.

MACHADO (2003), cita em seu artigo o diretor do Departamento de Informática da Universidade do Estado do Rio de Janeiro (UERJ), Gerson Pech. Tal especialista afirma que "Os *softwares* de gestão que estão no mercado são apenas pacotes fechados com duas funções: criar um histórico para cada aluno e relacionar seus dados. Este tipo de sistema hermético não permite que o

administrador utilize todos os recursos da informática para elaborar alternativas criativas para melhorar o ensino, mas sim para obter soluções prontas".

Existem, além disso, soluções gratuitas (*software* livre) para a gestão acadêmica, destacando-se entre elas, o projeto Sistema Acadêmico de Gestão Unificada (SAGU), que pode ser acessado em http://sagu2.solis.coop.br.

Tanto nas soluções comerciais quanto nas gratuitas, é possível analisar fatores comuns e típicos:

- são soluções para cursos de graduação ou pós-graduação lato sensu;
- dependem de profissionais especializados na área de informática para implantação e treinamento visando a utilização dos softwares;
- eventualmente pode ser necessária a presença destes profissionais especializados e autorizados pela empresa que comercializa o software, para realizar a "customização" dos mesmos. Em alguns casos a instituição de ensino é quem tem que se adaptar ao software;
- na grande maioria das vezes tais softwares são voltados para soluções administrativas e muito pouco para aspectos relacionados com gestão.

Os *softwares* desenvolvidos para a gestão acadêmica vêm sendo adotados por escolas e universidades brasileiras. São vistos como alternativa para driblar dificuldades de gerenciamento e ainda resolver mais rapidamente os processos burocráticos e educacionais desde a década de 90 (MACHADO, 2003). Muitas instituições de ensino desenvolvem seu próprio sistema, outras, buscando maior praticidade preferem contratar especialistas no assunto e eliminar mais esta preocupação.

Portanto da gestão acadêmica destacam-se os seguintes pontos a serem cobertos pela proposta deste SIG:

fornecer informações atualizadas sempre com foco na qualidade destas;

- informar aos gestores sobre o conjunto de atividades realizadas em um PPG;
- minimizar as dificuldades de gestão acadêmicas/administrativas.

Um sistema de informação adequado para uma IES é aquele que considera em sua formulação a presença de indicadores de desempenho que possam ser determinados com a finalidade de permitir o planejamento e a gestão de seus cursos ou programas.

Assim, um indicador de desempenho deverá servir como direcionador quanto ao cumprimento dos objetivos estabelecidos e como parâmetro na busca de resultados positivos perante avaliações.

Os cursos de graduação não são foco deste trabalho. Os indicadores de desempenho para PPGs, são ditados pela CAPES. Portanto, é adequado que no tópico a seguir sejam considerados os indicadores de desempenho utilizados pela mesma.

### **2.3. INDICADORES DE DESEMPENHO DA CAPES**

É oportuno, antes de considerar os indicadores de desempenho utilizados pela CAPES, apresentar uma breve análise sobre as diretrizes da mesma e seus critérios de avaliação.

A avaliação da Pós-graduação, a partir de sua implantação em 1976, permitiu à CAPES cumprir um papel de fundamental importância para o desenvolvimento da educação e da pesquisa científica e tecnológica no Brasil, impulsionando a evolução de todo o Sistema Nacional de Pós-graduação, e de cada programa em particular, aumentando a competência nacional nesse campo, estabelecendo padrões de qualidade exigidos nesse nível de ensino e identificando os programas que atendem a tal padrão (CAPES, 2005).

Os critérios gerais de avaliação da CAPES estão divididos em sete indicadores de desempenho:

- proposta do programa;
- corpo docente;
- atividades de pesquisa;
- atividades de formação;
- corpo discente;
- teses e dissertações;
- produção intelectual.

Cada indicador de desempenho tem um peso na avaliação total, e está subdividido em quesitos quantitativos e qualitativos. O quadro 1 ilustra os sete indicadores de desempenho e seus respectivos quesitos.

*QUADRO 1 – INDICADORES DE DESEMPENHO PARA A AVALIAÇÃO DA CAPES*

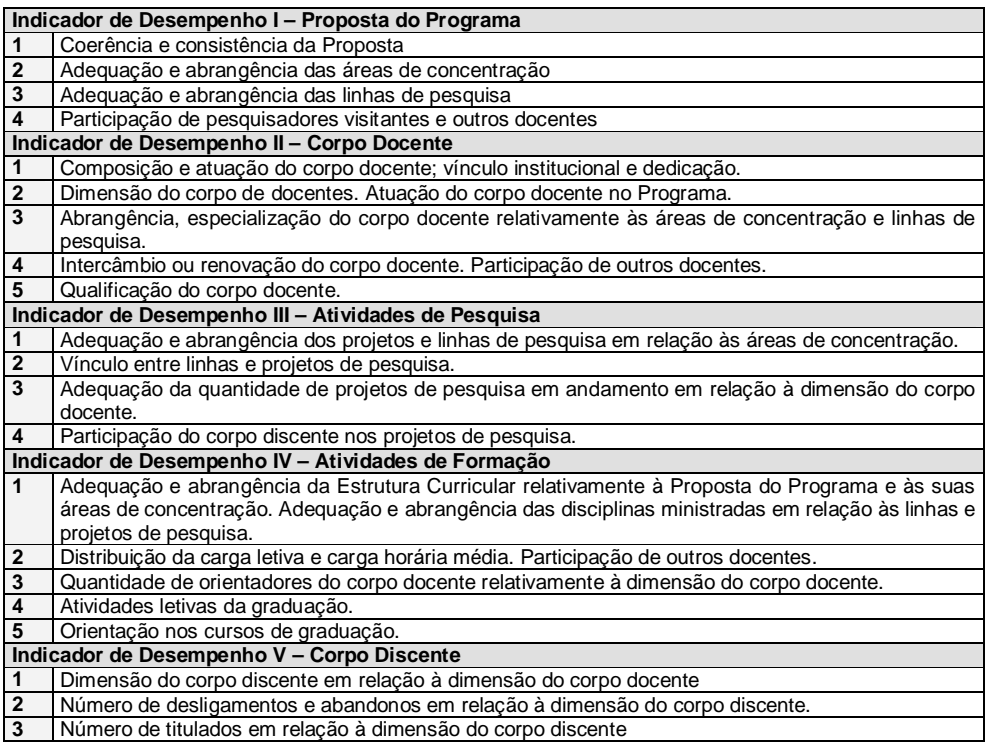

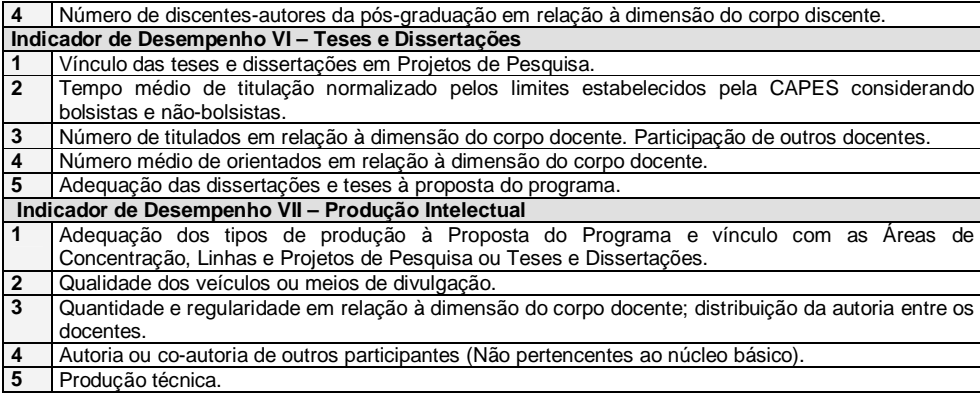

Cada item quantitativo possui um algoritmo utilizado para o cálculo de valores numéricos. Após o cálculo, estes valores são associados aos seus conceitos correspondentes. Tais conceitos são conhecidos como: **Muito Bom, Bom, Regular, Fraco e Deficiente**. O quadro 2 ilustra as relação entre os valores numéricos calculados e os conceitos definidos pela CAPES. Como exemplo para demonstração dessa relação, pode ser citado o quesito 2 do Corpo Discente (indicador de desempenho V): número de desligamentos e abandonos em relação à dimensão do corpo discente (quesito 2 do indicador de desempenho V: Corpo Discente). Este quesito será enquadrado no conceito **Muito Bom** se o valor numérico atribuído a ele por meio de um dos algoritmos já mencionados estiver entre 0-10% e assim por diante.

O quadro 2 apresenta a mesma estrutura, porém, cada área do conhecimento adota algoritmos definidos pelos seus comitês de avaliação. O quadro 2 representa o caso definido pelo Comitê das Engenharias III.

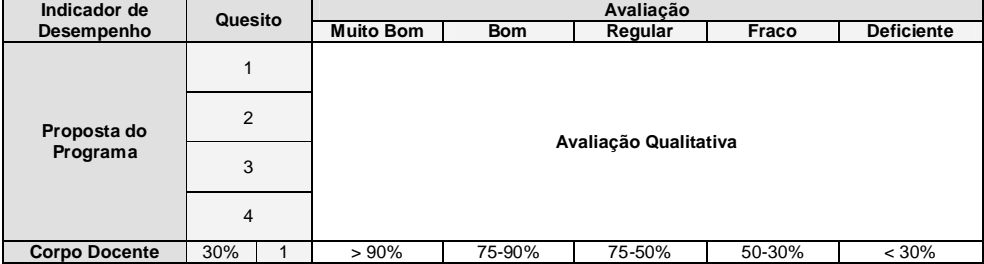

*QUADRO 2 – CRITÉRIOS GERAIS DE AVALIAÇÃO DA ÁREA DE ENGENHARIAS III*

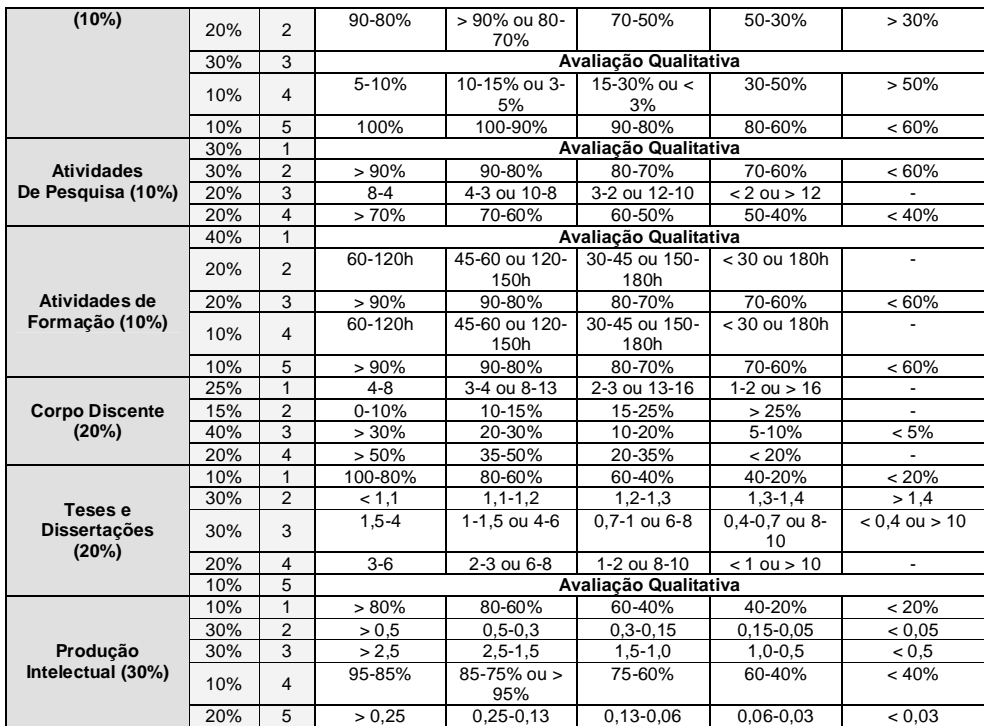

Cada PPG preenche anualmente um relatório denominado "COLETA CAPES." Os dados constantes destes relatórios são compilados pela aplicação dos algoritmos acima mencionados, gerando informações e automaticamente os conceitos definidos no quadro 2.

Relatórios dos programas são então fornecidos aos Comitês de Avaliação, que em reuniões analisam os mesmos à luz das informações não compiláveis que constam do COLETA CAPES.

O comitê atribui notas que reconhecem a validade ou não do programa em território nacional e diferencia um programa de outros pelo valor desta nota. As notas variam entre 0 e 7. Notas inferiores ou iguais a 2 não concedem o reconhecimento do Programa; notas entre 3 e 5 diferenciam programas reconhecidos; notas 6 e 7 caracterizam que os programas que, além de reconhecidos, apresentam inserção no cenário internacional. O fomento aos programas, de certa forma toma como base este desempenho dos programas.

A cada avaliação anual a CAPES busca introduzir modificações em todo o seu sistema de avaliação. Desde indicadores de desempenho até o relatório COLETA CAPES e seu processamento para ponderar os indicadores de desempenho acima mencionados, passam por reavaliações com mudanças que buscam melhor qualidade dos PPGs.

Desta forma, embora os indicadores de desempenho da CAPES possam ser considerados como gerais e o próprio COLETA CAPES possa ser considerado como um sistema de informação, reproduzi-lo seria pouco útil para os PPGs, pois toda a gestão dinâmica dos mesmos se perderia.

A qualidade dos PPGs, impulsionada pelo método e critérios de avaliação adotados pela CAPES resultam relativamente obsoletos com o passar do tempo. Por este motivo, periodicamente tais métodos e critérios sofrem modificações.

Durante o desenvolvimento deste trabalho e coincidindo com a sua conclusão, foi anunciado, pela CAPES, a adoção de métodos e critérios novos para a avaliação dos PPGs visando o triênio 2004/2006.

Apenas para registrar a parte fundamental das mudanças implementadas, pode-se considerar que o COLETA CAPES não passou por mudanças profundas, mas sim, e provavelmente, serão implementadas mudanças nos indicadores de desempenho, passando a ser considerados os seguintes indicadores com seus respectivos pesos, conforme apresentado por Oliveira (2005), representante da Área das Engenharias III da CAPES em sua palestra para professores e alunos do PPGEP durante o Encontro de Mestrandos e Doutorandos em Engenharia em 30 de abril de 2005:

- proposta do programa (20%)
- corpo docente (20%)
- teses e dissertações (30%)
- produção intelectual (30%)

Entende a CAPES que os pesos concentrados nestes indicadores de desempenho melhor expressarão a avaliação dos PPGs, pois, os indicadores de desempenho excluídos, estão implícitos nos indicadores que foram mantidos.

Entretanto, neste trabalho estão sendo utilizados os métodos do triênio anterior, primeiramente por não ferir seus objetivos e em segundo para registrar um momento histórico da mudança mencionada de forma bastante resumida.

#### **2.4. SISTEMAS DE INFORMAÇÕES GERENCIAIS**

Um Sistema de Informação (SI) pode ser tecnicamente definido como um conjunto de componentes inter-relacionados que coleciona (ou recupera), processa e distribui informação para apoiar a tomada de decisão, a coordenação e o controle em uma organização (LAUDON; LAUDON, 2002; O'BRIEN, 2002; OLIVEIRA, 2000).

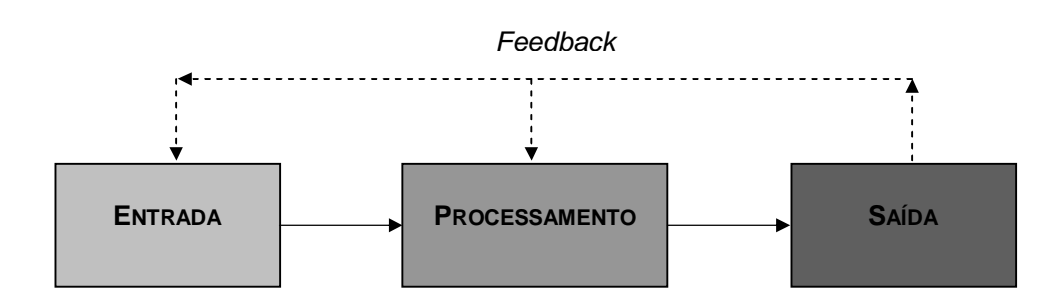

A figura 1 ilustra como os componentes de um SI estão relacionados:

*FIGURA 1 - OS COMPONENTES DE UM SISTEMA DE INFORMAÇÃO. Fonte: STAIR; REYNOLDS, 2000*

Na figura 1, a entrada é a atividade de reunião e coleta de dados brutos, podendo ser um processo manual ou automatizado. O processamento envolve a conversão e a transformação de dados em saídas úteis. A saída envolve a produção de informação útil, geralmente em forma de documentos e/ou relatórios. O *Feedback* é a saída utilizada para promover as mudanças na entrada e nas atividades de processamento, com grande importância para os gerentes e tomadores de decisões (STAIR; REYNOLDS, 2000).

O que antes era praticamente executado com papéis, hoje se baseia principalmente num processo integrado que combina *hardware* e *software* para medir, controlar e gerenciar as operações das organizações (NAZÁRIO, 1999). Além de apoiar a tomada de decisão, a coordenação e o controle, os SI podem também ajudar aos gerentes e trabalhadores a analisar problemas, visualizar questões complexas e criar novos produtos e serviços. A maioria das organizações depende fundamentalmente de seus SI (PEPPARD; WARD, 2004), e este se torna um componente vital das práticas competitivas (RAGU-NATHAN; *et al*., 2004).

O crescimento da Internet, a globalização do comércio e o aparecimento da economia da informação tem reformulado o papel dos SIs nos negócios e no gerenciamento.

"Os SI devem possuir a capacidade de gerar informação que supram as necessidades do planejamento estratégico global da organização. Sua efetiva utilização pelas organizações tem sido considerada crucial para sua sobrevivência e estratégia competitiva" (PORTER, 1992).

Segundo Furlan, *et. al.* (1994), "SI de qualquer espécie são desenvolvidos e construídos em torno de necessidades de informação que devem ser supridas. O papel e a razão de ser de qualquer sistema são os de gerar, processar, guardar e permitir a recuperação de informações necessárias para a operação e gestão empresarial". Estes ainda exercem impactos na estrutura organizacional, influenciando a cultura, as filosofias, as políticas, os processos e os modelos de gestão (O'BRIEN, 2002; BOAS, 2000).

A maioria das organizações tem grandes problemas no planejamento, desenvolvimento ou uso de um SI, mas a excelência pode ser alcançada com o alinhamento estratégico e funcional do SI e os objetivos da organização (TEO; ANG, 2001; HENDERSON; VENKATRAMAN, 1999).

O conhecimento dos SI é de essencial relevância para se criar empresas competitivas, gerenciar globalmente as corporações e prover os clientes com produtos e serviços de valor.

Existem diferentes interesses, especialidades e níveis em uma organização, além de diferentes tipos de sistemas. É indispensável, portanto, que a aplicação a que cada um se destina seja muito bem conhecida. Existem vários tipos de SI, nos quais o Sistema de Processamento de Transações (SPT), o Sistema de Informações Gerenciais (SIG), o Sistema de Suporte à Decisão (SSD) e o Sistema Especialista (SE) estão entre os principais. No entanto, apenas o SIG será aqui discutido, já que este está sendo proposto neste trabalho.

Um SIG abrange uma coleção organizada de pessoas, procedimentos, *software*, banco de dados e dispositivos que fornecem informação rotineira aos gerentes e aos tomadores de decisão, tendo como principal foco, a eficiência operacional. Os SIGs basicamente fornecem relatórios padronizados com base nos dados e informações do SPT (STAIR; REYNOLDS, 2000), como ilustra a figura 3.

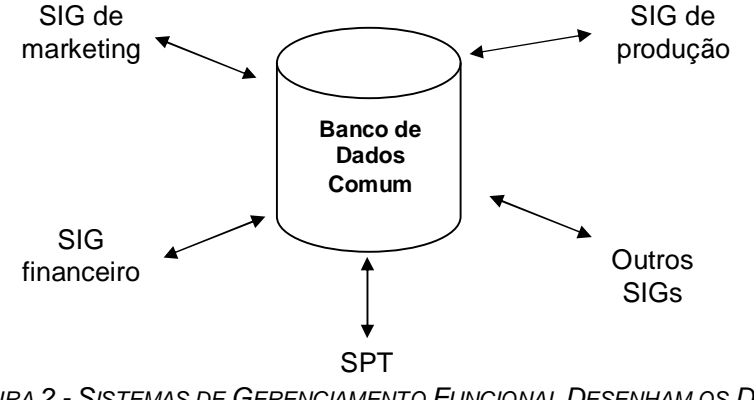

*FIGURA 2 - SISTEMAS DE GERENCIAMENTO FUNCIONAL DESENHAM OS DADOS A PARTIR DO SISTEMA DE PROCESSAMENTO DE TRANSAÇÃO DA ORGANIZAÇÃO. Fonte: STAIR; REYNOLDS, 2000*

Um SIG também pode ser resumidamente definido como um sistema integrado de relatórios, especificamente projetados para ajudar os gerentes a executar e controlar as atividades de uma organização (PIERCE II; ROBINSON JR, 1989).

Oliveira (2004) define um SIG como "o processo de transformação de dados em informações que são utilizadas na estrutura decisória da empresa, proporcionando, ainda, a sustentação administrativa para otimizar os resultados esperados". O SIG é um sistema projetado para oferecer ao referido executivo informações seguras para a tomada de decisões sólidas que resultem na concretização dos objetivos previamente estabelecidos e também averiguando a condição atual da empresa (FULWEILER, 2001).

A maioria dos SIGs fornecem relatórios resumidos que trazem a filtragem e análise de dados detalhados, que vêm na forma de banco de dados. Este banco de dados traz informações sobre processamento de transações e apresentação de resultados em forma clara e pronta para ser usada no processo de tomada de decisão. O SIG dá suporte principalmente à eficácia gerencial, isto é, os relatórios gerados pelo SIG darão suporte aos níveis mais altos de gerenciamento (VIEIRA NETO, 2003).

Segundo Stair e Reynolds (2000), todos os dados que entram no SIG são internos da empresa. A maior fonte de dados do SIG é o SPT, e o papel do SPT é coletar e armazenar dados resultantes de transações empresariais em andamento. Sendo assim informações referentes a todos os departamentos da empresa como jurídico, financeiro, de produção etc, são atualizadas no SPT e, então, passadas ao SIG.

Outra fonte de dados do SIG é a missão estratégica ou plano da organização, além de outras informações que vêm de áreas funcionais específicas espalhadas pela empresa. Esses dados são então transformados em relatórios sendo que o administrador poderá especificar exatamente que tipo de informação relevante ele deseja saber sobre determinado processo da empresa. (VIEIRA NETO, 2003).

Segundo Stair e Reynolds (2000) a saída da maioria dos SIGs corresponde a um conjunto de relatórios que são distribuídos aos gerentes. Esses relatórios incluem:

- relatórios agendados: são produzidos periodicamente ou de acordo com um agendamento, diária, semanal ou mensalmente;
- relatórios de indicadores-chave: resumem as atividades críticas do dia anterior, estando geralmente disponíveis no início de cada jornada de trabalho. Esses relatórios orientam os tomadores de decisão em ações corretivas e emergenciais relacionados a aspectos fundamentais do negócio;
- relatórios de demanda: disponibilizam informações de acordo com as exigências da gerência, ou melhor, são produzidos sob demanda;
- relatórios de exceção: são relatórios produzidos automaticamente quando há uma situação incomum ou que exija uma intervenção gerencial. Estes relatórios são essenciais para monitorar aspectos importantes para o sucesso da organização;
- relatório de *drill down*: disponibilizam dados mais detalhados sobre uma situação.

O uso da Internet pelas organizações vem sendo amplamente difundida na implementação de processos de negócio para seus funcionários, comunicação com seus parceiros, conexão e integração de seus sistemas e efetuação de transações. Entre as principais vantagens dessa forma de comunicação com o cliente está a desburocratização, a comodidade e a diminuição de custos operacionais. Além disto, as empresas estão migrando seus sistemas corporativos e departamentais para plataformas *Web*, devido em grande parte à globalização da economia mundial, tendo em vista que o espaço geográfico de atuação de uma empresa pode ser em âmbito mundial (SOUZA, 2002).

A Internet é uma rede de redes, através da qual programas e informações são intercambiados, quaisquer que sejam suas plataformas ou protocolos (entendese por protocolo um conjunto de regras a serem seguidas) (BEVERIGDE, 1998). O principal serviço para busca de informação na Internet é o *World Wide Web* ou simplesmente *Web*.

Gerentes acessam dados através da Intranet da organização ou no navegador *Web* em seus computadores pessoais. Esses dados são acessados por meio de um site *Web* especialmente projetado, com a mesma tecnologia usada para navegar na *Web*, com utilitários de pesquisa, *links* em HTML, etc. Dentre os muitos exemplos de SIGs com acesso via *Web*, existem alguns especialmente projetados para dar suporte à equipe de atendimento ao cliente e a vendedores (STAIR; REYNOLDS, 2000).

### **2.5. DESENVOLVIMENTO DE UM SISTEMA DE INFORMAÇÃO: O PROCESSO UNIFICADO**

O desenvolvimento de sistemas é a atividade de criar ou modificar os sistemas empresariais existentes, sendo uma tarefa altamente complexa e difícil (STAIR; REYNOLDS, 2000). O desenvolvimento de sistemas conta com várias metodologias e técnicas, buscando levar aos futuros usuários uma melhor compreensão de todos os passos que estão sendo dados. A clareza e a eficiência na comunicação entre o futuro usuário do sistema e quem o produzirá representa um dos pilares de um projeto bem-sucedido (FERNANDES, 1999).

Assim sendo, pode-se definir uma metodologia para desenvolvimento de um sistema como um conjunto de notações próprias para representar o sistema de maneira que também seu futuro usuário compreenda suas funcionalidades (OLIVEIRA, 1997).

Dentre as várias metodologias existentes, algumas mais usadas que outras, algumas em ascensão, outras em declínio, é possível citar o Processo
Unificado, que envolve a orientação a objetos (OO), como uma metodologia em ascensão. Tal processo apresenta de forma clara "quem" faz "o que", "quando", "como" e "onde", para todos os envolvidos direta e indiretamente com o desenvolvimento de um sistema.

O Processo Unificado é um conjunto de atividades executadas para transformar um conjunto de requisitos do cliente em um sistema de *software*, atendendo ao seu ciclo de desenvolvimento, buscando proporcionar *softwares* de alta qualidade. Ainda, o Processo Unificado faz uso extensivo da *Unified Modeling Languange* ou Linguagem de Modelagem Unificada (UML) (SCOTT, 2003).

Segundo Medeiros (2004) o Processo Unificado é dirigido por Casos de Uso. Essa definição diz respeito ao fato de se utilizar os casos de uso para dirigir todo o trabalho de desenvolvimento, desde o início de levantamento de requisitos até o desenvolvimento do código em si. Um caso de uso pode ser definido como a representação da interação entre um usuário e o sistema. Um caso de uso é uma parte de funcionalidade do sistema que retorna ao usuário um resultado de valor observável (SOUZA, 2002).

A centralização em arquitetura é outra característica do Processo Unificado. Questões de orçamento, tecnologia e ambientes de *software* são a base do qual o novo *software* será pautado. A arquitetura é uma visão de um projeto como um todo, que torna visível as características mais importantes do mesmo (SOUZA, 2002).

Por fim, o Processo Unificado é iterativo e incremental. Uma versão do sistema liberada resulta em uma iteração concluída. Aprende-se por meio de análises realizadas em cada iteração. Quando uma versão do sistema liberada promove uma melhora, ela incrementa algo no sistema, explicando porque o Processo Unificado é chamado de incremental. Tal característica permite que mudanças ou adaptações necessárias ao sistema sejam mais facilmente acomodadas e que problemas mais críticos possam ser descobertos em interações e fases iniciais do desenvolvimento. Outro aspecto positivo da abordagem iterativa é

que a mesma é orientada a riscos, sendo que em cada iteração os riscos de desenvolvimento são avaliados e decisões podem ser tomadas, permitindo um controle gradual dos riscos durante a evolução do sistema (SILVA; SANTANDER, 2004).

A figura 3 ilustra as quatro grandes fases previstas no Processo Unificado: Concepção, Elaboração, Construção e Transição.

Cada fase pode ter várias iterações. Uma iteração percorre cinco *workflows,*  que são: Requisitos, Análise, Projeto, Implementação e Testes. É importante ressaltar que não é necessário abordar os 5 *workflows* em cada fase. Tal figura ainda evidencia os riscos e a participação do usuário. O risco está presente em todas as fases, entretanto não é problema nas primeiras iterações pelas quais o *software* passa, porém, quando este se aproxima da conclusão, o risco é o fator de maior perturbação. Um risco, neste ponto, representa, por exemplo, um atraso no cronograma estabelecido no início de seu desenvolvimento. O usuário contratante acompanha todo o processo como em um "círculo", informa requisitos, participa de alterações, quando algo é apresentado para testes e, ainda, acompanha a implantação.

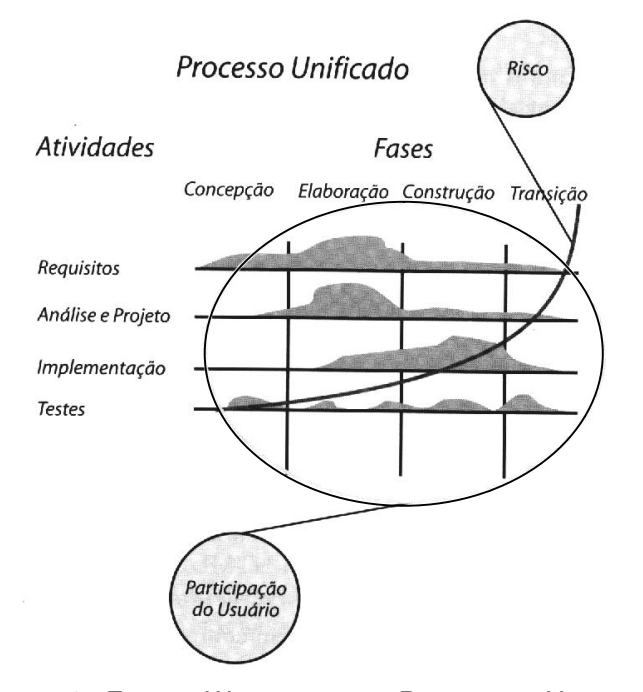

*FIGURA 3 - FASES E WORKFLOWS DO PROCESSOS UNIFICADO. Fonte: MEDEIROS, 2004*

A fase de Concepção tem por finalidade especificar o escopo do projeto e do modelo de negócio, ou seja, dentre outros detalhes, estabelecer funcionalidades do sistema. A fase de Elaboração tem por objetivo especificar um plano detalhado do sistema e da arquitetura a ser utilizada, em outras palavras, capturar os requisitos restantes do sistema e estabelecer uma base arquitetônica sólida para o desenvolvimento futuro. A fase de Construção tem por objetivo construir um produto completo em uma série de iterações incrementais, ou seja, a cada versão *beta* do *software* entregue ao cliente, após testes feitos por este, tem seus defeitos corrigidos levando a uma nova versão e novos testes até que estes se esgotem. E finalmente a quarta e última fase, a fase de Transição, tem por objetivo disponibilizar um *software* para a comunidade usuária (instalação, configuração, treinamento, suporte técnico, etc.).

Como dito anteriormente cada fase do Processo Unificado contém 5 *workflows*. Segundo Medeiros (2004) um *workflow* dentro do Processo Unificado pode ser definido como "um conjunto de atividades com um objetivo em comum".

O *workflow* de Requisitos trabalha para construir um sistema certo, tendo maior importância para as fases de Concepção, Elaboração e Construção.

O *workflow* de Análise tem por objetivo entender realmente os requisitos dos clientes e usar este entendimento para conduzir o desenvolvimento do projeto e da implementação. Segundo SCOTT (2003), dentro do Processo Unificado, a análise representa a parte do projeto na qual o foco começa a se distanciar dos clientes e a centrar-se no que os desenvolvedores necessitam fazer para construir o sistema certo. O envolvimento do cliente no *workflow* de Análise é necessário somente em casos nos quais ainda precisa ocorrer uma negociação significativa sobre requisitos. Esse *workflow* tem maior importância para as fases de Concepção, Elaboração e Construção.

O objetivo do *workflow* de Projeto é elaborar um plano detalhado do sistema no qual se possa confiar para levar adiante a implementação. SCOTT (2003) ressalta que o modelo de projeto é predominantemente físico: ele traduz os conceitos presentes no modelo de análise em elementos que refletem em detalhe como o sistema será implementado, tendendo a conter consideravelmente mais detalhes que o modelo de análise. Esse *workflow* tem maior importância para as fases de Concepção, Elaboração e Construção.

O *workflow* de Implementação é encontrado quando se codifica ou compila algum código (MEDEIROS, 2004). Seu objetivo principal é construir uma versão operacional *beta* do sistema para avaliação do cliente. Esse *workflow* tem maior importância para as fases de Elaboração e Construção.

Já o objetivo fundamental do *workflow* de Teste é assegurar que o sistema tenha qualidade antes de ser entregue aos clientes (SCOTT, 2003). Esse *workflow* tem maior importância para as fases de Concepção, Elaboração e Construção.

O Processo Unificado é uma metodologia genérica que pode ser especializada para várias classes de sistemas de *software* e áreas de aplicação (SOUZA, 2002). Tal generalidade auxilia no desenvolvimento de aplicações *Web*, pois esta apresenta características substancialmente diferentes do desenvolvimento de aplicações tradicionais.

O Processo Unificado foi estudado não só pela pretensão de desenvolver o SIG proposto em ambiente *Web*, mas também por ser uma metodologia em ascensão e ter a participação do usuário de forma extremamente efetiva em todo o processo de desenvolvimento.

#### **2.5.1. A UNIFIED MODELING LANGUAGE (UML)**

A Unified Modeling Language (UML) ou Linguagem de Modelagem Unificada é uma linguagem padrão para modelagem de sistemas, principalmente os orientados a objetos, sendo amplamente utilizada no meio comercial e acadêmico. É tida como linguagem e não como ferramenta, pois permite que o processo de desenvolvimento de um sistema, desde a representação das suas funções básicas, até o planejamento da arquitetura de implementação, aconteça de maneira coerente e com estreita ligação entre as fases. Ao contrário, por exemplo, do grande esforço que é necessário fazer para enxergar o que um Diagrama de Fluxo de Dados (DFD) tem a ver com o seu respectivo Diagrama de Entidade-Relacionamento (DER), os diagramas da UML tem estreita ligação entre si (MATOS, 2002).

A UML nasceu influenciada por vários métodos de análise e projeto orientado à objetos. O interessante sobre orientação a objetos é que, ao se desenvolver um sistema, a entidade concreta (objeto) é vista na sua amplitude como o cérebro humano e não como um conjunto de espaços de memória como ocorre com o computador (MATOS, 2002).

Ainda segundo Matos (2002), a UML é composta por várias técnicas de orientação a objeto, sendo as principais:

- Projeto Orientado a Objetos Grady Booch;
- Técnica de Modelagem de Objetos James Rumbaugh;
- Engenharia de *Software* Orientada por Objetos Ivan Jacobson.

Os trabalhos para a criação da UML iniciaram-se em 1994 com Grady Booch da *Rational Software* e James Rumbaugh, com a combinação de seus métodos mais populares. Em 1997, a *Object Management Group* (OMG) tornou a UML uma linguagem de modelagem padrão para aplicações orientadas a objetos (MATOS, 2002).

O objetivo da UML é basicamente descrever qualquer tipo de sistema em termos de diagramas orientados a objetivos, sendo usada não só para criar modelos de *softwares*, como também representar sistemas mecânicos sem nenhum *software* (BOOCH; RUMBAUGH; JACOBSON, 1999).

Atualmente a UML disponibiliza treze diagramas (entende-se por diagrama uma representação gráfica de um conjunto de elementos do sistema (SILVA, 2001).) que permitem representar diferentes partes do modelo de um sistema, mas nem todos têm obrigatoriedade de aplicação em tal modelo. Esses diagramas são: Diagrama de Casos de Uso, Diagrama de Atividades, Diagrama de Classes, Diagrama de Seqüência, Diagrama de Estados, Diagrama de pacotes, Diagrama de Componentes, Diagrama de Implantação, Diagrama de Objetos, Diagrama de Colaboração, *Timing Diagram*, Diagrama de Interação Visão – Geral e *Composite Structure Diagram*.

A UML é uma forma de comunicar idéias além de ser uma linguagem de comunicação entre duas partes e não uma linguagem de computador. Busca descrever pontos de um sistema e a forma como ele é percebido através de várias visões durante sua análise e arquitetura. Seu propósito é documentar de maneira interativa e visual o sistema em desenvolvimento e proporcionar melhor compreensão e sinergia entre o analista e o cliente envolvido no processo de desenvolvimento (NOGUEIRA, 1999).

Assim sendo, optou-se pela utilização da UML, levando-se em conta todas as facilidades que esta oferece. Sua abrangência e possibilidades favorecem a continuidade do desenvolvimento e evolução do sistema.

# **3. MÉTODO**

O método utilizado neste trabalho consistiu em vencer todas as etapas necessárias para o desenvolvimento de um Sistema de Informação. Os passos para seu desenvolvimento estão descritos a seguir:

- a fundamentação teórica foi construída com o intuito de apoiar o desenvolvimento do SIG baseado na *web* (SIG-*Web*), enquadrando a gestão acadêmica dentro da gestão de serviços, ilustrando a importância de indicadores de desempenho para a avaliação de um PPG e comentando os indicadores de desempenho ditados pela instituição responsável por tal avaliação, além de ressaltar a importância de um SIG para esse tipo de gestão. Ainda foi exibida a metodologia para o desenvolvimento do mencionado SIG;
- o desenvolvimento do SIG-*Web* foi baseado em interação do autor com pessoas envolvidas com PPGs;
- o entendimento do sistema de informação existente no PPGEP (Gerenciador do Programa de Pós-Graduação em Engenharia de Produção (GPPGEP)) identificou suas limitações visando o desenvolvimento de um novo sistema de informação nele baseado e de aplicação geral;
- o SIG-*Web* foi concebido para resolver aspectos relacionados com a gestão de PPGs baseado em indicadores de desempenho estabelecidos por avaliadores internos e externos e sanando problemas e limitações do SI existente no PPGEP;
- o SIG-*Web* foi desenvolvido visando atender as necessidades de acompanhar as decisões, ações e todas as atividades realizadas intencionalmente pelos envolvidos com PPGs, preocupados com sua gestão administrativa e acadêmica;

 o SIG-*Web* foi testado a partir da importação de dados do banco de dados do GPPGEP. Após a importação, foram gerados relatórios, declarações, novos cadastramentos, realização de inscrições, matrículas entre outros processos para verificar inconsistências de programação.

A figura 4 ilustra os passos do desenvolvimento do trabalho em questão detalhando-os de uma maneira mais clara. Após a revisão bibliográfica e uma análise do SI existente foi realizada a análise de requisitos para o novo SIG e a construção dos diagramas da UML. Os passos seguintes foram: desenvolvimento do SIG em ambiente *Web,* os testes de consistência, as conclusões do trabalho desenvolvido e as propostas de extensões do mesmo.

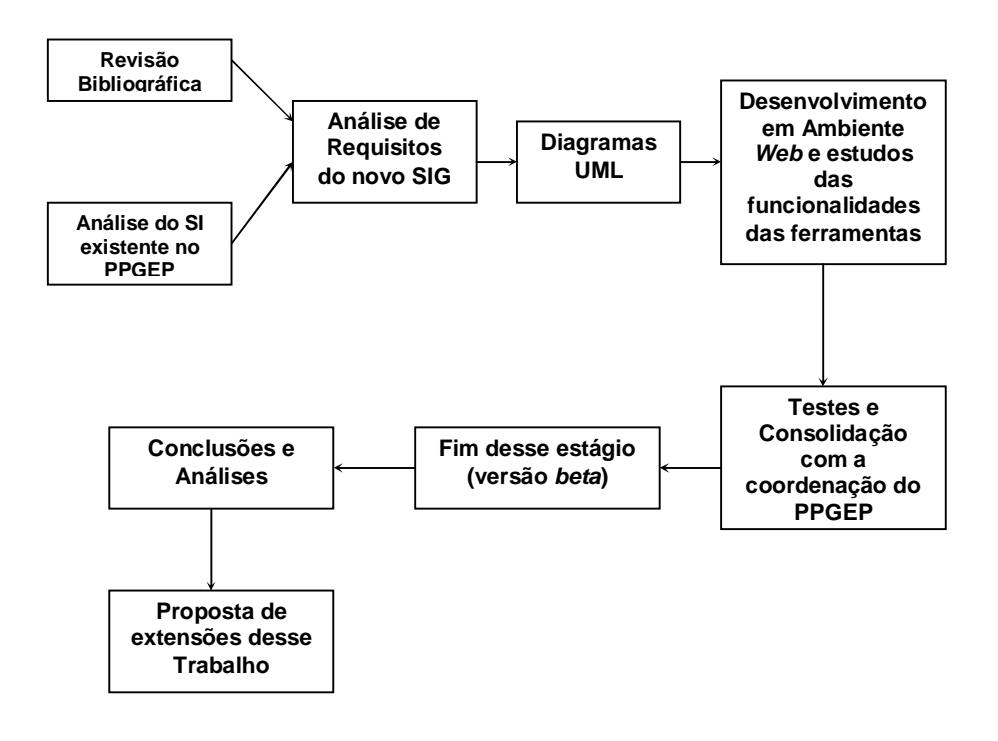

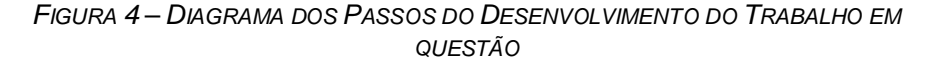

Foram utilizados os seguintes recursos para o desenvolvimento do trabalho:

recursos da biblioteca da UNIMEP e consultas através da *Web*;

- recursos computacionais compatíveis com aqueles existentes em PPGs com a única exigência de acesso à internet, entendendo como exemplo os recursos utilizados pelo PPGEP;
- recursos da Metodologia do Processo Unificado para desenvolvimento do SIG;
- recursos de modelagem baseado em UML *Unified Modeling Language*;
- recursos de linguagem de programação: HTML, PHP, JavaScript e banco de dados *MySQL*.

# **4. PROCESSO DE DESENVOLVIMENTO DO SIG**

Durante a apresentação da fundamentação teórica relativa à gestão de serviços e gestão acadêmica ficou claro o quanto é importante para um PPG contar com um SIG para realizar a gestão administrativa e acadêmica de seus cursos. Também foi apresentado de forma detalhada todos os aspectos teóricos que caracterizam um SIG. Desta forma, e seguindo tais fundamentações, serão apresentados todos os passos adotados que levaram à formulação da proposta de desenvolvimento do SIG realizada neste trabalho.

#### **4.1. IDENTIFICAÇÃO DO AMBIENTE ESCOLHIDO**

O PPGEP foi escolhido como ambiente de desenvolvimento deste trabalho por caracterizar-se como um programa típico de Pós-Graduação, com cursos de Mestrado e Doutorado relativamente bem avaliados pela CAPES e pela própria instituição a que pertence.

A UNIMEP oferece o curso de graduação em Engenharia de Produção desde 1975, sendo este, atualmente, o maior curso da Faculdade de Engenharia, Arquitetura e Urbanismo, com mais de 500 alunos. Com relação à pósgraduação, a universidade iniciou com o oferecimento de cursos de especialização *lato sensu* em áreas centrais ou conexas à Engenharia de Produção desde o final dos anos 80.

Em função da experiência acumulada, da capacitação dos docentes da área, da necessidade de também contribuir para o aperfeiçoamento dos docentes horistas, geralmente profissionais das empresas da região, e do desejo de intensificar as atividades de pesquisa na área, a UNIMEP resolveu criar, em 1994, um Mestrado *Stricto Sensu* em Engenharia de Produção. O programa, com apenas oferecimento do curso de Mestrado, criado com o apoio de diversas empresas da região, consolidou-se com seu credenciamento em 1998.

No momento, o referido curso conta com cerca de 150 alunos matriculados e mais de uma centena de dissertações defendidas.

Seu corpo docente adquiriu experiência e amadurecimento desde a sua criação, quer pelo trabalho realizado com orientação de dissertações, quer pela realização de cursos de pós-doutorado em instituições estrangeiras de renome em países como Inglaterra, Suíça, Espanha, Estados Unidos da América, etc.

Com o credenciamento do Programa de Pós-Graduação (Mestrado) em 1998 e para atender aos anseios do segmento da sociedade envolvido com Engenharia de Produção, a UNIMEP decidiu pela criação de um Curso de Doutorado, que teve sua primeira turma iniciando no primeiro semestre de 2000, (UNIMEP, 2005). Hoje conta com cerca de 40 alunos cursando e 8 doutores já formados.

## **4.2. ANÁLISE DO SI EXISTENTE E EM USO NO PPGEP/UNIMEP**

O PPGEP/UNIMEP tem a seu dispor o GPPGEP (Gerenciador de Programas de Pós-Graduação em Engenharia de Produção). Este sistema foi desenvolvido em linguagem de programação *Clipper*, constituído de banco de dados *DBF*. É um SI capaz de transformar os dados em informações úteis para o PPGEP, porém de modo limitado e restrito.

O GPPGEP apresenta em sua estrutura a possibilidade de cadastrar dados de docentes, alunos, disciplinas, turmas, históricos e empresas. Neste aspecto, mostra deficiência por não permitir o cadastramento de novos cursos, pois o mesmo foi desenvolvido vinculando, para cada curso novo a ser cadastrado, uma nova tabela de dados específica. Assim, quando foi criado o curso de doutorado, foi necessário contar com o trabalho de um analista para a sua inclusão.

Permite gerar relatórios que manipulam dados referentes a alunos, professores, turmas, disciplinas, empresas e processos, gerando diários de classe, históricos escolares, grade de horários, malas diretas, requerimentos,

estatísticas, relatórios de apoio e tabelas, conforme ilustra a figura 5. A deficiência do GPPGEP é novamente o fato de que toda a estrutura ser fixa e vinculada à programação original.

Estes aspectos dificultam que o atual SI seja utilizado por outros PPGs. Outro aspecto negativo é o fato de que apesar de ser possível seu uso através da Intranet, não admite acessos simultâneos. Além disso, o GPPGEP não pode ser executado em ambiente *Web*.

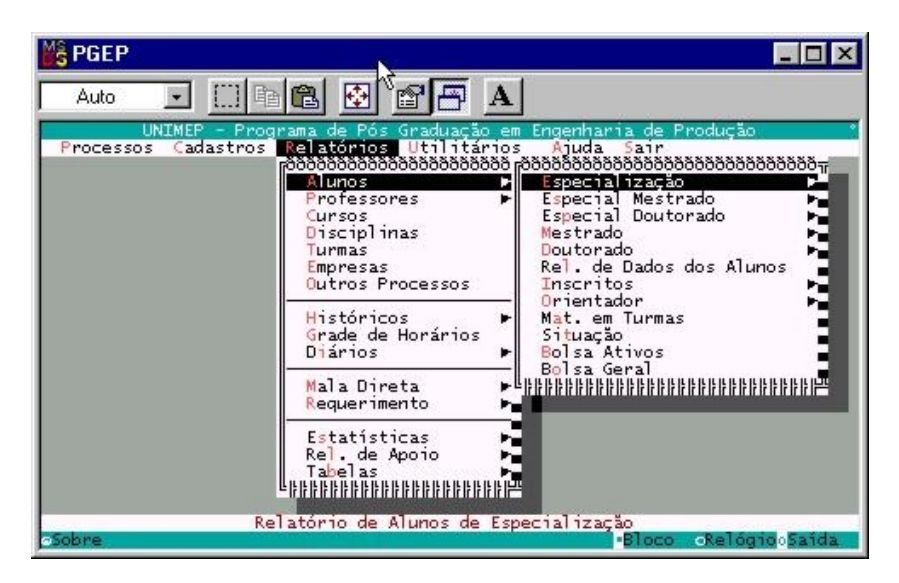

*FIGURA 5 – INTERFACE DE RELATÓRIOS DO GPPGEP Fonte: SILVA e COPPINI, 2002*

Além disso, o GPPGEP apresenta falta de consistência na entrada de dados, limitações do banco de dados em relação à quantidade de dados armazenados e a necessidade de novas funcionalidades que não podem ser facilmente atendidas.

Face ao exposto, observa-se uma série de aspectos que justificam a preocupação em desenvolver um novo SIG, tendo em vista que apenas realizar uma atualização do existente não seria a melhor solução.

#### **4.3. PROPOSTA DO NOVO SIG**

Tendo em vista o exposto no item anterior, e considerando a não identificação de soluções prontas para gestão acadêmica e administrativa de PPGs *stricto sensu*, considerando ainda a necessidade de implantação de um novo sistema de informação para gestão do PPGEP, é que optou-se pelo desenvolvimento de um novo SIG, aplicável para PPGs*.* Resgatando a fundamentação teórica, o desenvolvimento do SIG será baseado em metodologia do Processo Unificado. Conforme discutido, tal metodologia prevê a existência das seguintes fases: Concepção, Elaboração, Construção e Transição, exibidas a seguir.

## **4.3.1. CONCEPÇÃO**

A fase de Concepção basicamente estabelece o escopo do sistema, delineando suas funcionalidades.

As funcionalidades do SIG foram definidas tendo como ambiente selecionado o PPGEP, considerando a análise de documentos do SI existente (GPPGEP), além de entrevistas.

Da análise de documentos do GPPGEP foi possível a identificação de seu campo de abrangência bem como de suas limitações, as quais já foram mencionadas anteriormente.

A coordenação e a secretaria do PPGEP foram entrevistadas. Tais entrevistas permitiram melhor entendimento dos processos envolvidos com a gestão acadêmica e administrativa do PPGEP. Permitiram também a introdução de melhorias com relação ao GPPGEP, inclusive no que tange à necessidade de maior consistência na entrada de dados. Foi possível entender que o SIG poderia ser desenvolvido para atendimento de PPGs, considerando que a criação de um Programa de Pós-Graduação *Stricto Sensu* em uma IES segue normas gerais da CAPES.

O SIG-*Web* foi dividido em dois módulos: o módulo GESTÃO e o módulo PORTAL.

O módulo GESTÃO foi projetado e desenvolvido para atender as seguintes situações:

- permitir cadastramento de alunos, docentes, empresas relacionadas com o programa, etc;
- permitir a realização de processos acadêmicos tais como: inscrições de candidatos ao programa, matrícula de alunos selecionados, organização dos diários de classe, registro de defesas de qualificação, registros de defesas de dissertações e teses, enfim, todos os processos necessários para acompanhar a vida acadêmica dos mestrandos e doutorandos, desde sua inscrição no programa até a sua conclusão;
- permitir que a secretaria emita relatórios solicitados por alunos (históricos escolares, declarações, etc.), solicitados por docentes (declarações, cartas convites para membros de bancas, etc...) solicitados pela coordenação (estatísticas sobre o programa), solicitados pela Administração Superior da Universidade (relações de alunos matriculados, relação de alunos concluintes, número de alunos por docente, etc.). Permitir ainda que seja fácil obter dados e informações que devam constar dos relatórios exigidos pela CAPES ao preenchimento do chamado COLETA DE DADOS, exigido anualmente por aquela instituição. Enfim, emitir toda sorte de relatórios com facilidade, agilidade e precisão;
- permitir que o Coordenador tenha uma visão de conjunto do curso, pela obtenção de informações sobre o corpo docente, discente e seus relacionamentos. Alguns exemplos: distribuição de alunos em relação às cidades de origem, idem com relação à idade, idem com relação à formação de graduação, número de alunos por docentes, número de alunos por docentes que se qualificaram num dado semestre, número de

alunos que se formaram em um dado semestre, etc. Enfim, o coordenador pode com todas estas informações assistir aos docentes na medida dos resultados de seus desempenhos, pode observar o espectro de seu alunado e dirigir os esforços do programa para uma determinada região em detrimento de outra, ou para uma classe de egressos da graduação, ou ainda para uma determinada faixa etária de alunos;

- permitir avaliar o desempenho de bolsistas da CAPES, do CNPq e de outras agências, observando o cumprimento das normas e prazos estabelecidos por elas. Permitir relacionar o número de alunos bolsistas e não bolsistas, podendo dirigir gestões no sentido de melhor equilibrar esta relação;
- permitir que a coordenação e a secretaria, possam extrair relatórios cruzando praticamente todos os dados, transformando-os em informações que auxiliem no acompanhamento do desempenho de alunos, de docentes e do próprio programa, podendo estabelecer estratégias visando melhorias tanto administrativas quanto acadêmicas, com facilidade e agilidade;
- permitir que coordenação, professores, alunos e funcionários dos PPGs possam estabelecer contatos por correio eletrônico, coletiva ou individualmente;
- permitir uma análise financeira estimada da receita/despesas, considerando como receitas a mensalidade dos alunos para o caso de instituições não gratuitas, o pagamento de taxas escolares e/ou reservas técnicas de bolsistas CAPES, CNPq ou FAPESP, a contribuição de convênios, patrocínios e outras receitas e considerando como despesas o pagamento de salários e encargos de docentes e funcionários (diretos e indiretos), rateio relativo à parte do PPGEP nas despesas com água, luz, esgoto, internet, espaço ocupado, etc.., material de consumo e outras despesas;
- permitir avaliação dos indicadores de desempenho estabelecidos pela CAPES tais como:
	- Corpo Docente quanto à sua composição e atuação bem como seu vínculo institucional e dedicação nos PPGs;
	- Atividades de Pesquisa pela análise de seu vínculo com as linhas e projetos de pesquisa, verificando a adequação da quantidade de projetos de pesquisa em andamento em relação à dimensão de docentes e a participação do corpo docente nos projetos de pesquisa;
	- Atividades de Formação pela análise da distribuição da carga letiva e carga horária média dos cursos do Programa. Análise da participação de outros docentes externos aos PPGs, da quantidade de orientadores em relação ao número de docentes e das atividades letivas de graduação;
	- Avaliação do número de titulados, do número de desligamentos e abandonos, do número de discentes-autores em relação à dimensão do corpo discente;
	- Avaliação do vínculo das teses e dissertações com projetos de pesquisa; tempo médio de titulação, número de titulados em relação à dimensão de docentes, participação de docentes externos ao PPG, número médio de orientados em relação à dimensão do número de docentes;
	- Avaliação da adequação dos tipos de produção intelectual à Proposta do Programa e vínculo com as áreas de concentração, linhas e projetos de pesquisa ou teses e dissertações. Avaliação da qualidade dos veículos ou meios de divulgação; quantidade e regularidade em relação à dimensão do corpo docente e distribuição da autoria entre os docentes, bem como o número e a qualidade da produção técnica.

O módulo PORTAL é destinado a alunos, docentes e público em geral interessados em informações sobre o Programa. No caso particular de alunos e docentes, este módulo tem como característica aliviar substancialmente o trabalho da secretaria do Programa, pois uma série de informações pode ser consultada diretamente por eles e de qualquer estação de trabalho que esteja conectada na Intranet ou Internet. Assim:

- o aluno pode consultar uma série de informações simplesmente consultando o SIG. Pode consultar notas, faltas, horários, prazos de acordo com seu cronograma de desenvolvimento da dissertação ou tese, solicitar entrevista com seu orientador ou com a coordenação do curso, por e-mail. Ao aluno somente é permitida a consulta e a utilização de facilidades que o SIG lhe ofereça. Caso o aluno se atrase com relação ao cronograma estabelecido pelo seu orientador ao final de cada atividade programada, o sistema é bloqueado e o aluno não consegue mais acessar o sistema (neste caso, um aviso automático é encaminhado ao orientador e ao orientado, sendo o primeiro o único capaz de liberar o SIG quando o aluno satisfizer suas condições);
- o docente, além de ter todas as possibilidades que os alunos têm, pode introduzir dados relacionados com suas atividades no programa, tais como: cronogramas de seus orientados, notas e freqüências de suas disciplinas, artigos submetidos em periódicos, artigos submetidos em congressos, planos de trabalho e respectivos relatórios. Podem assim, fazer um acompanhamento de suas disciplinas e de seus orientados sem depender da secretaria ou da coordenação. Este é um fator que resulta em um apoio significativo no desenvolvimento acadêmico dos mestrandos e doutorandos;
- o público interessado em conhecer o Programa poderá encontrar toda sorte de informações que sejam pertinentes, tais como: os objetivos do programa, os nomes dos professores que compõem o corpo docente e suas especialidades, o calendário do programa no que se refere aos

processos de seleção, matrícula, etc., conjunto das disciplinas que constam do catálogo de cursos. Enfim, todo tipo de informação útil para aqueles que quiserem conhecer o programa e eventualmente interessarse por dele participar.

A figura 6 representa a visão geral do SIG desenvolvido. Os casos de uso Administrar Secretaria e Administrar Coordenação são referentes a todas as funcionalidades do módulo GESTÃO, sendo que o caso de uso Administrar Coordenação é referente à administração dos dados financeiros e o outro a tudo o que diz respeito à administração da secretaria do PPG. O caso de uso Visualizar Informações do PPG é referente às informações de divulgação do mesmo.

Os casos de uso Administrar Orientados, Administrar Dados Pessoais (Professor) e Administrar Turmas são relacionados ao docente e os casos de uso Consultar Dados Acadêmicos e Administrar Dados Pessoais (Aluno) estão relacionados ao aluno, lembrando que todos os referidos casos de usos pertencem ao módulo PORTAL. O caso de Uso Administrar Turmas é referente à inserção de notas e faltas das turmas do PPG, podendo ser realizado tanto por docentes quanto pela secretária.

O quadro 3 apresenta de uma maneira mais clara a descrição dos casos de uso que serão detalhados a seguir partindo da figura 6, localizando-os dentro de cada módulo do *SIG-Web*.

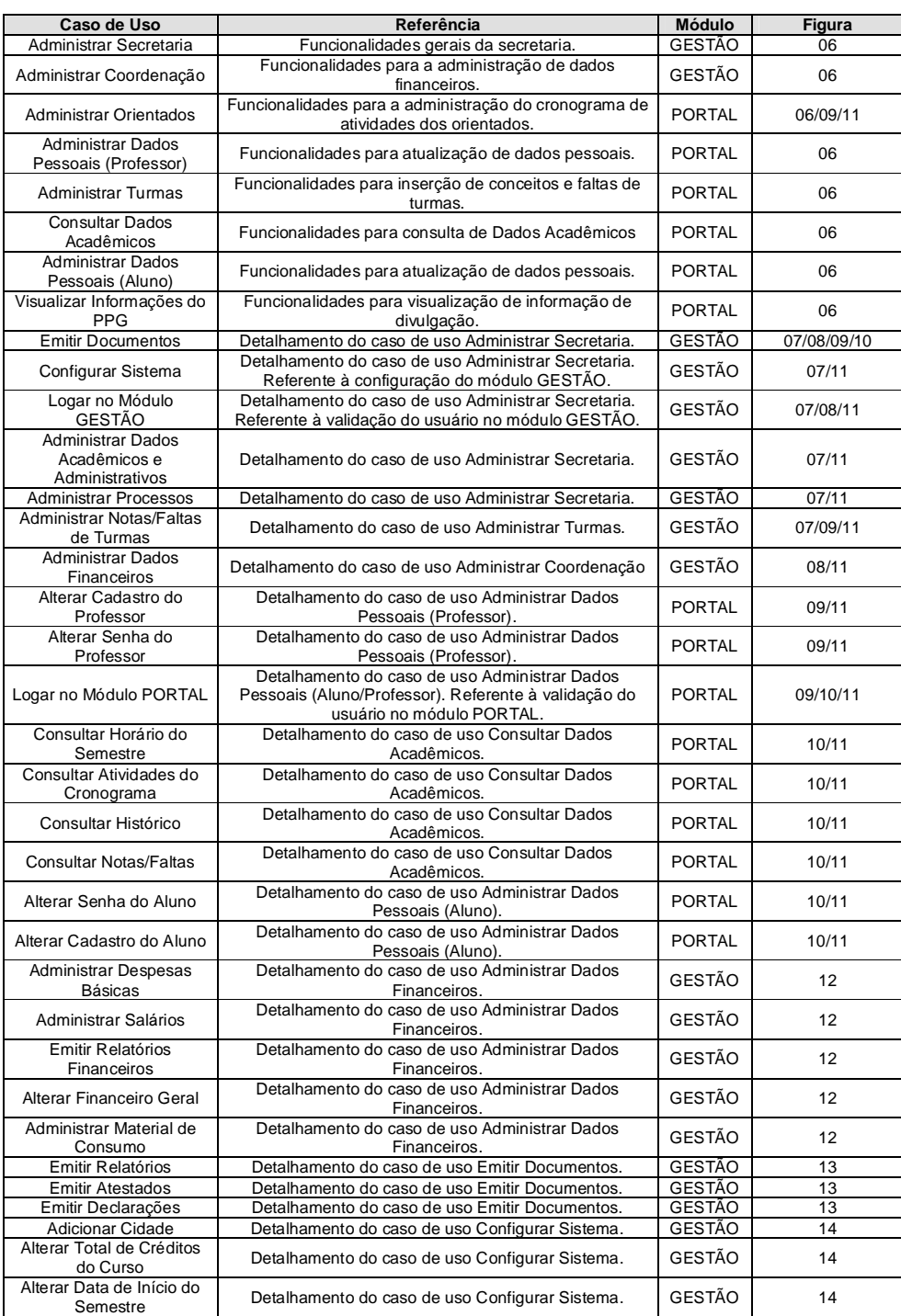

# *QUADRO 3 – CASOS DE USO DO SIG-WEB PARTINDO DO DIAGRAMA DE CASOS DE USO NÍVEL 0: VISÃO GERAL DO SISTEMA (FIGURA 6)*

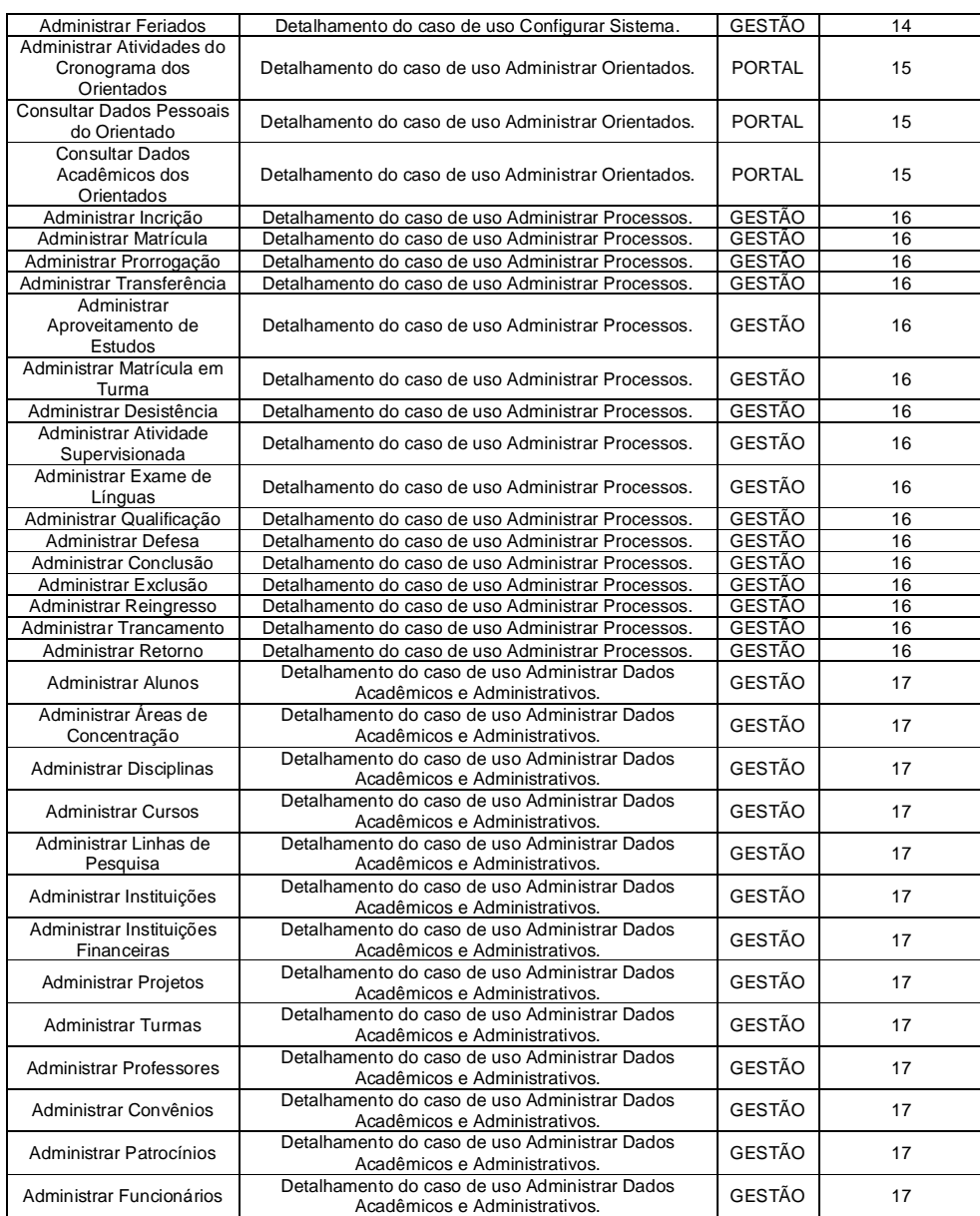

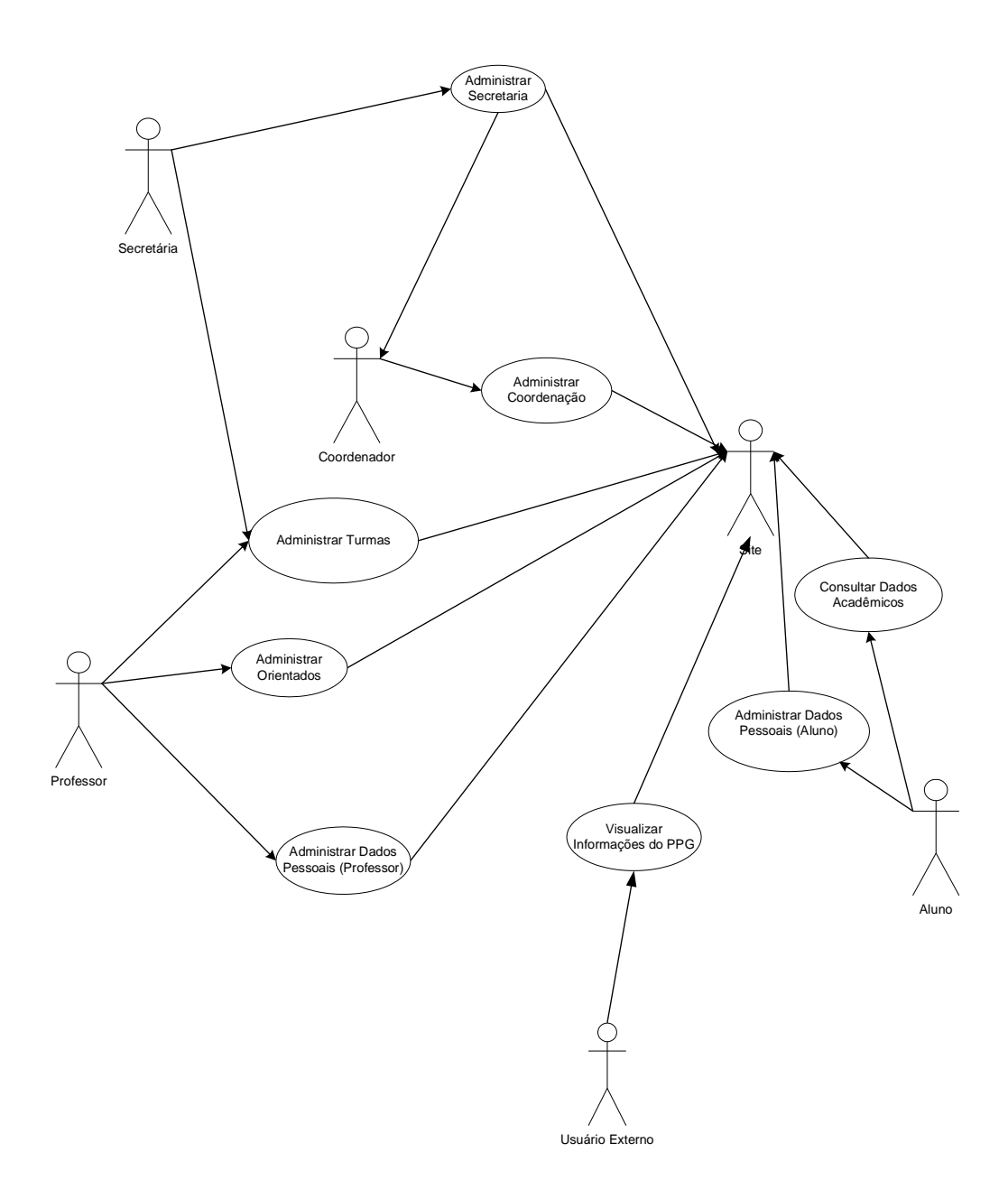

*FIGURA 6 - DIAGRAMA DE CASO DE USO NÍVEL 0: VISÃO GERAL DO SISTEMA*

## **4.3.2. ELABORAÇÃO**

Esta fase basicamente envolveu toda a modelagem das funcionalidades delineadas no item anterior.

Foram construídos todos os diagramas de caso de uso, diagrama de classes, diagramas de atividades, diagramas de estados, diagramas de seqüência, diagramas de componentes e implantação, além do desenvolvimento do modelo de banco de dados.

Exceto os diagramas de caso de uso, que serão apresentados e discutidos a seguir, consta do ANEXO (e não do texto) o diagrama de classes do SIG-*Web* PPGEP. Tal diagrama foi anexado, pois, permite uma visão geral da organização e todas as funcionalidades do SIG.

Assim, da figura 7 até a figura 17, são apresentados e discutidos todos os diagramas de caso de uso desenvolvidos. Tais diagramas foram desenvolvidos a partir do diagrama da figura 6. O termo "administrar", que aparece em alguns casos de usos, indica a possibilidade de uma inserção, exclusão, alteração, pesquisa ou consulta do dado envolvido.

Apresentar os diagramas de caso de uso nível 1 em uma única ilustração seria um complicador para o entendimento dos mesmo. Por este motivo, os diagramas ilustrados da figuras 7 até a figura 11 referem-se à diagramas de caso de uso nível 1 e foram divididos por ator (quem interage com o sistema, sendo este uma pessoa ou não), dando uma visão abrangente do que ocorre com cada ator envolvido. Os atores envolvidos são: o site, a secretária, o coordenador, o professor e o aluno.

Partindo-se do diagrama da figura 6 é possível identificar dois casos de uso nos quais a secretária está envolvida: Administrar Secretaria e Administrar Turmas. A partir desses dois casos de uso foi possível desenvolver os casos de uso da figura 7. Assim sendo, os casos de usos Emitir Documentos, Configurar Sistema, Administrar Processos, Logar no Módulo Gestão e

Administrar Dados Acadêmicos e Administrativos são provenientes do caso de uso Administrar Secretaria e o caso de uso Administrar Notas/Faltas de Turmas é proveniente do caso de uso Administrar Turmas. O caso de uso Logar no Módulo GESTÃO é referente à validação do usuário no módulo GESTÃO por meio de um *login* e uma senha. Tal validação só pode ser efetivada por funcionários da secretaria ou da coordenação.

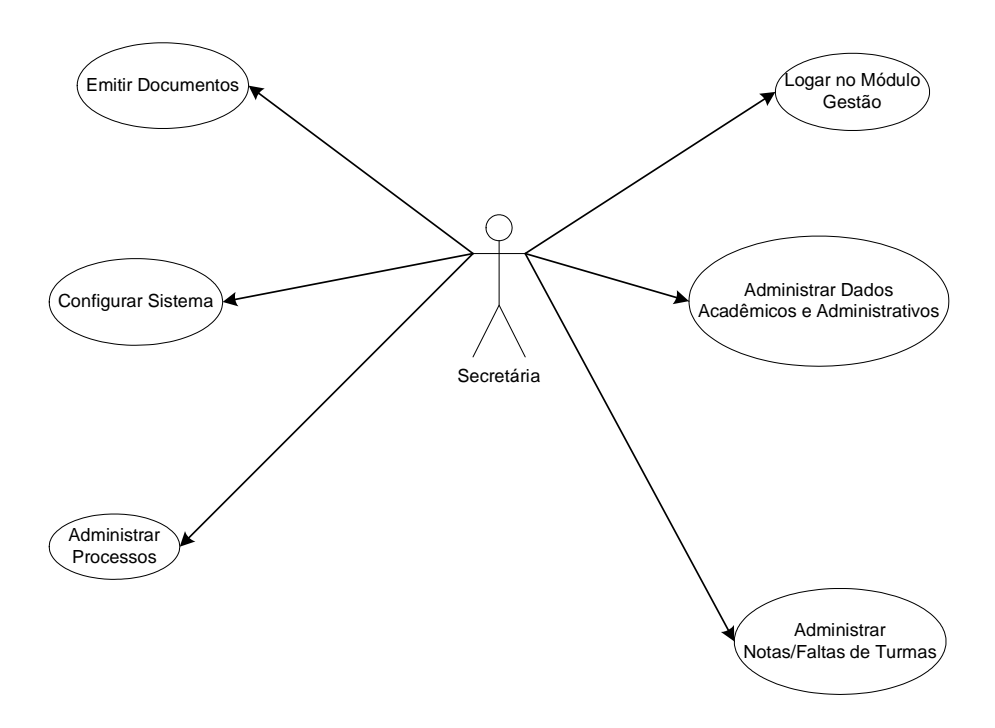

*FIGURA 7 – DIAGRAMA DE CASOS DE USO NÍVEL 1: VISÃO DA SECRETÁRIA*

Os dois casos de uso que o coordenador está envolvido (figura 6) são: Administrar Secretaria e Administrar Coordenação. Tais casos de uso, após detalhamento, levaram ao surgimento do diagrama da figura 8, um diagrama de caso de uso nível 1 do ponto de vista do coordenador.

Ainda na figura 8, o caso de uso Emitir Documentos é proveniente do caso de uso Administrar Secretaria e os casos de uso Logar no Módulo Gestão e Administrar Dados Financeiros são provenientes do caso de uso Administrar Coordenação mostrado na figura 6. Ainda é importante observar que o caso de uso Emitir Documentos não é uma atividade desempenhada pelo coordenador, este só estará recebendo o resultado desta, conforme indica o sentido da seta.

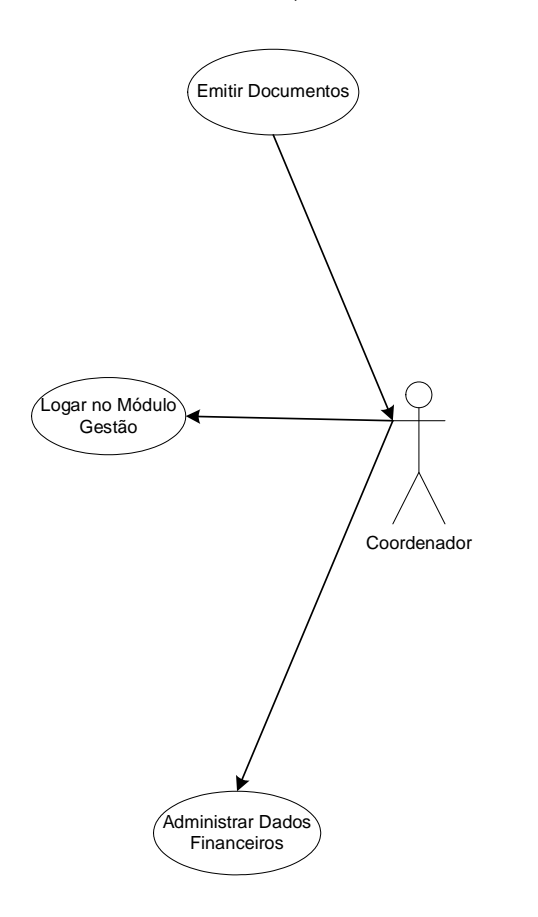

*FIGURA 8 – DIAGRAMA DE CASOS DE USO NÍVEL 1: VISÃO DO COORDENADOR*

A figura 9 ilustra o diagrama de caso de uso nível 1 do ponto de vista do docente. O mencionado diagrama foi desenvolvido tendo como base três casos de uso da figura 6, que são: Administrar Turmas, Administrar Dados Pessoais e Administrar Orientados. O caso de uso Administrar Notas/Faltas de Turmas é proveniente do caso de uso Administrar Turmas e os casos de uso Logar no Módulo Portal, Alterar Senha do Professor e Alterar Cadastro do Professor são provenientes do caso de uso Administrar Dados Pessoais. O caso de uso Logar no Módulo Portal refere-se a validação do professor no módulo através de CPF e senha. Tal validação libera as funcionalidades para administração de

seus orientados e dados pessoais bem como inserção de conceitos, faltas e consulta de horários de aulas a serem ministradas no semestre. Os casos de uso Alterar Senha do Professor e Alterar Cadastro do Professor dão acesso á funcionalidade para alteração de sua senha e dados pessoais respectivamente. O caso de uso Emitir Documentos, como já mencionado, não é uma atividade realizada pelo docente, este apenas recebe o resultado da atividade que é executada pela secretaria.

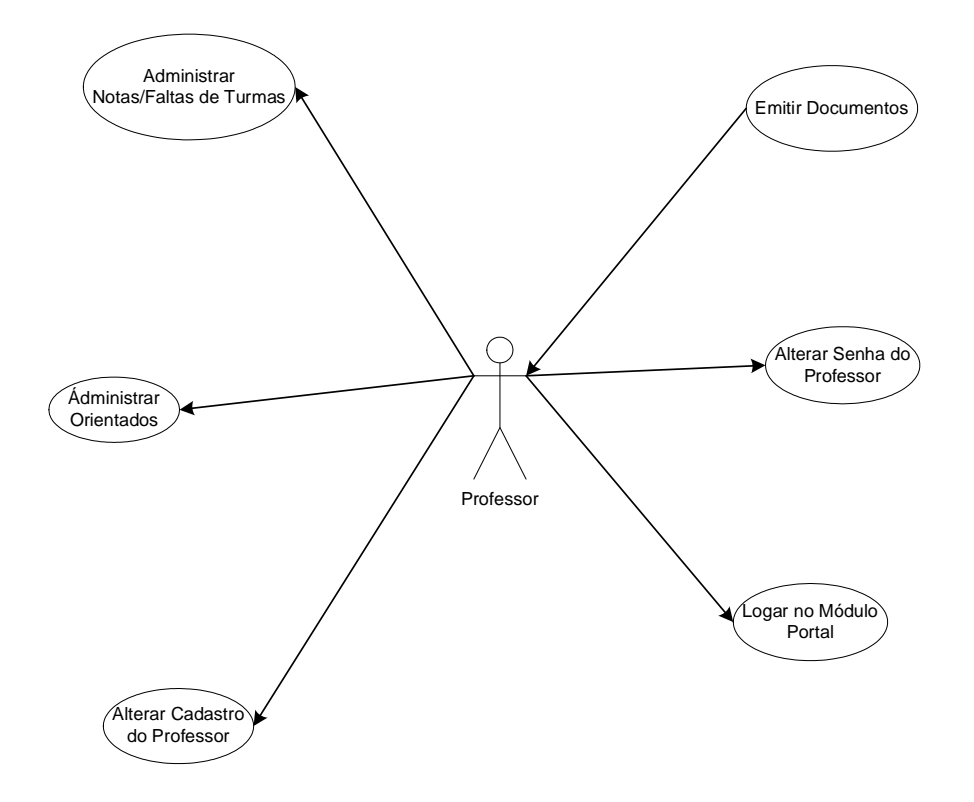

*FIGURA 9 – DIAGRAMA DE CASOS DE USO NÍVEL 1: VISÃO DO DOCENTE*

A figura 10 ilustra o diagrama de caso de uso nível 1 do ponto de vista do aluno. Observando o diagrama da figura 6 é possível identificar dois casos de uso ao qual o aluno está envolvido: Consultar Dados Acadêmicos e Administrar Dados Pessoais. No diagrama da figura 10, os casos de uso Consultar Horário do Semestre, Consultar Atividades do Cronograma, Consultar Histórico, Consultar Notas/Faltas são provenientes do caso de uso Consultar Dados Acadêmicos e os casos de uso Logar no Módulo Portal, Alterar Senha do Aluno e Alterar Cadastro do Aluno são provenientes do caso de uso Administrar Dados Pessoais. Os casos de uso Consultar Horário do Semestre, Consultar Atividades do Cronograma, Consultar Histórico, Consultar Notas/Faltas são respectivamente a consulta do horário das aulas a serem cursadas no semestre, a consulta do cronograma desenvolvido pelo orientador, consultar todos os conceitos e faltas das disciplinas cursadas durante o curso e consultar conceitos e faltas de disciplinas cursadas no semestre. Os casos de uso Alterar Senha do Aluno, Alterar Cadastro do Aluno e Logar no Módulo Portal são respectivamente a alteração de senha do aluno, alteração de cadastro dos dados pessoais do aluno e a validação do aluno no módulo PORTAL através de CPF e senha.

A figura 11 ilustra o diagrama de caso de uso nível 1 do ponto de vista do site, encerrando a discussão sobre os diagramas de caso de uso nível 1. Observando o diagrama da figura 6 é possível identificar que o ator site está envolvido em todos os casos de uso. Assim sendo, qualquer atividade de qualquer caso de uso é direcionada ao ator site para ser completada.

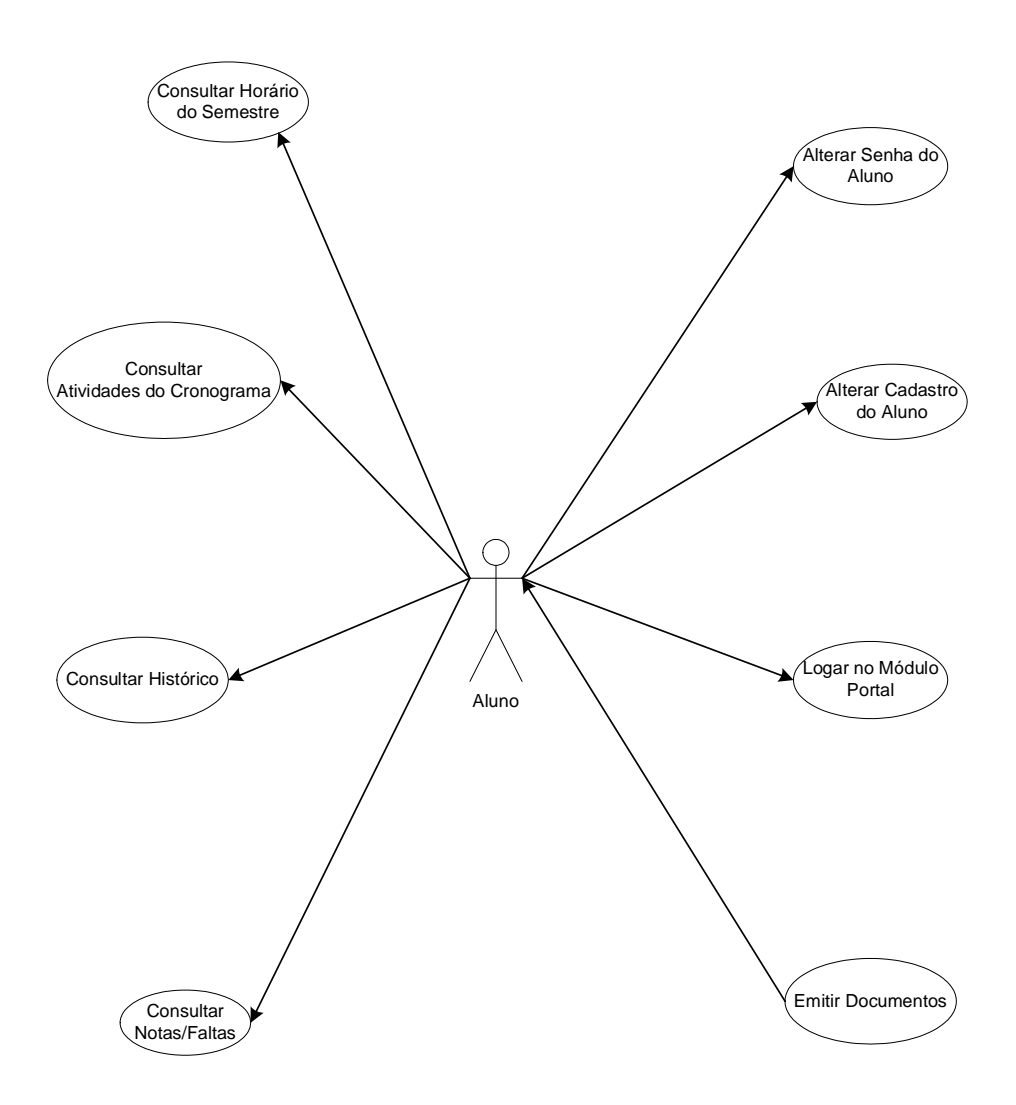

*FIGURA 10 – DIAGRAMA DE CASOS DE USO NÍVEL 1: VISÃO DO ALUNO*

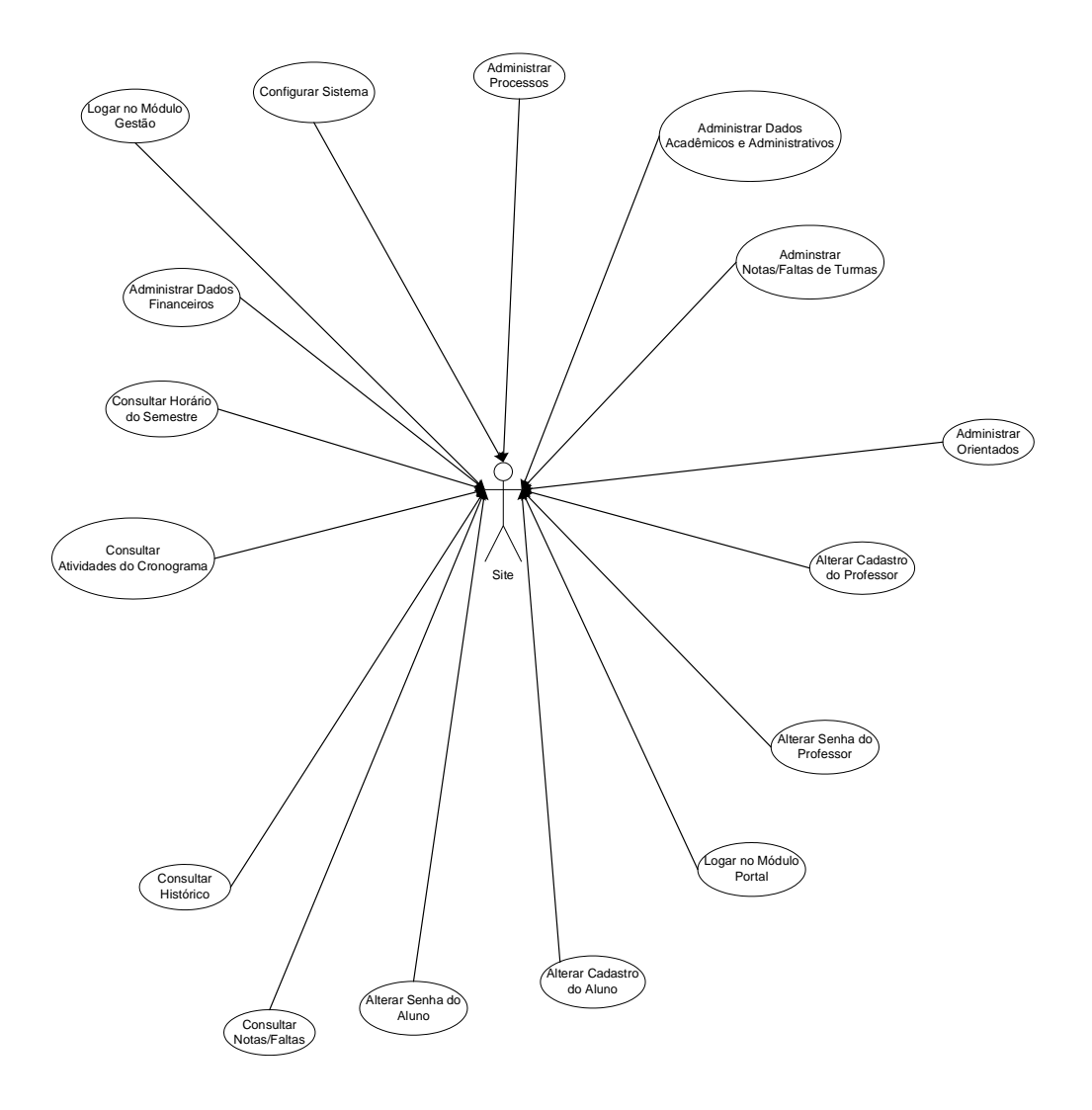

*FIGURA 11 – DIAGRAMA DE CASO DE USO NÍVEL 1: VISÃO DO SITE*

Os diagramas ilustrados nas figuras 12 até 17 referem-se aos diagramas de caso de uso nível 2. Estes diagramas surgiram da necessidade de um maior detalhamento de alguns casos de usos dos diagramas de nível 1.

A figura 12 refere-se ao detalhamento do caso de uso administrar dados financeiros, que faz parte da visão do coordenador (figura 8). Tal detalhamento levou ao surgimento dos seguintes casos de usos: Administrar Despesas Básicas (Água, luz, esgoto, internet, espaço ocupado, etc.), Administrar Salários (salários de professores e funcionários), Emitir Relatórios Financeiros, Alterar Financeiro Geral (configurações gerais como o valor da mensalidade dos alunos), Administrar Material de Consumo.

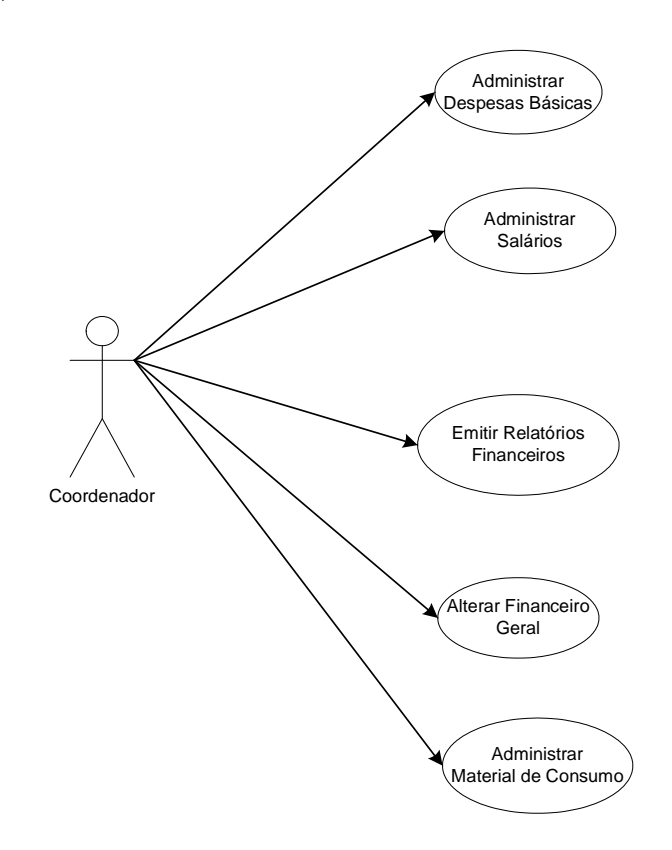

*FIGURA 12 – DIAGRAMA DE CASOS DE USO NÍVEL 2: EXPLOSÃO DO CASO DE USO ADMINISTRAR DADOS FINANCEIROS*

A figura 13 refere-se ao detalhamento do caso de uso Emitir Documentos, visão da secretária (figura 7), gerando os seguintes casos de usos: Emitir Atestados, Emitir Declarações e Emitir Relatórios. Apenas a secretária executa essas atividades e o professor, o coordenador e o aluno recebem o resultado da atividade executada.

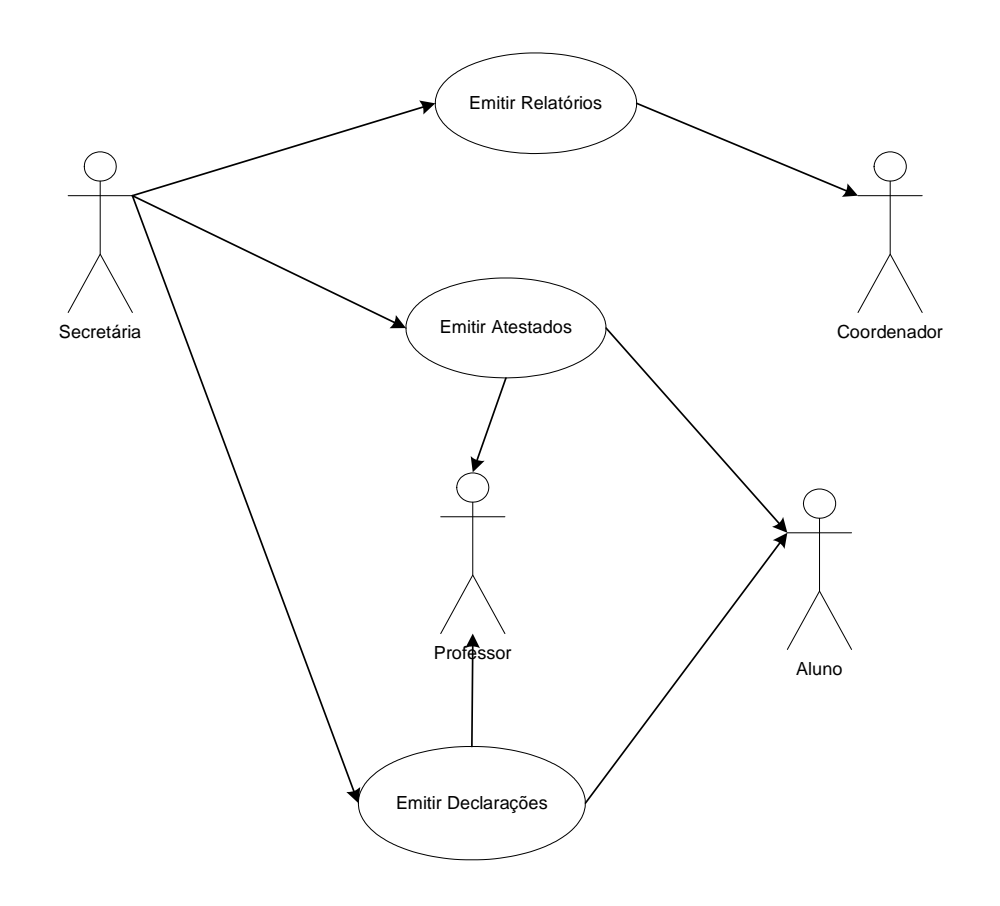

*FIGURA 13 – DIAGRAMA DE CASOS DE USO NÍVEL 2: EXPLOSÃO DO CASO DE USO EMITIR DOCUMENTOS*

A figura 14 refere-se ao detalhamento do caso de uso Configurar Sistema, visão da secretária (figura 7), gerando os seguintes casos de usos: Adicionar Cidade (este caso de uso permite que cada nova cidade ainda não incluída e disponibilizada para uso no sistema poderá sê-lo através de sua transferência de uma tabela pré definida e oculta com todas cidades brasileiras cadastradas); Alterar Total de Créditos do Curso (o total de créditos é usado como referência para controle do número de créditos cursados pelo aluno de acordo com as normas específicas do PPG); Alterar Data de Início do Semestre e Administrar Feriados. Estes dois últimos casos de uso são referentes à confecção do diário de classe de cada turma que considera apenas dias letivos, levando em conta os feriados)

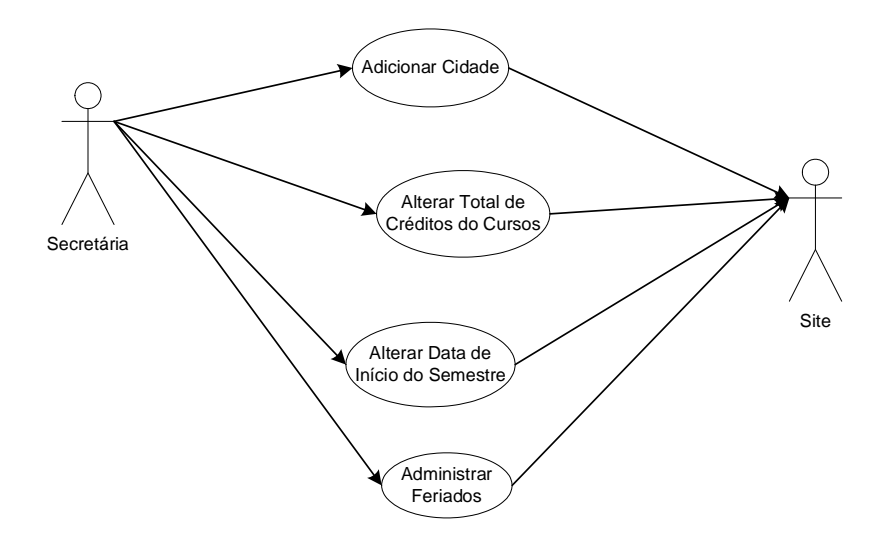

*FIGURA 14 – DIAGRAMA DE CASOS DE USO NÍVEL 2: EXPLOSÃO DO CASO DE USO CONFIGURAR SISTEMA*

A figura 15 refere-se ao detalhamento do caso de uso Administrar Orientados, visão do docente (figura 9), gerando os seguintes casos de usos: Administrar Atividades do Cronograma dos Orientados (refere-se a funcionalidade disponível para o orientador para construção dos Cronogramas de Atividade para cada orientado); Consultar Dados Pessoais dos Orientados (refere-se a disponibilidade de todos os dados pessoais disponíveis no sistemas dos orientados de determinado orientador como: endereço, telefone, formação, email,etc.); Consultar Dados Acadêmicos dos Orientados (refere-se a disponibilidade de todos os dados acadêmicos disponíveis no sistemas dos orientados de determinado orientador como: disciplinas cursadas, conceitos, faltas,etc.).

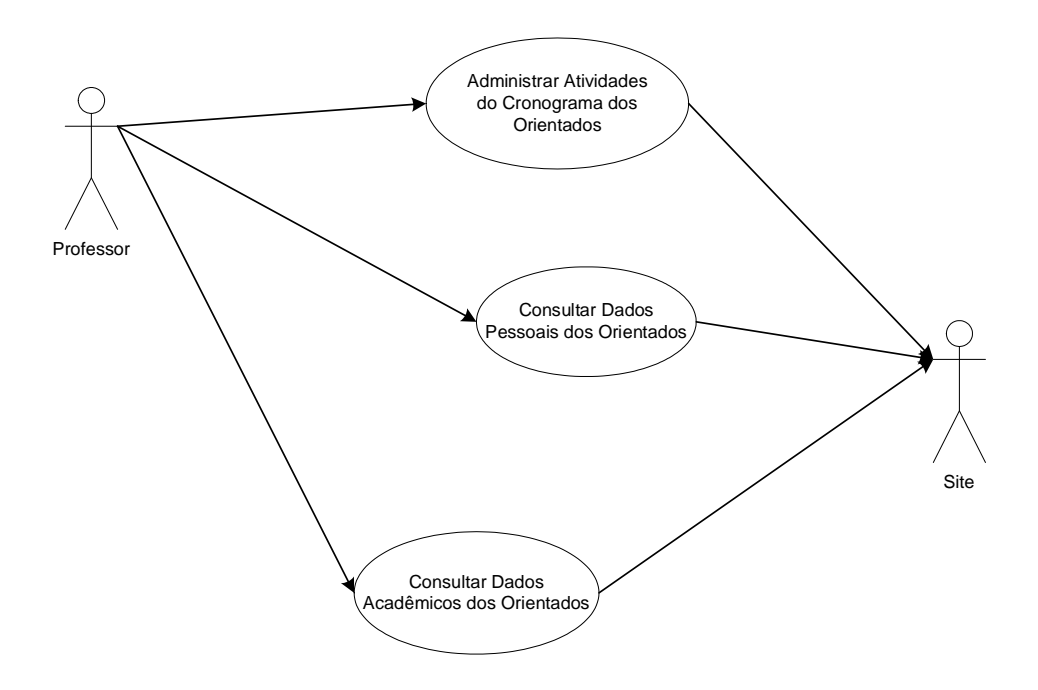

# *FIGURA 15 – DIAGRAMA DE CASOS DE USO NÍVEL 2: EXPLOSÃO DO CASO DE USO ADMINISTRAR ORIENTADOS*

A figura 16 refere-se ao detalhamento do caso de uso Administrar Processos, visão do site (figura 11). Os processos são referentes a todos os procedimentos que um aluno é submetido ao ingressar num PPG. O primeiro passo para um aluno fazer parte do PPG é obter sua inscrição. Em seguida, após sua aprovação o aluno passa pela matrícula e assim por diante. No diagrama da figura 16 aparecem setas tracejadas. Tal conotação diz respeito à dependência que existe entre processos. Por exemplo, a matrícula só poderá ser feita caso a inscrição tenha sido realizada antes. Cada caso de uso é referente à administração de cada processo. A descrição de todos os processos estão relacionadas a seguir:

 inscrição: refere-se à inscrição do aluno em um determinado curso (Especial Mestrado, Mestrado, Especial Doutorado, Doutorado) do PPGEP;

- matrícula: Após a inscrição, caso for aceito, o aluno passa a estar matriculado no curso escolhido no ato da inscrição. Caso este aluno tenha uma bolsa à sua disponibilidade é nesse momento que ocorre a associação. A bolsa é proveniente de agências financiadoras como a CAPES, CNPq, FAPESP ou mesmo empresas privadas;
- matrícula em turmas: refere-se à matricula do aluno em disciplinas oferecidas pelo PPGEP;
- aproveitamento de estudos: refere-se à disciplinas que o aluno cursou em outra instituição, não disponíveis no PPGEP, com o intuito de aprimorar o conhecimento deste para o desenvolvimento da dissertação/tese. Um aproveitamento de estudos só é válido para alunos regulares, de mestrado ou de doutorado, e quando a disciplina em questão está relacionada a cursos de pós-graduação. São permitidos até três aproveitamentos de estudos para alunos de mestrado e até dez para alunos de doutorado;
- atividade supervisionada: é equivalente à uma disciplina, mas é um trabalho desenvolvido pelo aluno com a responsabilidade de seu orientador, fora da sala de aula (pode ser um artigo, um capítulo da dissertação/tese, um relatório, etc.). São permitidas até duas atividades supervisionadas para alunos de mestrado e até três para alunos de doutorado;
- trancamento: refere-se ao trancamento da matrícula que o aluno está cursando. O trancamento de matrícula é válido por um ano e caso este prazo expire o aluno passa a estar excluído do PPGEP automaticamente;
- retorno: refere-se ao retorno do aluno quando trancou sua matrícula. O aluno retornará com o mesmo registro acadêmico (RA);
- transferência: refere-se à transferência do aluno para qualquer outro curso do PPGEP. Se aluno está cursando Especial Mestrado pode ser

transferido para o curso de Mestrado. Se o aluno já está cursando o Mestrado poderá ser transferido para o curso de Especial Mestrado, Especial Doutorado ou Doutorado. Quando o aluno está cursando o Especial Doutorado pode ser transferido para o Doutorado e o contrário acontece se este estiver cursando o Doutorado;

- prorrogação: refere-se à prorrogação do curso em até seis meses, caso o prazo estabelecido de cada curso não seja suficiente para o desenvolvimento do trabalho;
- exclusão: refere-se à um aluno regular que é desligado ou abandona o curso;
- reingresso: Após uma exclusão o aluno pode reingressar no mesmo curso com um novo RA e convalidando as disciplinas já cursadas;
- exame de línguas: refere-se ao exame de proficiência em inglês, francês ou alemão. É necessário estar aprovado no exame de línguas para que se realize a qualificação da dissertação/tese;
- qualificação: refere-se à uma primeira avaliação perante uma banca do trabalho que está em desenvolvimento. É necessário estar aprovado na qualificação para que se realize a defesa da dissertação/tese;
- defesa: refere-se à avaliação perante uma banca do trabalho completamente desenvolvido;
- desistência: refere-se ao abandono do curso por um aluno especial;
- conclusão: refere-se à conclusão do curso por um aluno regular, após aprovação de sua dissertação/tese;

O diagrama da figura 17 é decorrente do detalhamento do caso de uso Administrar Dados Acadêmicos e Administrativos constante da figura 7, visão da secretária. Cada caso de uso é referente à administração de um tipo de dado, como por exemplo: alunos, área de concentração, disciplinas, etc.

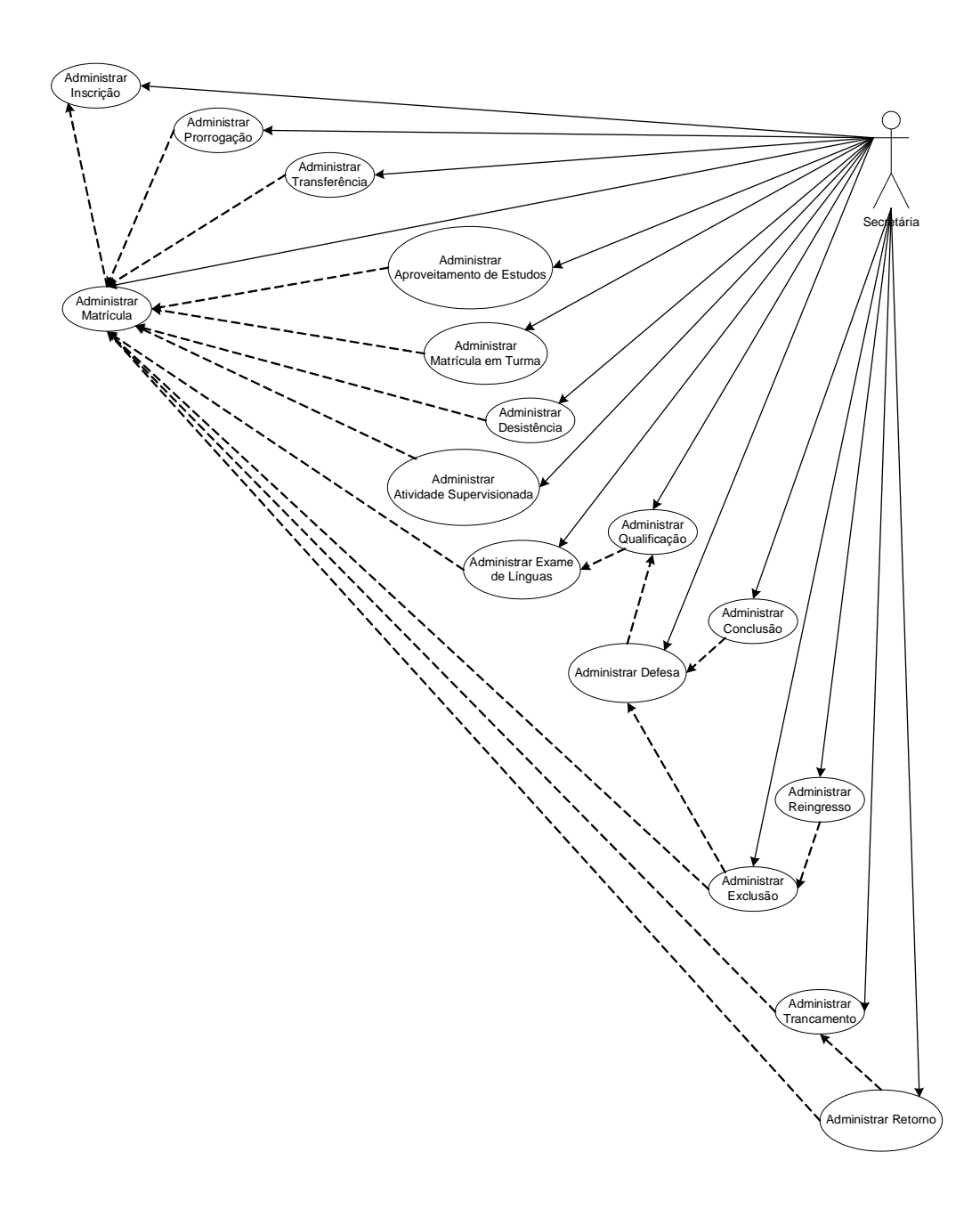

*FIGURA 16 – DIAGRAMA DE CASOS DE USO NÍVEL 2: EXPLOSÃO DO CASO DE USO ADMINISTRAR PROCESSOS*
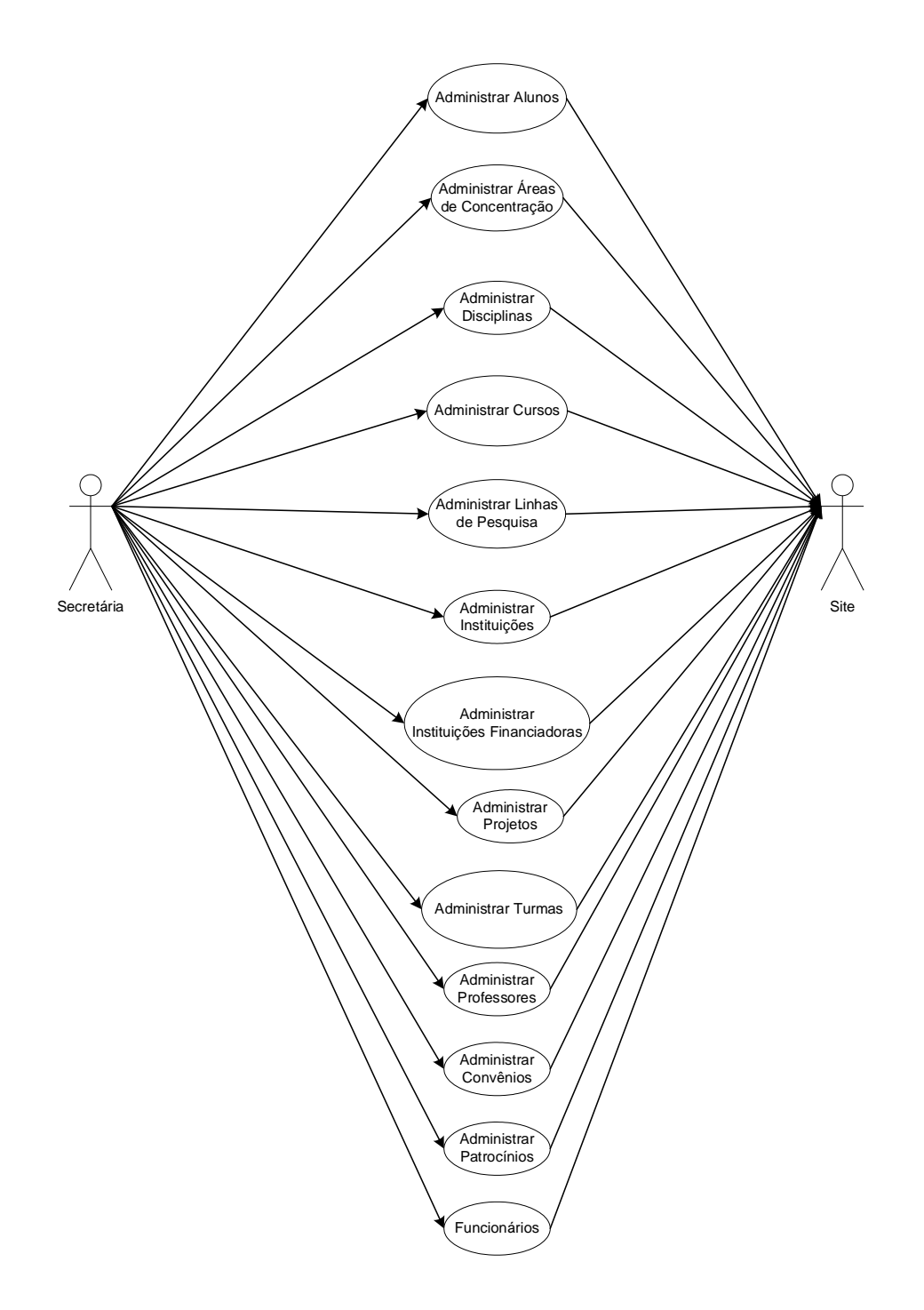

*FIGURA 17 – DIAGRAMA DE CASOS DE USO NÍVEL 2: EXPLOSÃO DO CASO DE USO ADMINISTRAR DADOS ACADÊMICOS E ADMINISTRATIVOS*

A fase Elaboração do Processo Unificado utilizando UML para modelagem das funcionalidades projetadas para o SIG garantem sua independência com relação à linguagem utilizada para programação do mesmo. A proposta da UML permitiu uma visualização clara do projeto do sistema.

#### **4.3.3. CONSTRUÇÃO**

Todo esforço dessa fase se concentrou em construir um sistema de trabalho que refletisse todas as funcionalidades que os interessados concordaram em desenvolver no sistema. Tais funcionalidades foram completamente implementadas nos itens anteriores.

As tecnologias utilizadas para o desenvolvimento do sistema envolveu as linguagens de programação *HyperText Markup Language* (HTML), *HyperText Preprocessor* (PHP), *Cascading Style Sheets* (CSS) e *JavaScript* e banco de dados *MySQL*. A escolha destas, envolve o fato da instituição oferecer uma plataforma compatível com as tecnologias escolhidas, além de serem gratuitas.

O enfrentamento da decodificação do SIG não apresentou grandes dificuldades por terem sido as fases de concepção e elaboração muito bem discutidas e reiteradamente avaliadas pelos responsáveis do ambiente selecionado.

A maior dificuldade concentrou-se no desenvolvimento da interface com o usuário, cujo desafio concentrou-se em aspectos que transcenderam o conhecimento técnico exigindo criatividade e inspiração no sentido de apresentar-se de forma amigável e atraente.

Como define o Processo Unificado, ainda nesta fase foram realizados testes de consistência e de verificação dos objetivos desejados para o SIG e sua devida implementação.

#### **4.3.4. TRANSIÇÃO**

A fase de Transição consistiria em disponibilizar o SIG para pelo menos um PPG, prevendo sua instalação, configuração, treinamento, suporte técnico, etc.).

Entretanto, por tratar-se de um trabalho de característica fundamentalmente acadêmica, pelo menos até o momento de defesa de título, tal fase não será apresentada neste contexto, ficando como extensão para pesquisas e trabalhos posteriores.

## **5. A APRESENTAÇÃO DO SIG DESENVOLVIDO**

Como discutido, o SIG desenvolvido neste trabalho foi concebido para *Web*. Optou-se por esta solução, pois tanto a coordenação, quanto o corpo docente, o corpo discente, a secretaria e o público interessado no PPG possam acessálo remotamente.

Apresenta-se dividido em dois grandes módulos: Módulo GESTÃO e Módulo PORTAL. Tais módulos são acessados através de endereços de *Web* diferentes. O módulo GESTÃO não é de conhecimento público e é utilizado pela coordenação e secretaria. O acesso, neste caso é total e existe liberdade para incluir, alterar, excluir dados e transformá-los em informações. O Módulo PORTAL, por seu lado, é de livre acesso aos alunos, docentes e público em geral. Nele, somente docentes e alunos têm algum nível de liberdade para incluir, alterar ou excluir dados, que são restritos às suas atividades diretas e o restante dos usuários somente podem acessar para leitura. Assim mesmo, tanto em um quanto em outro módulo, o acesso depende de *login* e senha.

A seguir serão apresentadas algumas funcionalidades do SIG-*Web* para o PPGEP, tanto do Módulo GESTÃO quanto do Módulo PORTAL, lembrando que este PPG foi o escolhido como ambiente para desenvolvimento do SIG.

## **5.1. MÓDULO GESTÃO**

A figura 18 se refere a tela principal do Módulo GESTÃO e é apresentada aos eventuais usuários no momento em que o SIG for acessado. Este módulo foi desenvolvido com o intuito de administrar a secretaria e a coordenação do PPGEP, sendo de uso exclusivo da secretaria e coordenação. O acesso às demais funcionalidades deste módulo, dependerá de *login* e senha prédefinidos que somente poderão ser alterados pelo coordenador. O *login* e senha iniciais são fornecidos na fase de transição pelo responsável do desenvolvimento do SIG.

Ainda na figura 18 é possível observar um menu localizado no topo da tela. O mencionado menu é o principal, contendo todas as funcionalidades do módulo GESTÃO e está dividido nas seguintes opções: Entrar, Tela Inicial, PPGEP-Configurações, PPGEP-Geral, PPGEP-Alunos, PPGEP-Impressão, PPGEP-Financeiro e Sair.

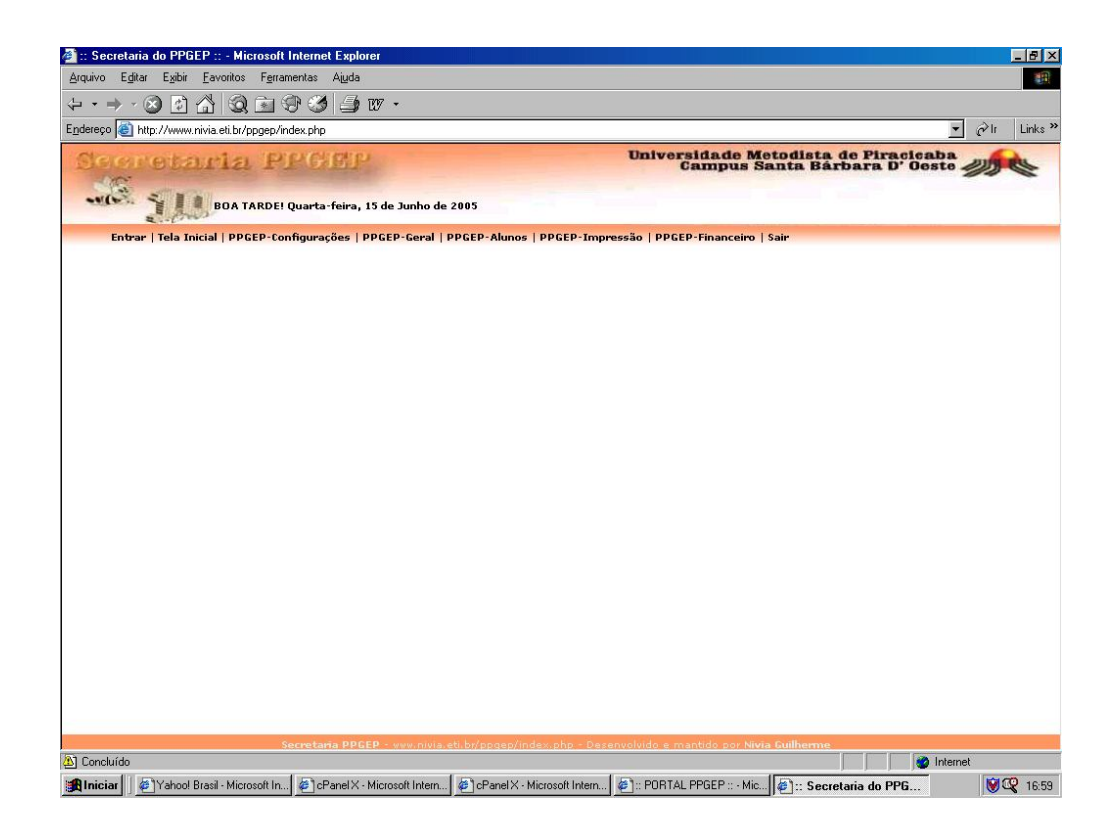

## *FIGURA 18 -TELA PRINCIPAL DO MÓDULO GESTÃO*

As opções Entrar e Sair do menu localizado no topo da janela são referentes à opção de validação do usuário no módulo GESTÃO. A tela da figura 19 apresenta a tela de validação do usuário com *login* e senha a partir do momento que a opção Entrar é acessada. É importante ressaltar que, se o usuário não acessar essa opção e completar sua validação no módulo GESTÃO, qualquer opção que este venha a acessar apresentará a tela de validação do usuário; ou seja, para acesso à qualquer funcionalidade do sistema é necessário a validação de um usuário. A opção Sair refere-se ao encerramento da validação do usuário no sistema e com isso suas atividades no módulo GESTÃO, retornando o sistema para a tela da figura 18.

Após a validação do usuário, quando este acionar a opção Tela Inicial, está previsto que o sistema irá proceder, automaticamente, uma lista de avisos que deverão desencadear providências por parte da secretaria e/ou coordenação.

64

Tais avisos referem-se à aspectos das normas específicas do PPG ou referemse à datas nas quais providências de atualização devem ser realizadas.

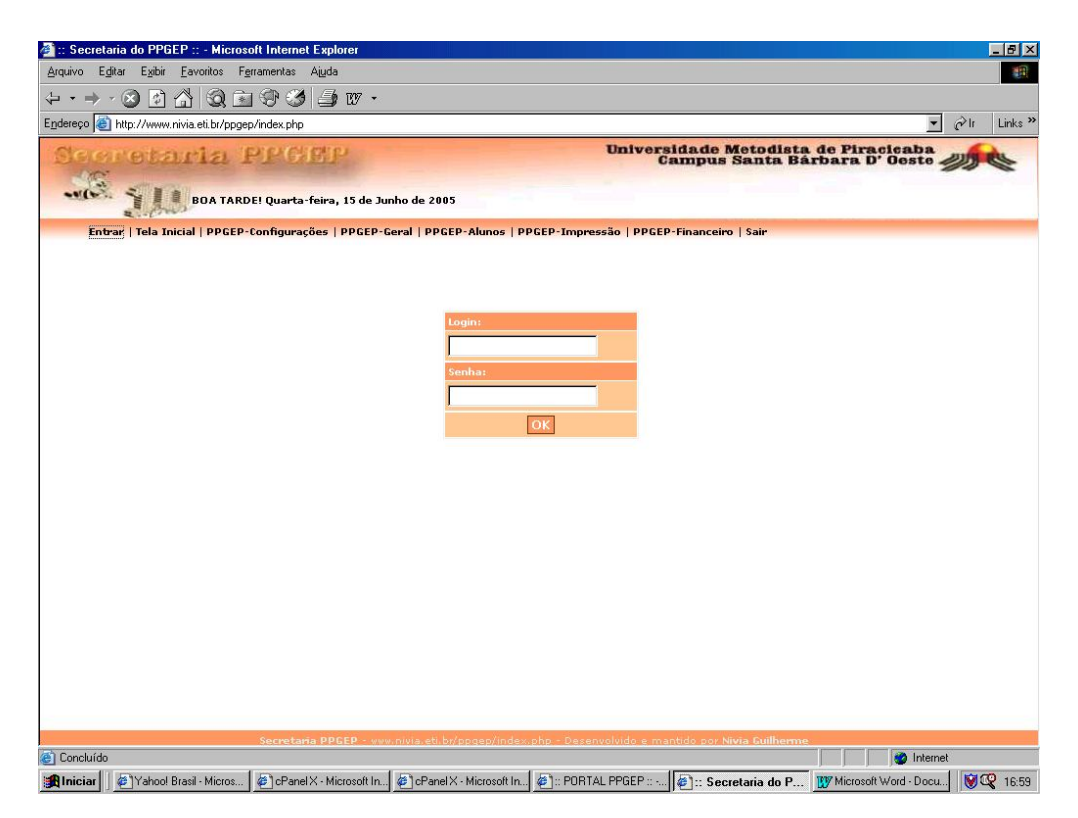

*FIGURA 19 – TELA DE VALIDAÇÃO DO MÓDULO GESTÃO*

A opção PPGEP-Configurações permite configurar o módulo de gestão e, ao ser acessada, apresenta um menu de opções localizado do lado esquerdo, ilustrado na figura 20. Neste menu é possível selecionar as opções: Adicionar Cidade, Alterar Total de Créditos de Curso, Alterar Data de Início do Semestre e Feriados.

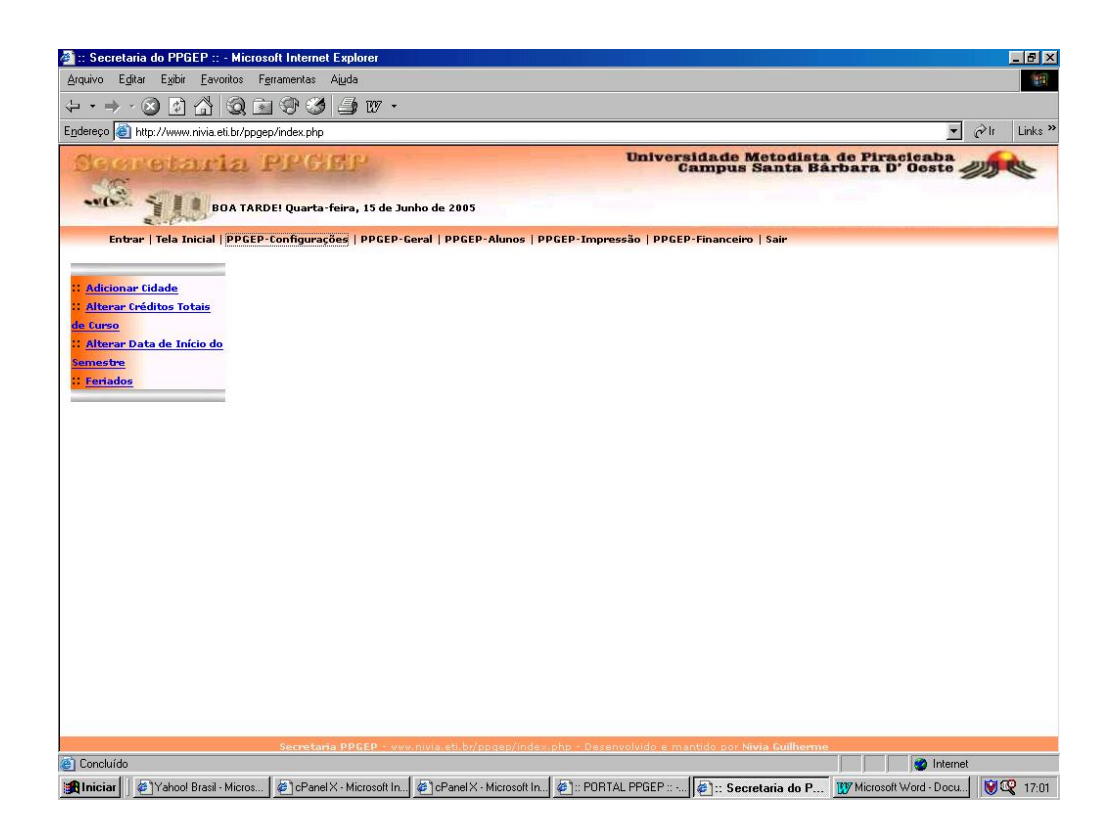

## *FIGURA 20 – TELA DO MENU DE OPÇÕES DA OPÇÃO PPGEP-CONFIGURAÇÕES*

Ainda na figura 20, a opção Adicionar Cidade permite que cada nova cidade, ainda não incluída e disponibilizada para uso no módulo GESTÃO, possa sê-lo através de sua transferência de uma tabela pré-definida e oculta com todas cidades brasileiras cadastradas. A opção Alterar Total de Créditos de Curso é referente ao total de créditos usados como referência para controle do número de créditos cursados pelo aluno de acordo com as normas específicas do PPG. Caso exista a necessidade de mudança desse valor, é possível faze-lo por essa opção. As duas últimas opções Alterar Data de Início do Semestre e Feriados são referentes à confecção do diário de classe de cada turma que considera apenas dias letivos, levando em conta os feriados. Para tal confecção é imprescindível informar a data de início do semestre, o qual pode ser feito por meio da opção Alterar Data de Início do Semestre e de todos os

66

feriados do ano em curso, que é feito pela opção Feriados. A figura 21 ilustra a tela resultante do acesso à opção Alterar Data de Início do Semestre.

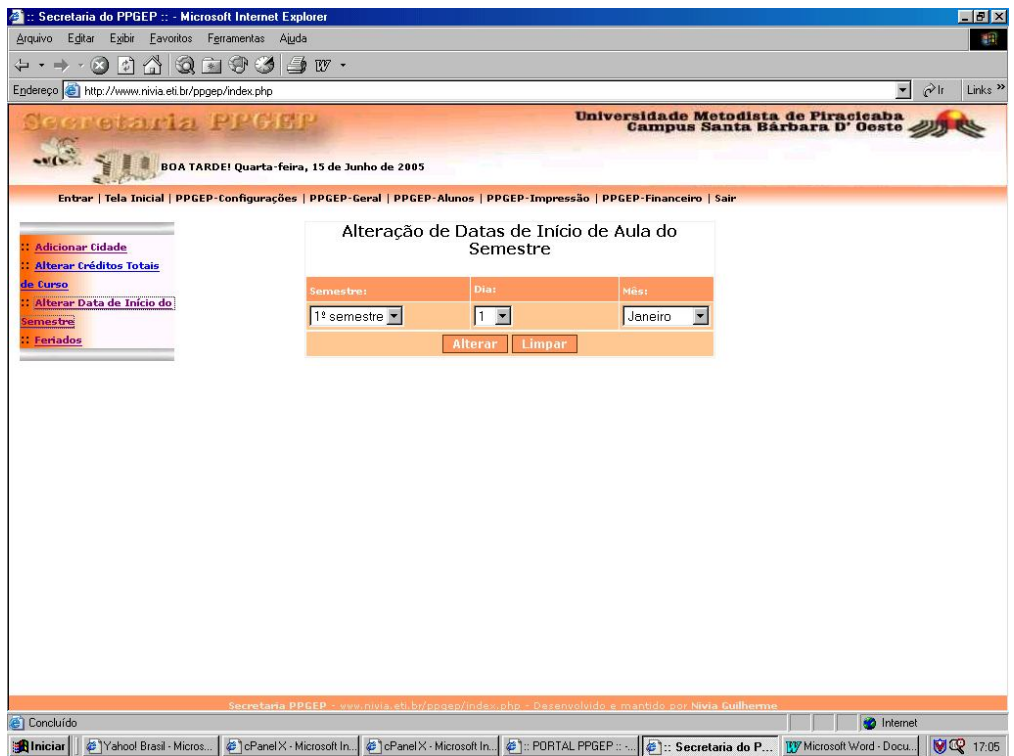

*FIGURA 21 – TELA DA FUNCIONALIDADE ALTERAR DATA DE INÍCIO DO SEMESTRE*

A opção PPGEP-Geral (figura 22) é referente às opções de cadastro: Áreas de Concentração, Cursos, Disciplinas, Instituições, Instituições Financiadoras, Linhas de Pesquisa, Professores, Projetos e Turmas. Todas as opções citadas, após seu acesso, apresentam um menu localizado à direita com opções para inserção e pesquisa da referida opção. Por meio da pesquisa é possível realizar consultas, alterações e exclusões de dados. É importante ressaltar que na opção turmas, aparecem mais duas funcionalidades, quais sejam: confeccionar um Diário de Classe e Inserir Notas e Faltas. Para ilustrar tais procedimentos foi escolhida a opção Cursos.

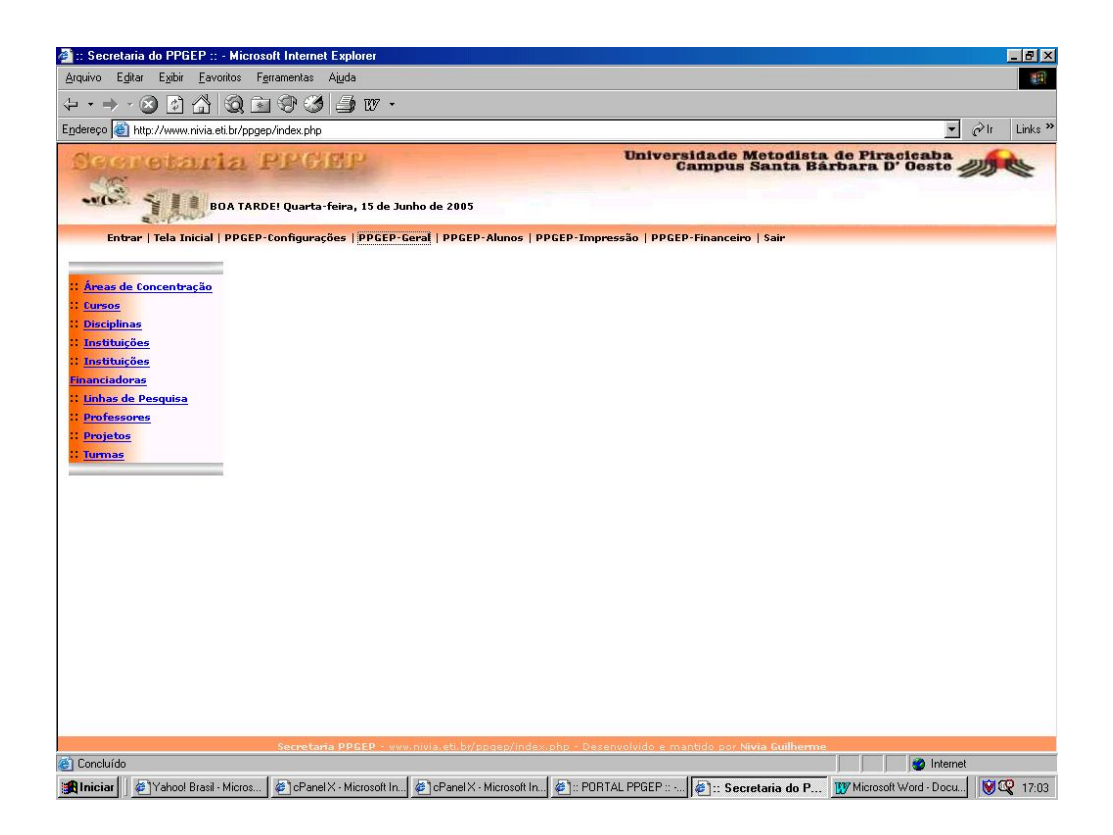

*FIGURA 22 – TELA DO MENU DE OPÇÃO DA OPÇÃO PPGEP-GERAL*

A figura 23 diz respeito ao cadastro de cursos disponível no módulo GESTÃO. A opção cursos é responsável pela administração de todos os tipos de cursos envolvidos no referido módulo. Ainda é possível observar na figura 23, o mencionado menu localizado à direita da tela, o qual é padrão para todas as funcionalidades que envolvem inserção, alteração, exclusão e pesquisa de dados. No caso da opção Cursos o menu possui as opções: Adicionar Cursos e Pesquisar Cursos.

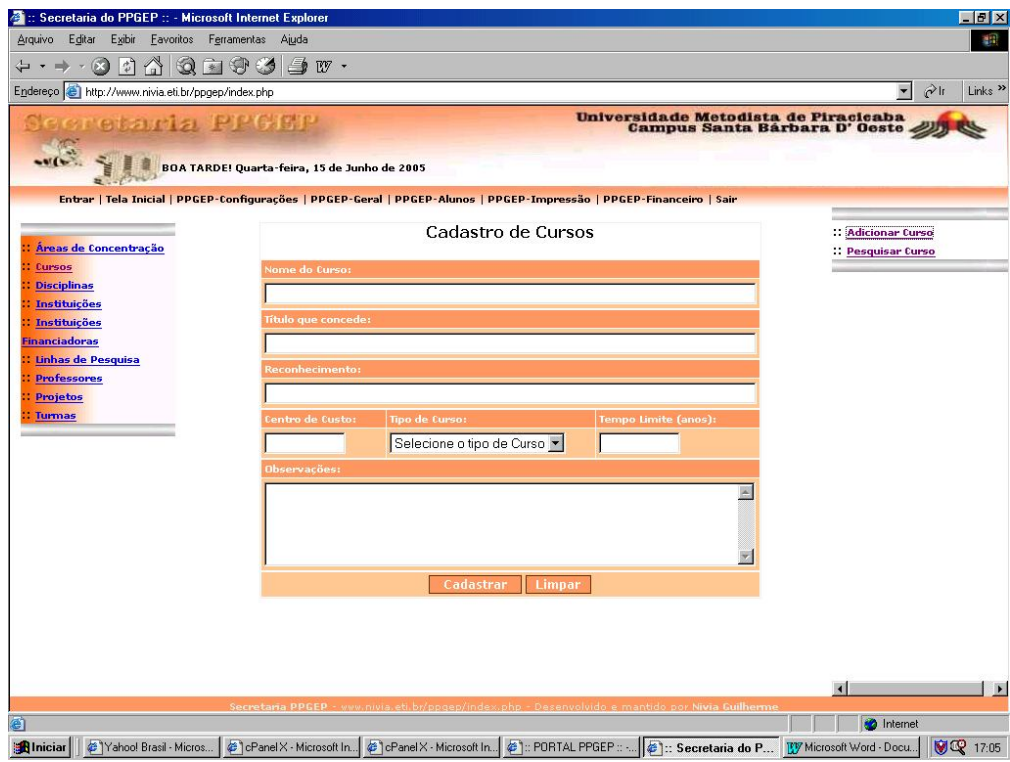

*FIGURA 23 – TELA DE CADASTRO DA OPÇÃO DE CURSOS*

A figura 24 ilustra formas de pesquisar cursos: acionando a opção buscar, serão apresentados todos os cursos cadastrados conforme ilustra a figura 25; selecionando um tipo de curso e acionando a opção buscar, serão apresentados todos os cursos do tipo selecionado; finalmente, digitando o Nome de um Curso ou o Título que um Curso Concede, ao acionar a opção buscar será apresentado o curso selecionado.

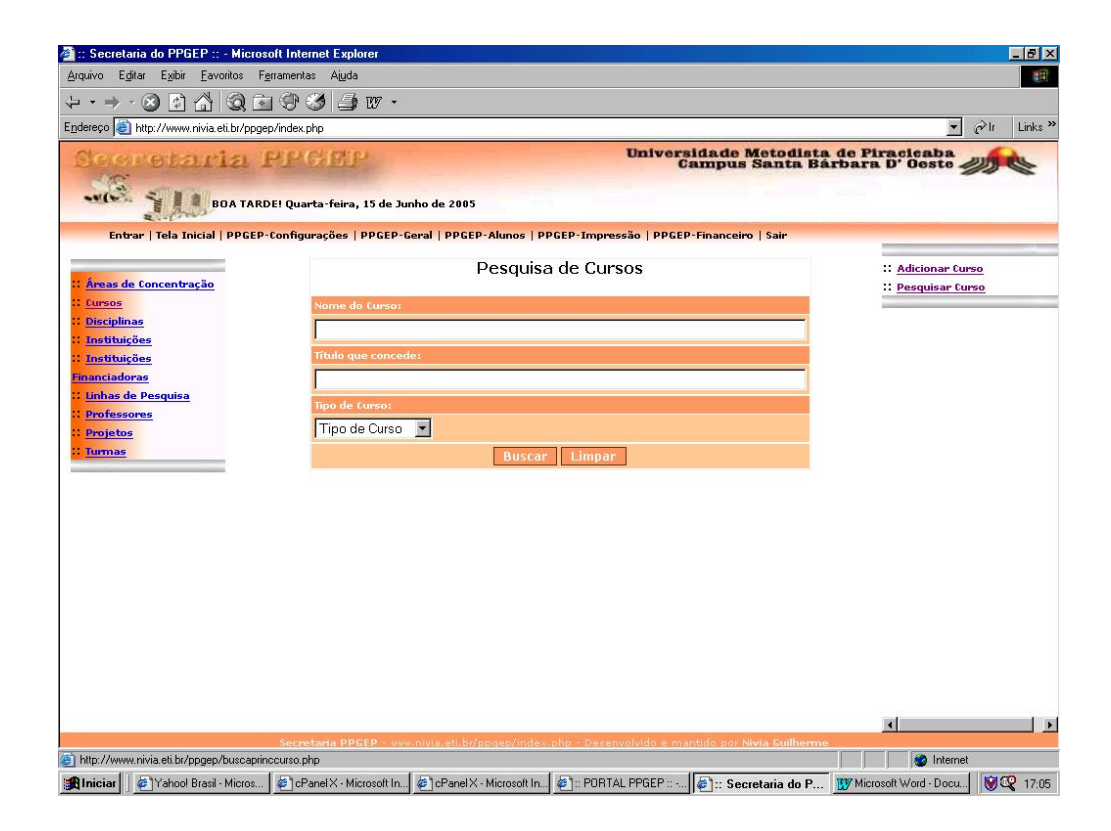

*FIGURA 24 – TELA DE PESQUISA DA OPÇÃO DE CURSOS*

Na figura 25, após a execução da pesquisa, são ilustradas também as opções para alteração ou exclusão e um *link* para a visualização de um documento com os dados do curso que estará disponível para impressão. No caso da pesquisa realizada neste exemplo, o pedido foi para exibição de todos os cursos.

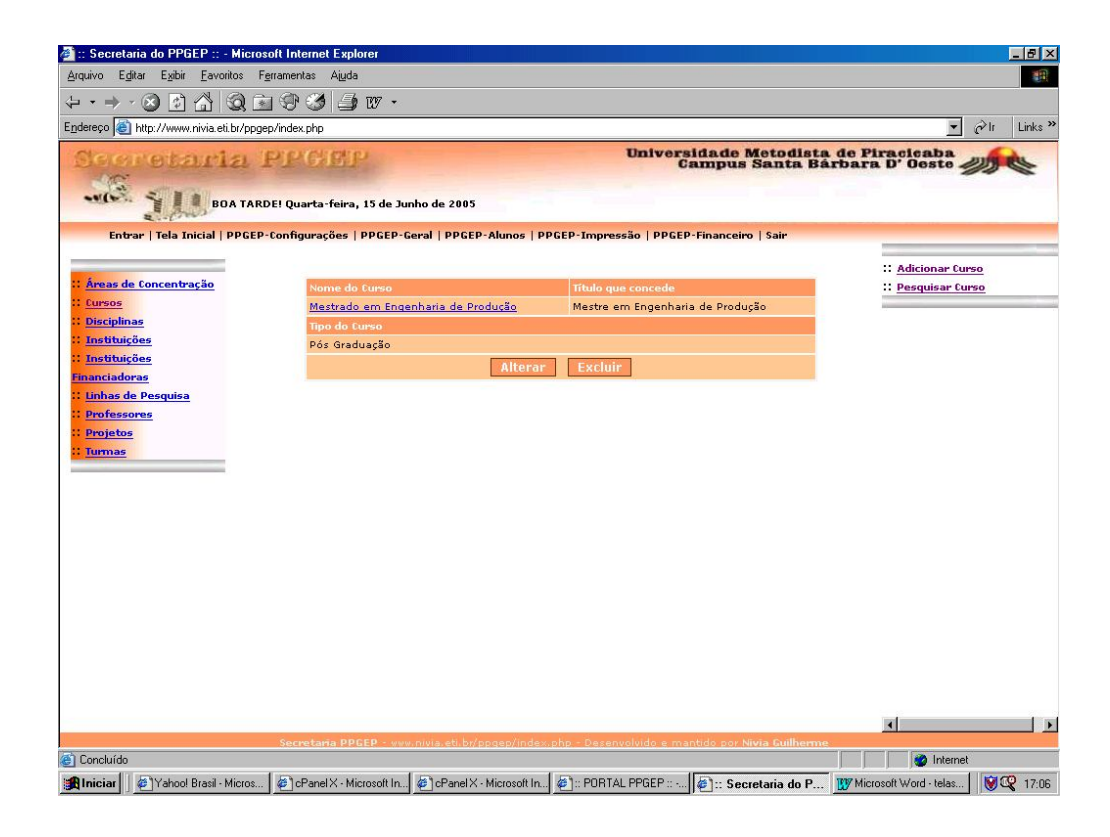

*FIGURA 25 – TELA RESULTANTE DA PESQUISA DA OPÇÃO DE CURSOS*

A figuras 26, 27 e 28 apresentam respectivamente as telas de alteração exclusão e exibição dos dados do curso de Mestrado em Engenharia de Produção ilustrado na figura 25. A tela de alteração de cursos (figura 26) traz consigo todos os dados referentes ao curso de Mestrado em Engenharia de Produção. Tais dados podem ser alterados e após a confirmação são salvos no banco de dados.

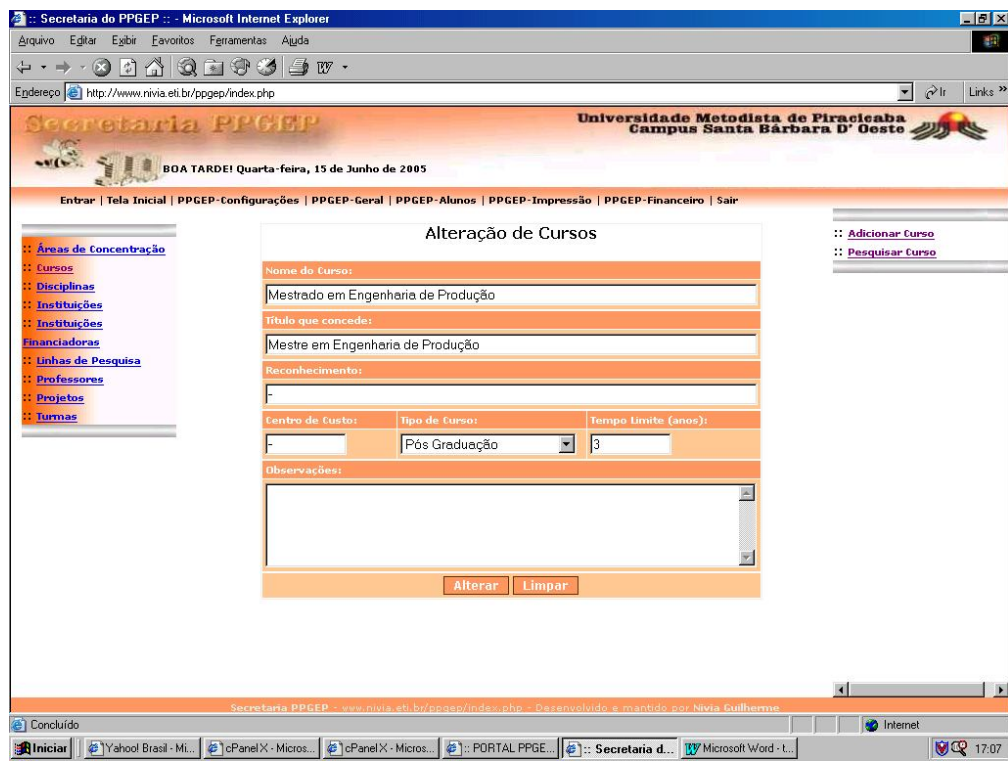

*FIGURA 26 – TELA DE ALTERAÇÃO DA OPÇÃO DE CURSOS*

A exclusão de um curso é realizada quando o botão Excluir for acionado e a confirmação ocorra pelo acionamento do botão "ok". O exemplo da figura 27 simula a exclusão do curso de Mestrado em Engenharia de Produção.

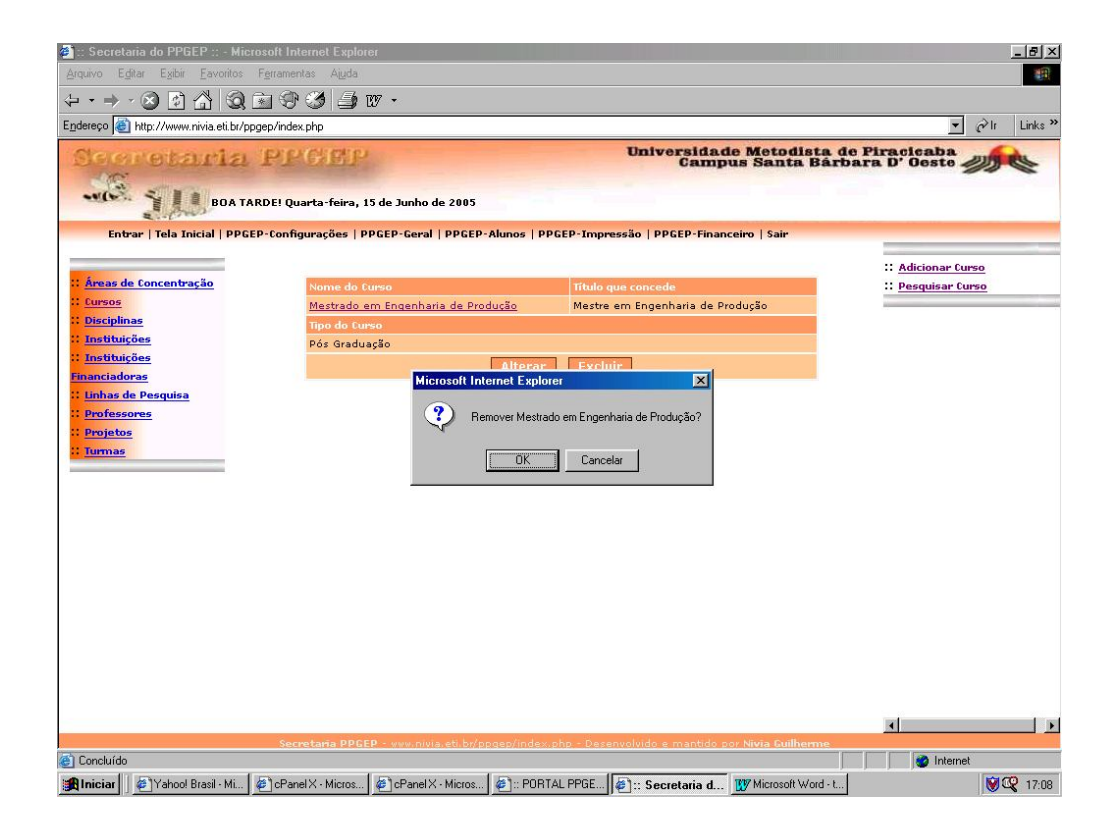

*FIGURA 27 – TELA DE EXCLUSÃO DA OPÇÃO DE CURSOS*

A figura 28 apresenta o documento com os dados do curso de Mestrado em Engenharia de Produção disponível para impressão. O *link* para acesso a tal documento encontra-se no nome do curso (no caso da opção Cursos) que na figura 25 é exibido na cor azul.

É importante salientar que na opção PPGEP-Geral é previsto que, alguns cadastros, como nas opções de Disciplinas e Alunos, possuam a flexibilidade de incluir não só alunos da Pós-Graduação como alunos envolvidos na Graduação. Tal procedimento é importante do ponto de vista de desenvolvimento de relatórios tais como: relatório de alunos de Iniciação científica por professor, de alunos matriculados nas disciplinas de Aplicações em Engenharia por professor e de alunos matriculados em orientação de Trabalhos de Graduação por professor, por período letivo e por ano, entre outros. Esses relatórios darão uma visão ao coordenador da integração

Graduação e Pós-Graduação, fato este de grande relevância dentro da avaliação da CAPES.

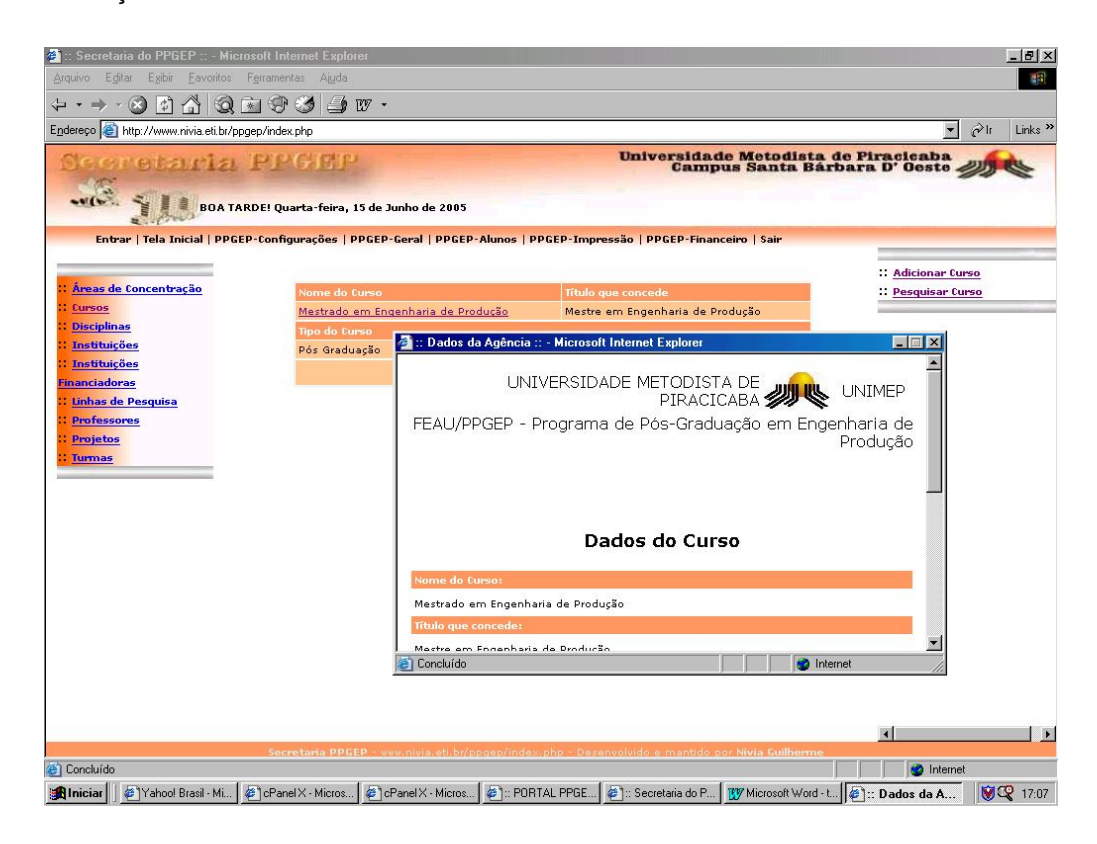

*FIGURA 28 – TELA DE EXIBIÇÃO DO DOCUMENTO COM OS DADOS DO CURSO*

A opção PPGEP-Alunos (figura 18) é referente à administração de todos os dados de um aluno, bem como todos os processos com ele envolvido. A mencionada opção, quando acessada, apresenta um menu de opções localizado à esquerda da tela da figura 29. Tal menu disponibiliza duas opções: Alunos e Processos. A opção Alunos dá origem a um menu localizado à direita da tela (figura 30) que, além de possibilitar o acesso às funcionalidades de inserção, alteração, exclusão e pesquisa, ainda permite o cadastro dos processos de um determinado aluno, como por exemplo: Inscrição, Matricula, Qualificação, Defesa, etc. A opção Processos é referente à alteração ou exclusão de processos de um determinado aluno.

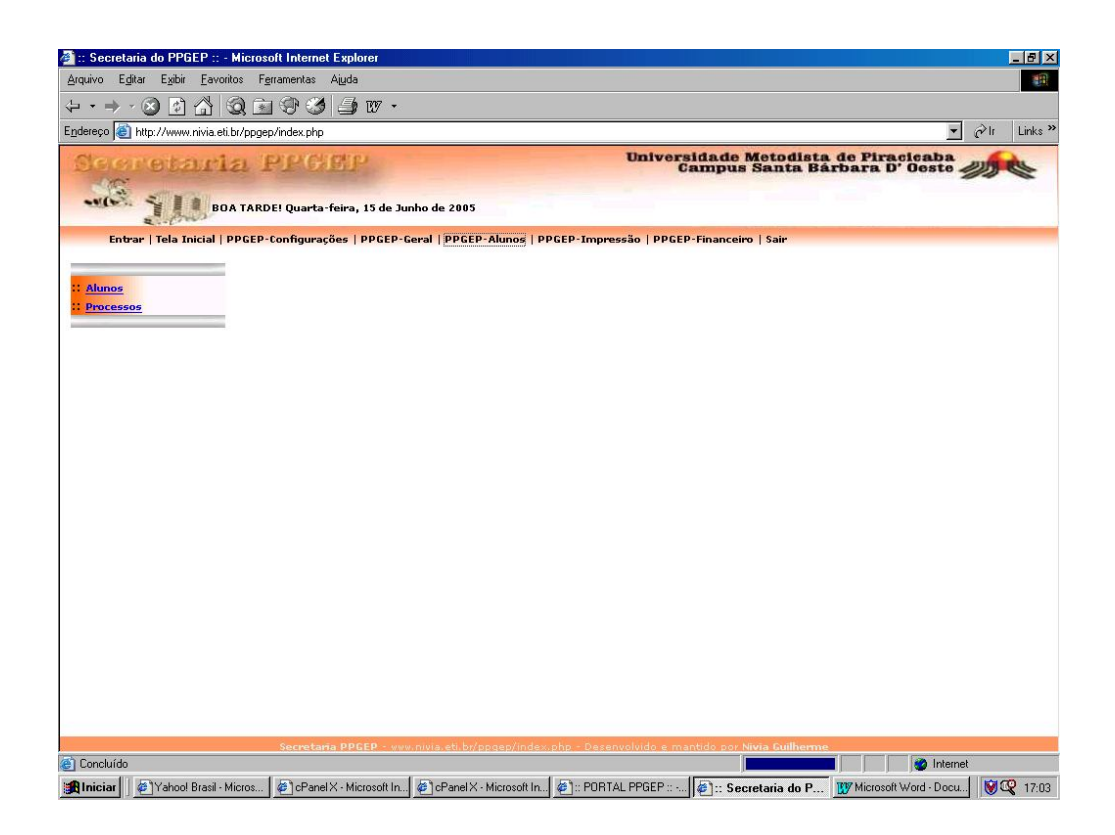

# *FIGURA 29 – TELA DO MENU DE OPÇÕES DA OPÇÃO PPGEP-ALUNOS*

A figura 30 ilustra a pesquisa de alunos. Por meio de uma pesquisa é possível selecionar um determinado aluno (figura 31). Tal seleção acontece quando o botão Selecionar Aluno e acionado disponibilizando assim um novo menu de opções localizado à direita na tela com todos os possíveis processos.

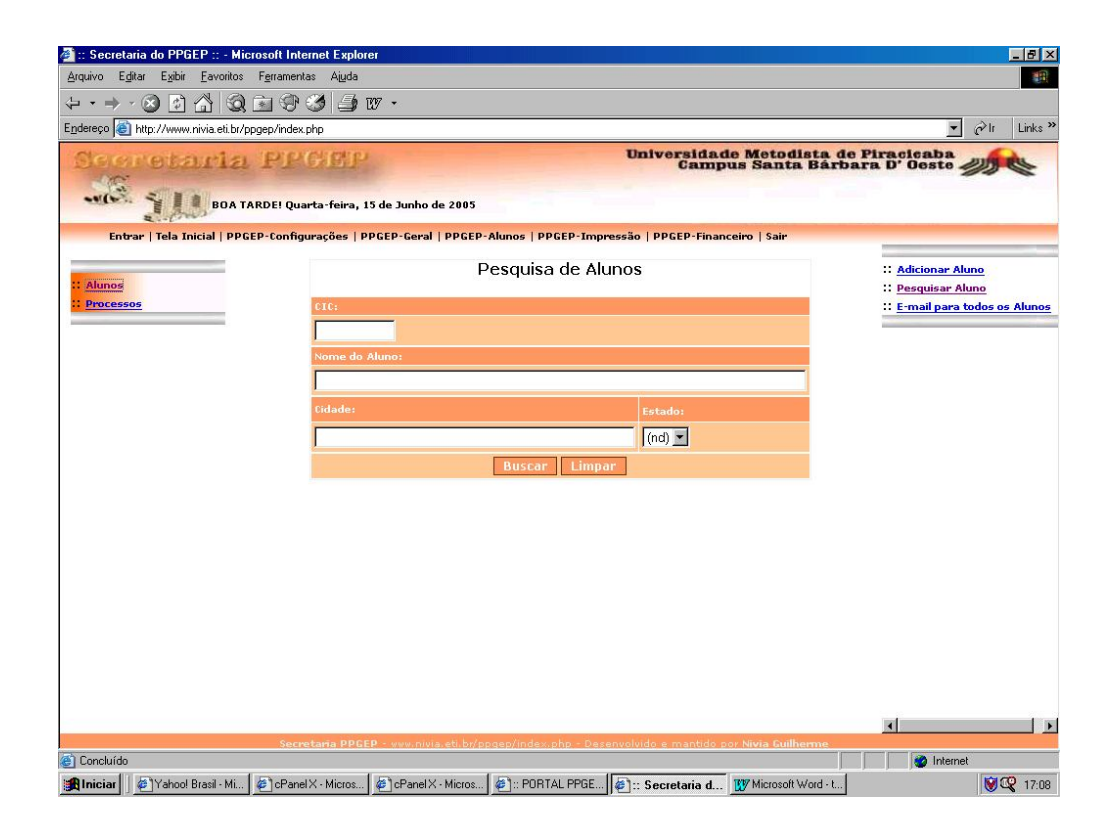

*FIGURA 30 – TELA DE PESQUISA DA OPÇÃO ALUNOS*

A figura 31 ilustra o resultado da pesquisa realizada na figura 30. É possível observar que além dos botões convencionais apresentadas nas pesquisas deste módulo, há também o botão Selecionar Aluno.

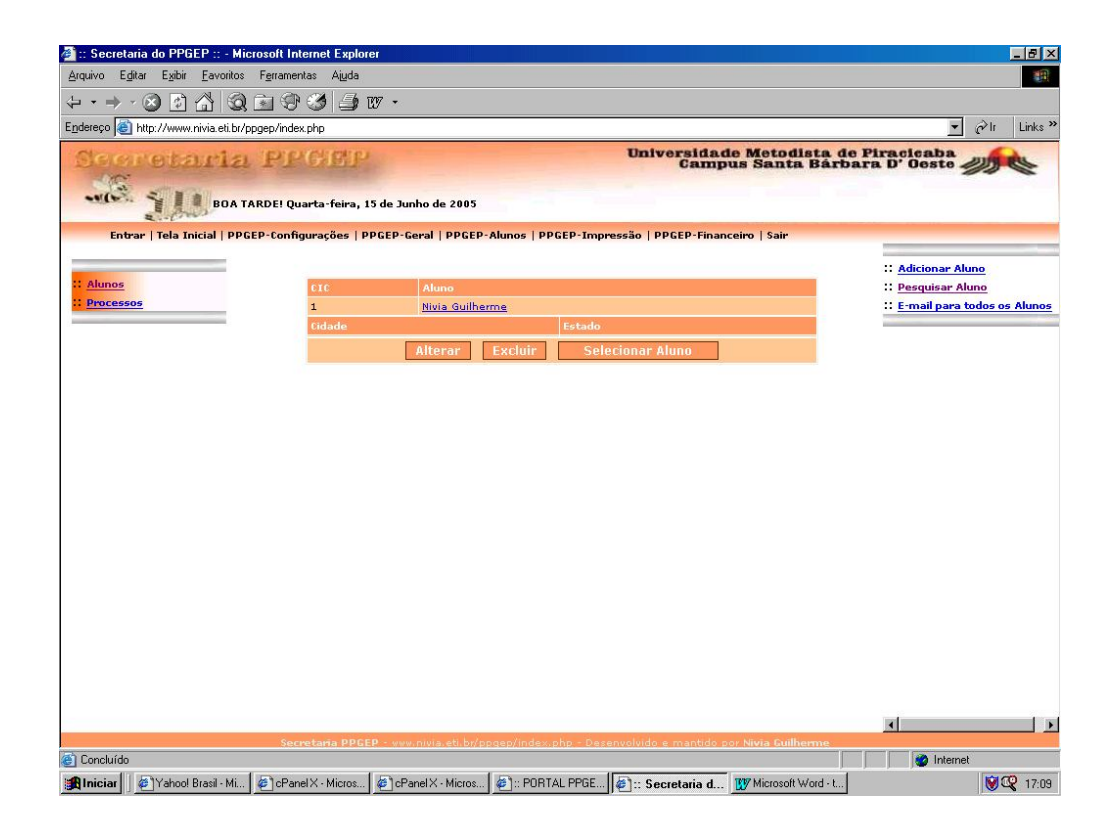

*FIGURA 31 – TELA DO RESULTADO DA PESQUISA DE ALUNOS*

Com a seleção do aluno é possível executar os processos do módulo. Um novo menu localizado ao lado direito da tela é disponibilizado. Tal menu apresenta opções personalizadas. Assim, se o aluno acabou de entrar no PPGEP, seu primeiro passo é a Inscrição, portanto logo após ser cadastrado no módulo, o primeiro processo a ser disponibilizado no menu é o de Inscrição. Após inscrito, o próximo processo a estar disponível no menu é a Matrícula; e se o aluno já possui um orientador e foi aceito no PPGEP, este será matriculado no curso ao qual foi inscrito. A partir desse momento o menu apresenta-se com outros tipos de processos (Matricula em Turmas, Aproveitamento de Estudos, Exame de Línguas, Qualificação, Defesa, etc.). Dependendo do estágio em que o aluno se encontra, um novo menu surgirá com opções diferentes. A figura 32 ilustra o menu de aluno que já se encontra matriculado no PPGEP.

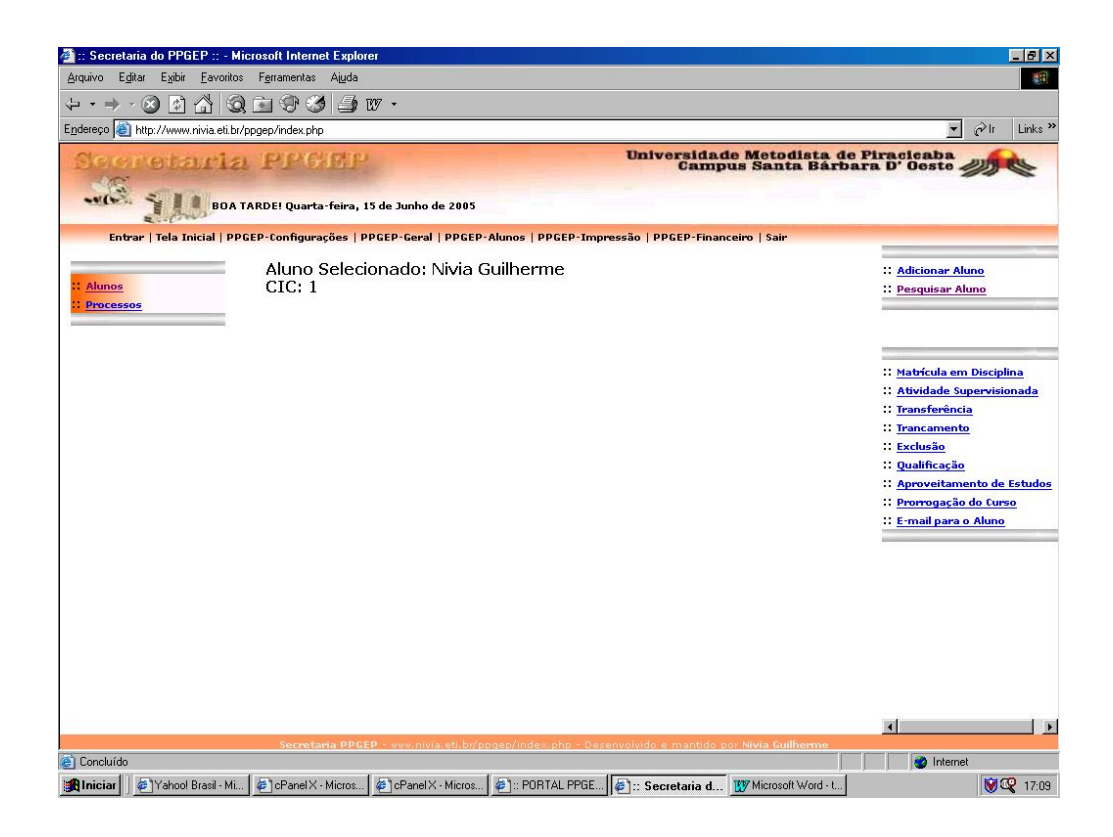

*FIGURA 32 – TELA DO MENU PERSONALIZADO DO ALUNO SELECIONADO*

A figura 33 ilustra a execução de um dos processos disponíveis no menu personalizado na figura 32. O processo escolhido é o de Prorrogação. Tal processo é necessário quando um aluno excede ao limite de tempo definido pelo regulamento geral da UNIMEP e regulamento do PPGEP. O aluno tem a possibilidade de prorrogar seus estudos por até seis meses.

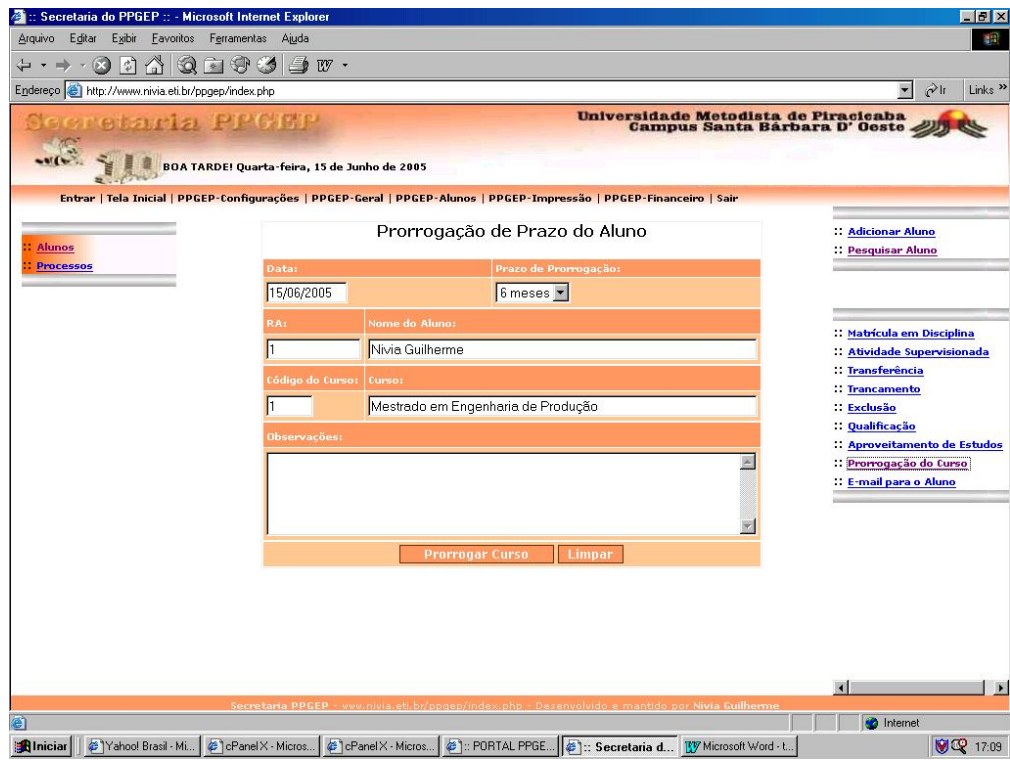

*FIGURA 33 – TELA DE CADASTRO DO PROCESSO DE PRORROGAÇÃO*

Voltando à discussão do menu esquerdo da figura 29 é possível visualizar a opção Processos. Tal opção tem sua tela apresentada na figura 34 e é responsável pela visualização de todos os processos de determinado aluno. A pesquisa é sempre iniciada pela seleção de um aluno.

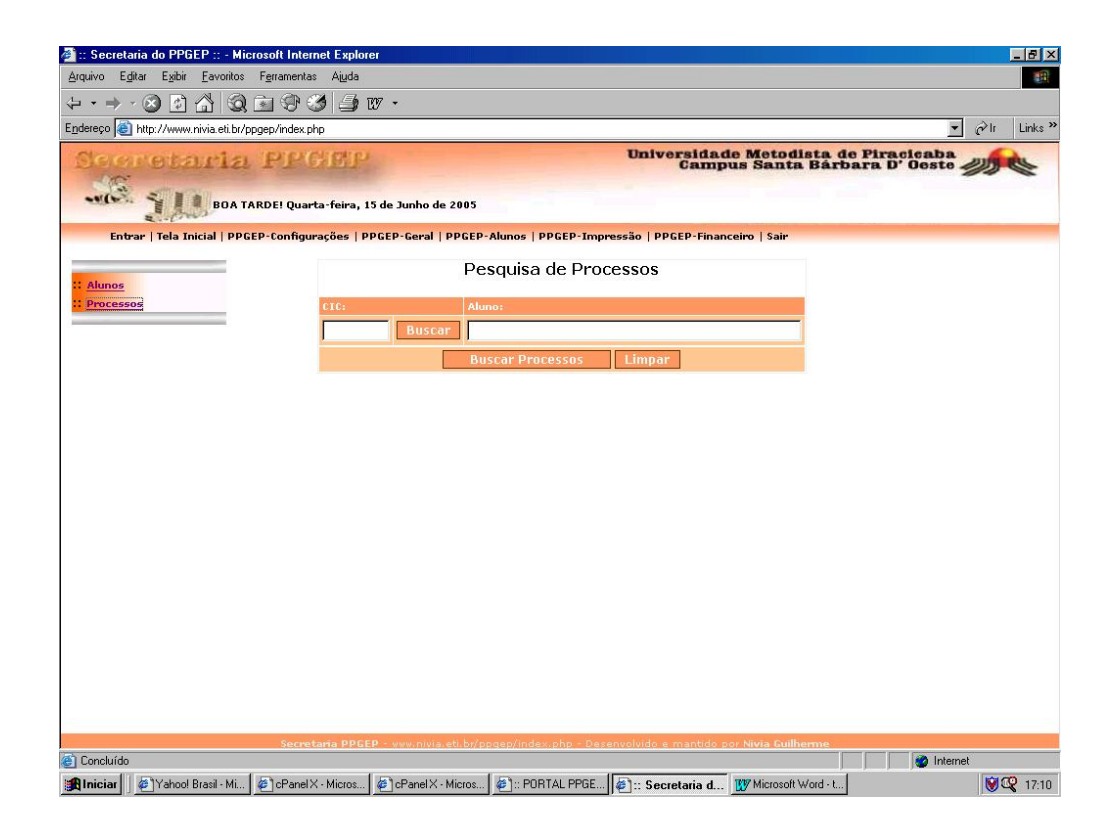

*FIGURA 34 – TELA DE CADASTRO DO PROCESSO DE PRORROGAÇÃO*

A seleção de um aluno ocorre quando o botão Buscar é acionado. Em seguida a esse evento, uma nova tela é apresentada para a escolha de um aluno que terá seus processos exibidos (figura 35).

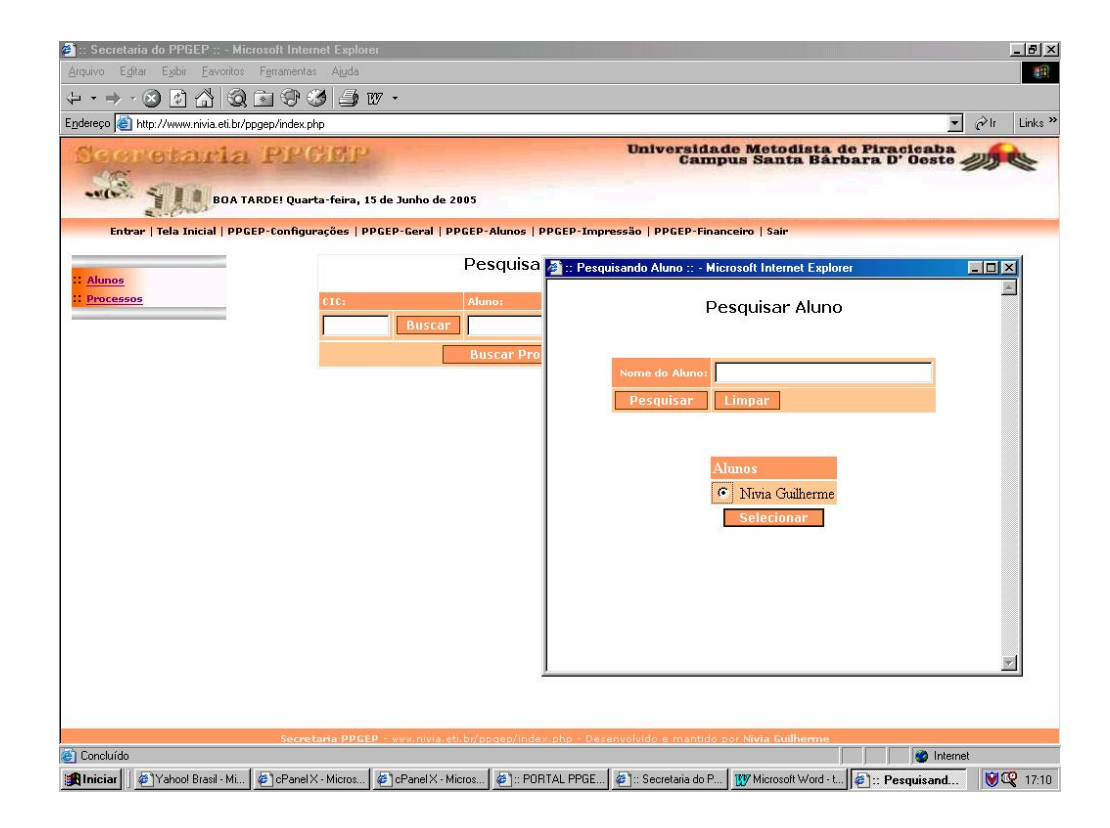

*FIGURA 35 – TELA DE SELEÇÃO DE ALUNOS PARA PESQUISA DE PROCESSOS*

A figura 36 apresenta o resultado da pesquisa de processos do aluno selecionado. Primeiramente é disponibilizado um histórico sobre as possíveis inscrições de um aluno em suas várias tentativas de ingresso.

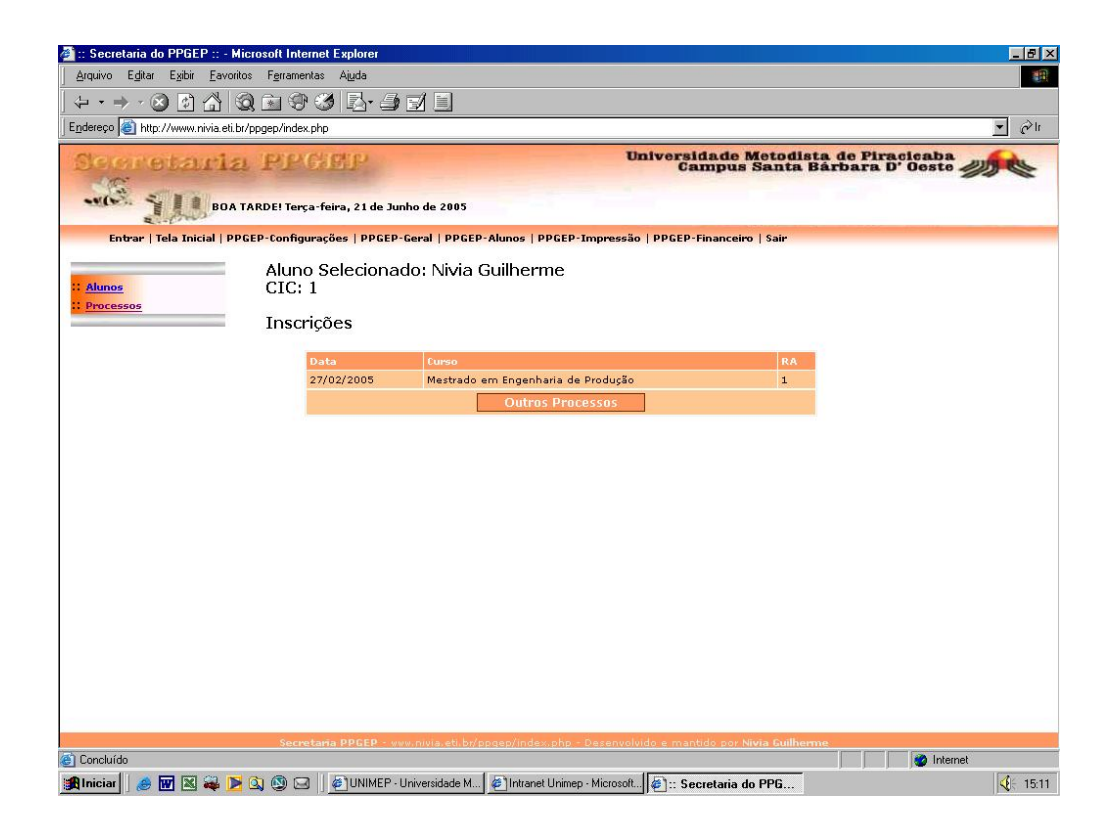

*FIGURA 36 – TELA DO RESULTADO DA PESQUISA DE PROCESSOS DO ALUNO SELECIONADO*

Ainda na figura 36, inscrições que apresentam outros processos envolvidos tem em sua exibição um botão disponível, denominado Outros Processos. Tal botão quando acionado apresenta uma nova tela com o restante dos processos relacionados à aquela inscrição. A figura 37 ilustra tal tela, com a possibilidade de alterar os dados de determinado processo ou até mesmo excluí-lo.

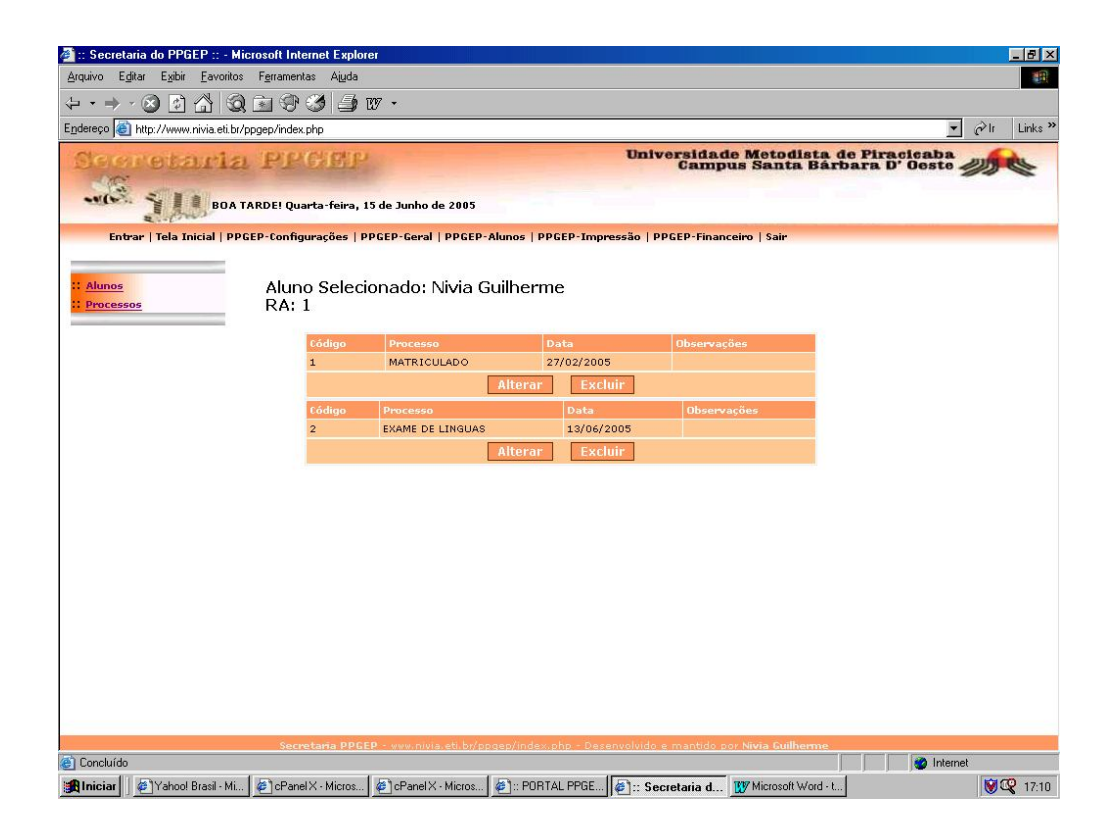

*FIGURA 37 – TELA DOS OUTROS PROCESSOS RELACIONADOS À DETERMINADA INSCRIÇÃO*

A opção PPGEP-Financeiro (figura 18), quando acessada, apresenta um menu de opção localizado à esquerda da tela (figura 38), sendo as seguintes: Configurações Financeiras Gerais, Convênios, Serviços Básicos, Funcionários, Material de Consumo e Patrocínios. Tais funcionalidades servem como base para o desenvolvimento do Relatório com Balancete de Receita/Despesa estimado disponível neste módulo.

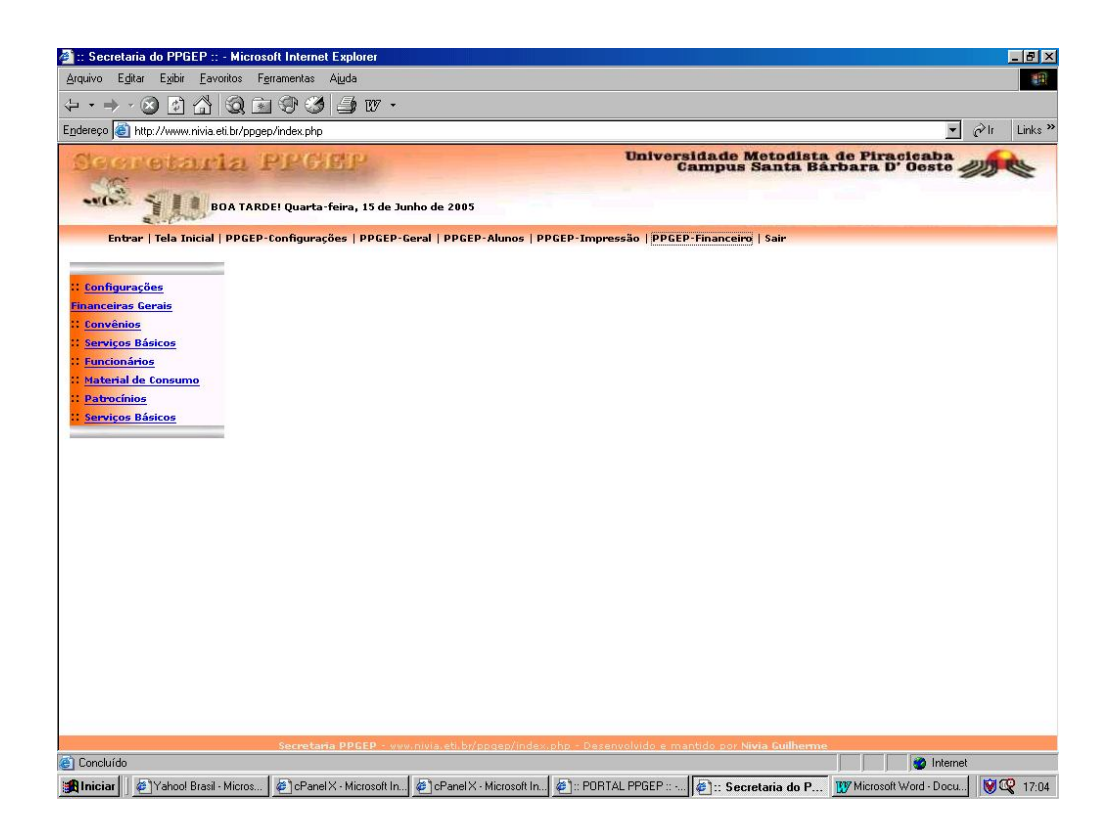

*FIGURA 38 – TELA DO MENU DE OPÇÕES DA OPÇÃO PPGEP-FINANCEIRO*

A opção Configurações Financeiras Gerais permite que a atualização da mensalidade dos alunos regulares não bolsistas do PPGEP sejam providenciadas. As demais opções seguem o padrão de menus e cadastros discutido entre as figuras 24 e 28. A opção escolhida para ilustrar tais funcionalidades da opção PPGEP-Financeiro foi a Convênios. A figura 39 ilustra o cadastro de convênios.

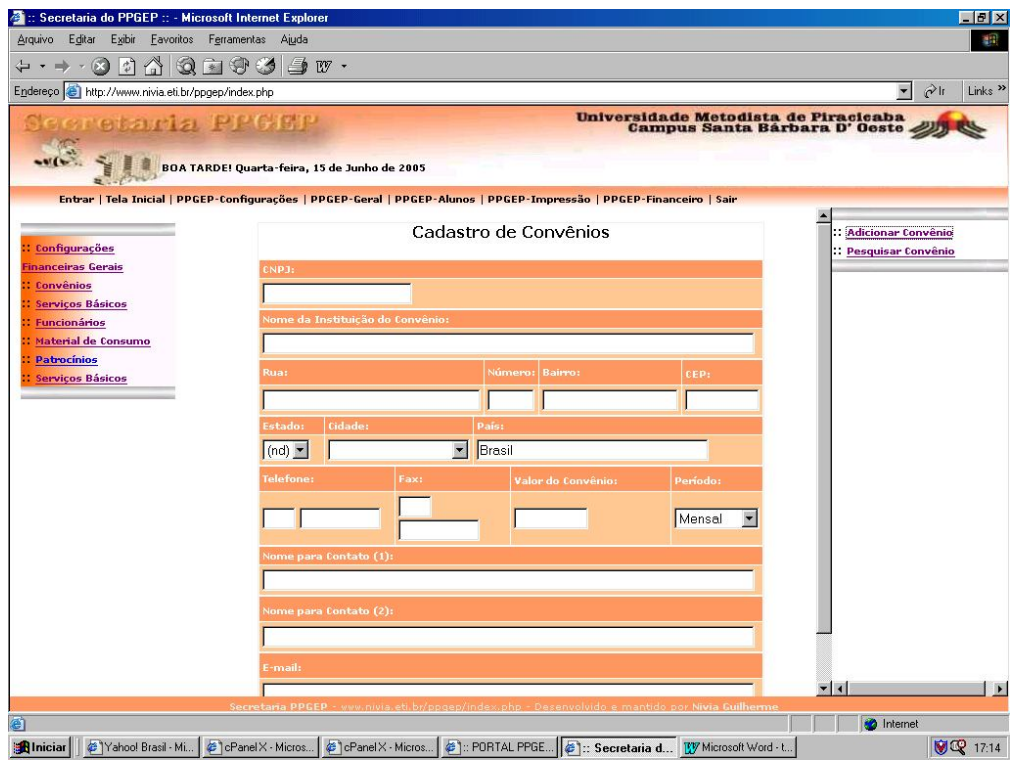

*FIGURA 39 – TELA DE CADASTRO DA OPÇÃO CONVÊNIOS*

A tela da figura 40 é também apresentada como exemplo que ilustra a pesquisa sobre convênios. É possível providenciar alterações e exclusões, além de gerar um documento contendo todos os dados do referido convênio passível de ser impresso.

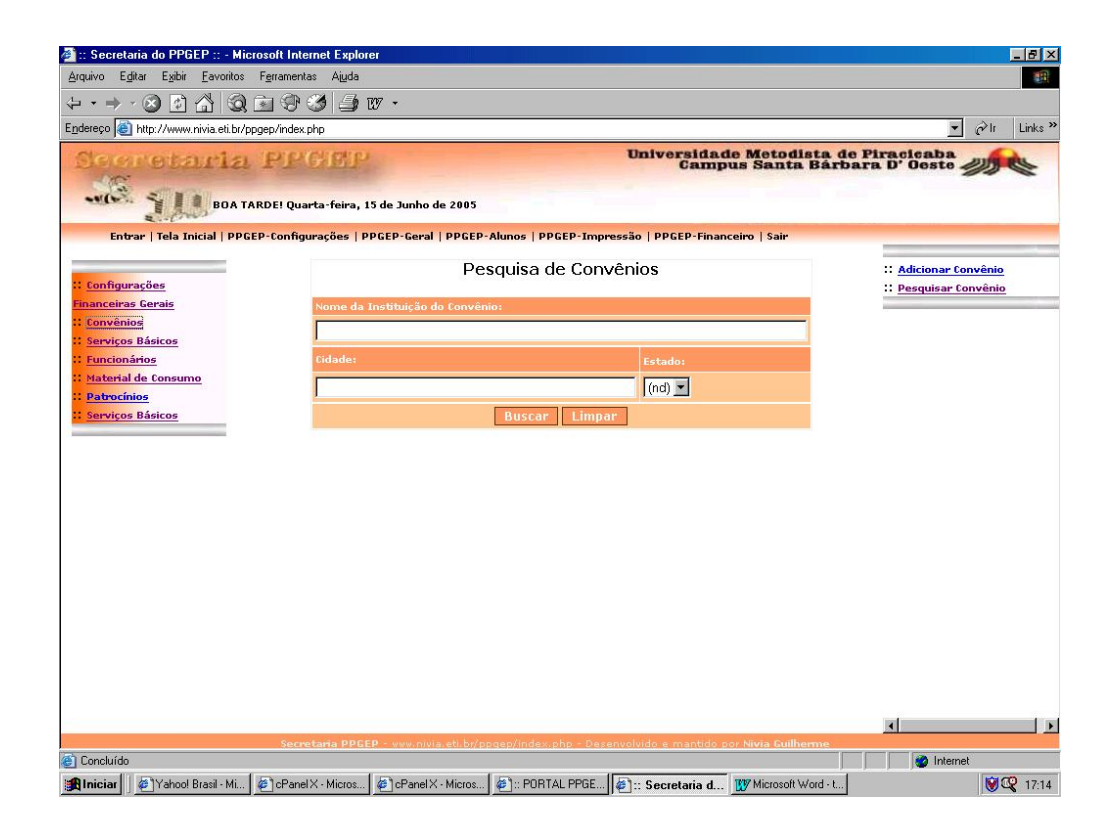

*FIGURA 40 – TELA DE PESQUISA DA OPÇÃO CONVÊNIOS*

Por fim, a opção PPGEP-Impressão (figura 18), diz respeito a todos os documentos que podem ser emitidos pelo módulo GESTÃO. Tal opção quando acessada, apresenta um menu localizado à esquerda da tela (figura 41), onde se encontram as seguintes opções: Atestados e Solicitações, Declarações e Relatórios.

Atestados (por exemplo: atestado de matricula), solicitações (por exemplo: solicitação de vaga em determinada disciplina) e declarações (declaração de conclusão de curso, declaração de aprovação na qualificação, declaração para palestrantes, entre outros) são rotinas padrões que após selecionado os itens exigidos para cada caso é possível providenciar a impressão sem a necessidade de digitação dos textos. Existe a opção de gerar atestados, solicitações e declarações não padronizadas.

86

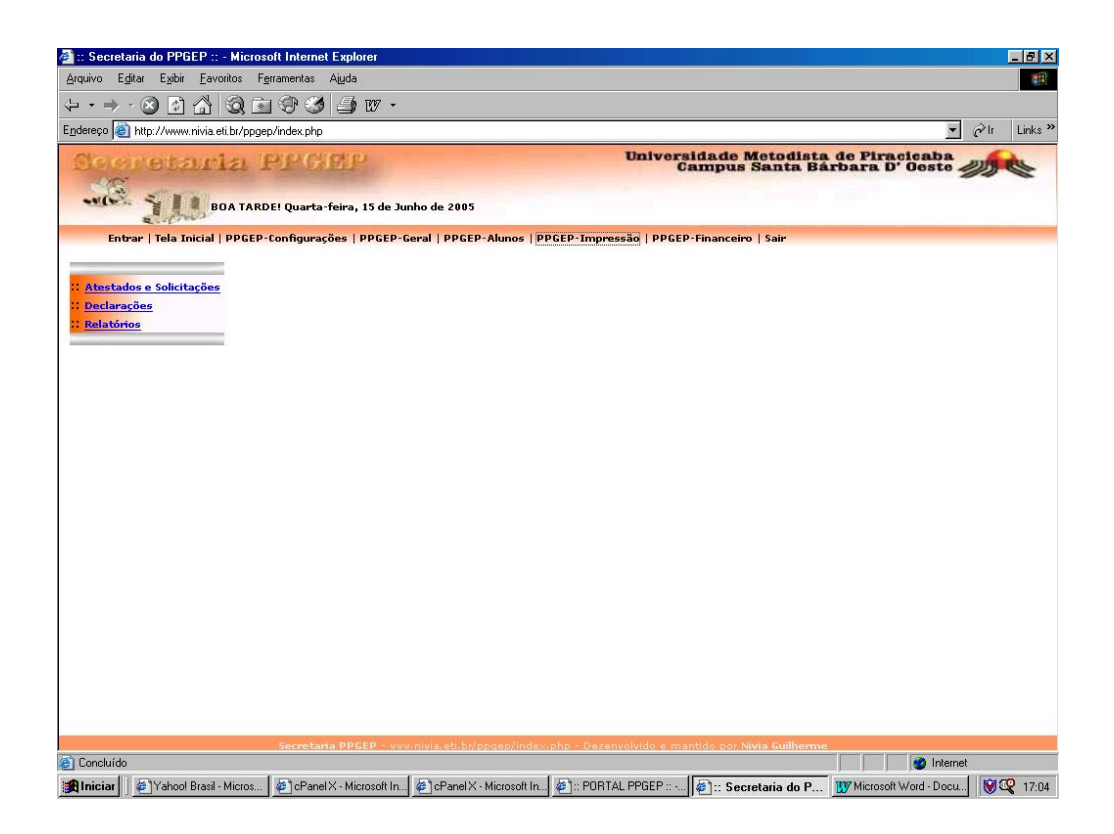

*FIGURA 41 – TELA DO MENU DE OPÇÕES DA OPÇÃO PPGEP-IMPRESSÃO*

A opção do menu da figura 41 tomada como exemplo será a opção Relatórios. O módulo GESTÃO é dotado de um conjunto de relatórios. O acesso a essa opção resulta na apresentação de um menu com opções de vários tipos de relatórios (figura 42). Tais relatórios serão discutidos adiante.

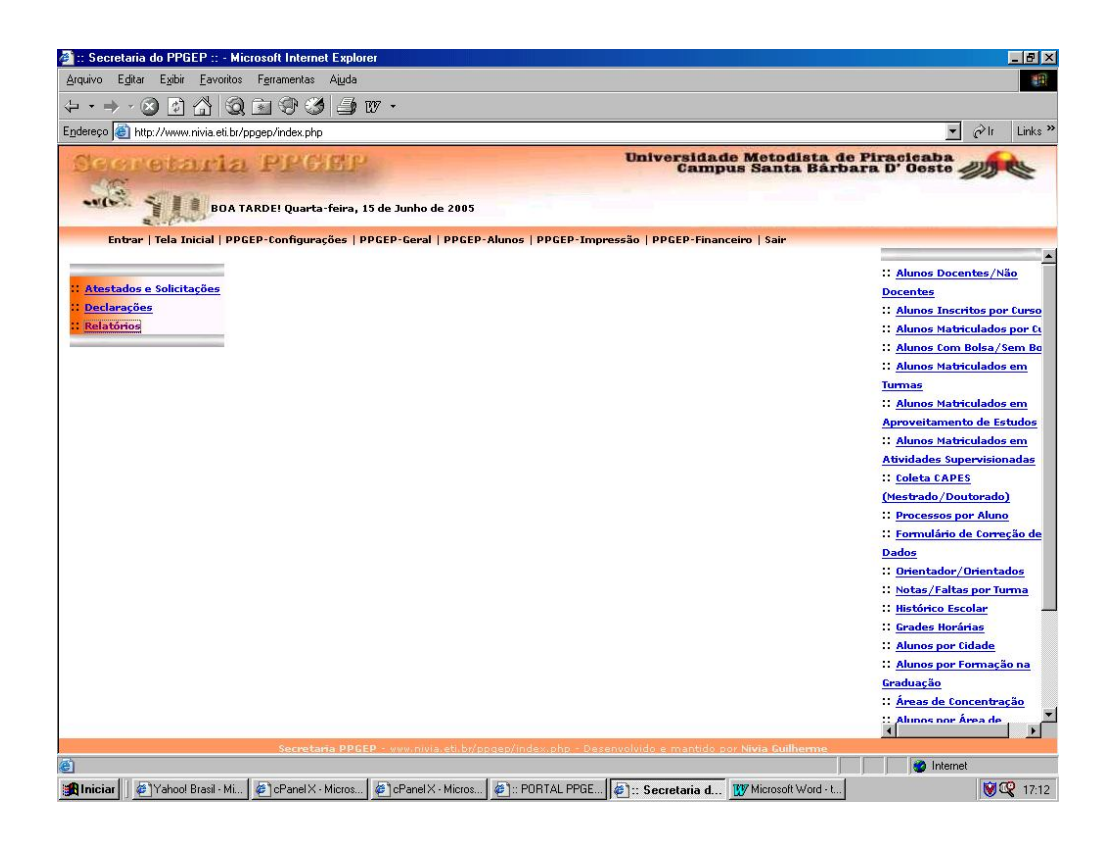

*FIGURA 42 – TELA DO MENU DE OPÇÕES DA OPÇÃO RELATÓRIOS*

Como primeiro exemplo é apresentado o relatório de Alunos Matriculados por Curso. Tal relatório pode ser referente a um dado semestre ou ano informando, ao coordenador, quais alunos estão matriculados em quais cursos, bem como a data da matrícula, prazo previsto para término do curso e quantos alunos estão matriculados em cada curso. A figura 43 ilustra o relatório de Alunos Matriculados para todos os cursos cadastrados.

No exemplo acima, ao coordenador é possível realizar a gestão dos cursos no que se refere a evolução das matrículas ao longo do tempo, permitindo realizar avaliações e realimentações em função do crescimento ou não do volume das mesmas.

88

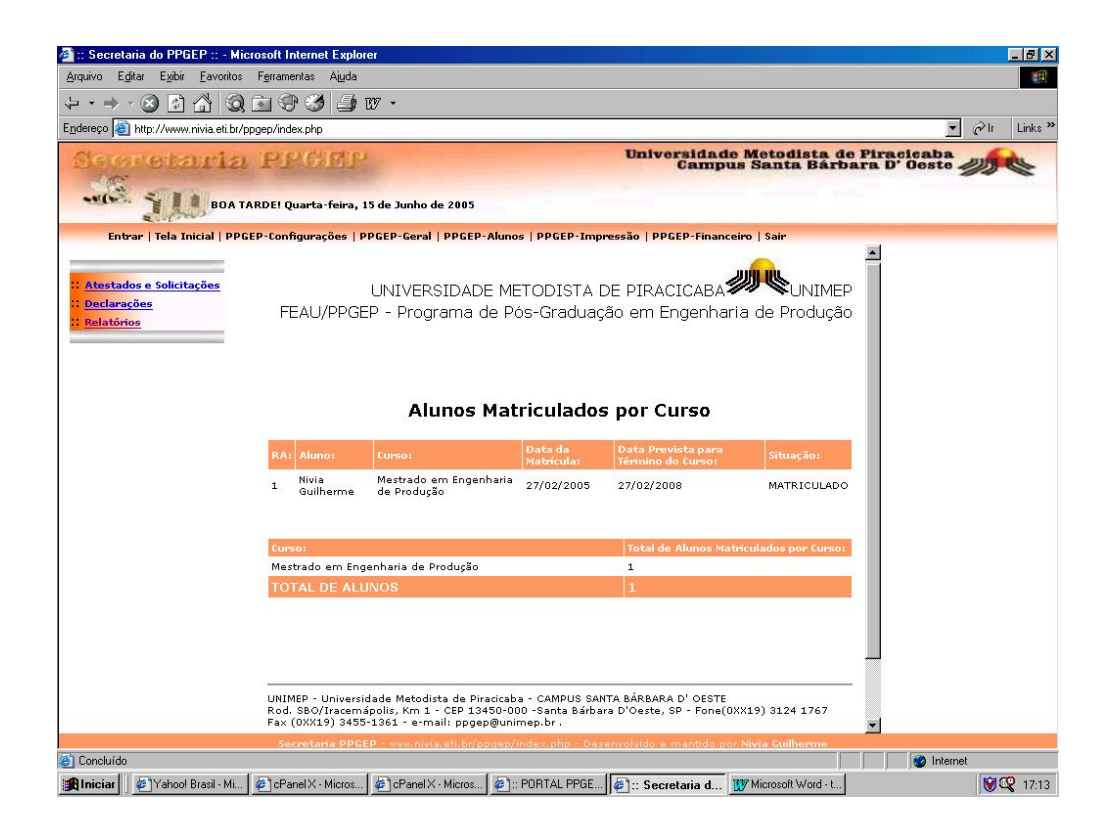

*FIGURA 43 – TELA DO RELATÓRIO DE ALUNOS MATRICULADOS POR CURSO*

Outro exemplo de relatório é o de Alunos Ativos Distribuídos por Cidade (figura 44). O objetivo é mostrar a distribuição de alunos por cidade para o coordenador, permitindo que sejam adotadas ações estratégicas de divulgação do Programa em função da distribuição encontrada.

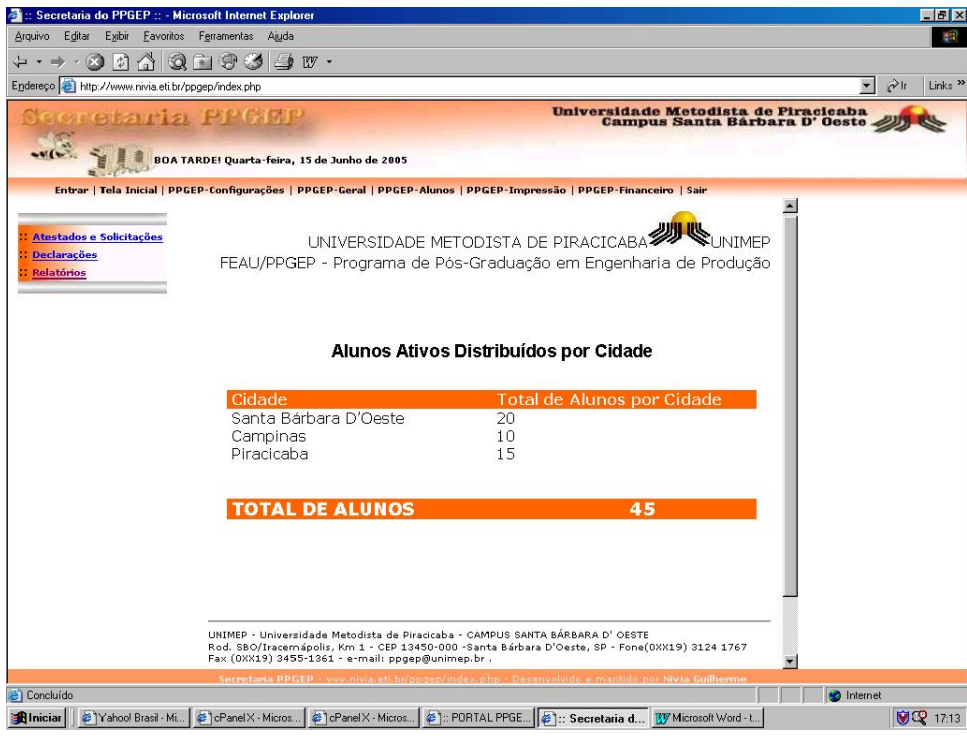

# *FIGURA 44 – TELA DO RELATÓRIO DE ALUNOS DISTRIBUÍDOS POR CIDADE*

O relatório de processos do aluno (figura 45): dentre suas várias opções pode mostrar, ao coordenador, a evolução dos processos pelos quais cada aluno já passou. Será possível, portanto, realizar gestões junto a professor orientador e aluno sobre eventuais providências cabíveis em cada caso.

90

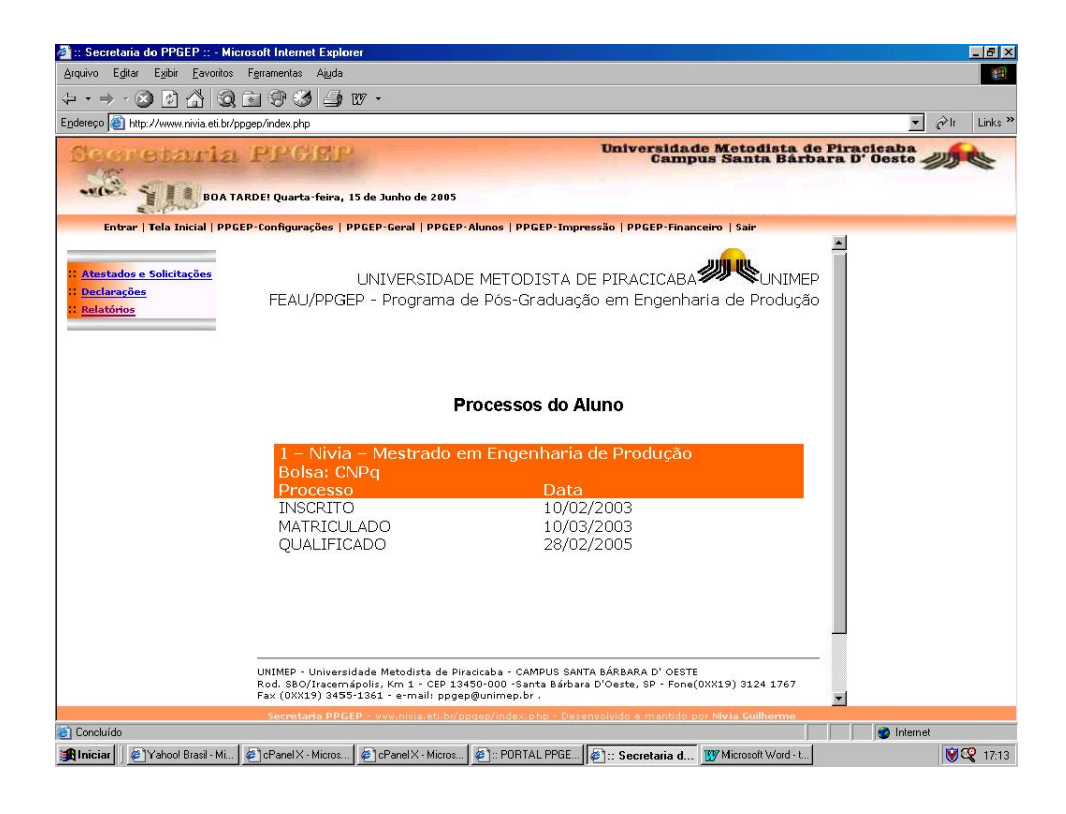

*FIGURA 45 – TELA DO RELATÓRIO DE PROCESSOS DE UM DETERMINADO ALUNO*

O módulo GESTÃO conta ainda com os seguintes relatórios:

- relatório de orientados por orientador: através desse relatório é possível avaliar o número de alunos de um determinado orientador. Diante do resultado desta consulta, o coordenador poderá verificar o quanto cada orientador está com número de orientados dentro dos limites considerados ideais pela Instituição e pela CAPES;
- relatórios de alunos inscritos por curso. Permite ao coordenador avaliar a evolução do número de candidatos em função das vagas disponíveis, verificando, portanto, o grau de interesse que o Programa vem mantendo perante a sociedade. A partir destas informações é possível adotar ações visando adequar a atratividade do Programa;
- relatório de alunos bolsistas e não-bolsistas: permite ao coordenador a identificar os bolsistas, auxiliar o orientador a gerenciar o processo desses alunos e através da relação bolsistas e não-bolsistas administrar, junto a instituição e de forma adequada, a cota de bolsas concedidas pela CAPES;
- alunos matriculados em aproveitamento de estudos: permite ao coordenador observar a correlação entre as disciplinas oferecidas pelo PPG e as cursadas fora de seu elenco de disciplinas. Tal correlação exibe a necessidade dos alunos buscarem por disciplinas fora do PPG para suprir suas necessidades de conhecimento necessários para o desenvolvimento de sua tese ou dissertação. Com esta informação, será possível melhor administrar a compatibilidade entre linhas de pesquisa, projetos e suas correlações com os temas de dissertações e teses. Este é um aspecto profundamente valorizado pela CAPES;
- relatório de alunos de iniciação científica por professor, de alunos matriculados nas disciplinas de Aplicações em Engenharia por professor e de alunos matriculados em orientação de Trabalhos de Graduação por professor por período letivo e por ano. Permite ao coordenador avaliar a participação do corpo docente no aspecto de orientação de alunos da graduação, fator este considerado na avaliação institucional e da CAPES;
- relatório de alunos por disciplina, relatório do número total de alunos cursando disciplinas, relatório do número de disciplinas, relatório do número de disciplinas por professor responsável, em todos os casos por período letivo e por ano. Estas informações permitirão ao gestor avaliar o desempenho das disciplinas realizando eventualmente sua retirada do catálogo em função de avaliações que ponderem sobre sua importância para uma determinada linha de pesquisa do programa apesar da pouca procura. Este é um aspecto cuja administração é relevante tanto para a CAPES quanto para a Instituição;
- relatório de disciplinas de graduação, relatório de disciplinas da graduação por professor do programa, por período letivo e por ano. Neste caso, será possível ao coordenador avaliar a participação de professores do Programa no oferecimento de disciplinas da graduação, fato este valorizado tanto pela instituição quanto pela CAPES;
- relatório de alunos matriculados em atividades supervisionadas. Servirá para o controle do número de atividades desta natureza especificado no regulamento do curso;
- relatório de alunos em função de formação básica de Graduação: Permite avaliar a validade e o volume de alunos provenientes de cursos de graduação de áreas diferentes da engenharia de produção para cursarem disciplinas de nivelamento permitindo ações no sentido de melhorar a qualidade de formação do egresso;
- relatório de áreas de concentração, linhas e projetos de pesquisa e relatório de alunos e professores por área de concentração, linhas de pesquisa e projetos: Permite conhecer e quantificar todas as áreas de concentração, linhas e projetos de pesquisa, além de observar a distribuição de alunos e professores por área de concentração, linhas e projetos de pesquisa, auxiliando o coordenador na tomada de decisão para atingir o equilíbrio entre as áreas perante o exigido pela CAPES;
- relatório de produção científica: permite ao coordenador avaliar o número de publicações por professor e por aluno, além de apresentar a relação da qualidade das publicações por meio da comparação entre os meios de comunicação trazendo a conceituação do QUALIS (comparação esta que é feita por meio de uma tabela oculta no banco de dados com todos os meios de comunicação e seus respectivos conceitos cadastrados contidos no QUALIS). Tal relatório pode auxiliar o coordenador na incessante busca da qualidade das publicações perante o exigido pela CAPES;
- relatório anual: permite calcular e apresentar a situação global dos alunos no que se refere aos créditos subscritos durante o ano letivo. É de grande valia para dinamizar a atividade da secretaria do PPGEP, pois o setor financeiro da universidade, neste caso, particularmente da UNIMEP, realiza a avaliação da receita proveniente de pagamento de taxas escolares não com base nas mensalidades, mas sim, na quantidade de créditos subscritos pelos alunos;
- relatório financeiro: permite ao coordenador avaliar receitas e despesas do PPG com base no levantamento estimado destes itens;
- histórico escolar. É um relatório que atende as necessidades do PPG emitindo dois tipos de históricos: um completo que permite a análise de todas as atividades desenvolvidas pelo aluno e outro para efeito de emissão na forma de documento.

#### **5.2. MÓDULO PORTAL**

A figura 46 se refere à tela principal do Módulo PORTAL. Este módulo foi desenvolvido com o intuito de permitir a interação eletrônica de alunos e professores, além de divulgar o PPG. Como o ambiente escolhido foi o PPGEP, os exemplos apresentados a seguir são referentes a este programa.

Tanto usuários externos quanto professores e alunos do PPG terão acesso a este módulo. A diferença é que, para professores e alunos, será solicitado CPF e senha, conforme ilustra a figura 48.

O menu localizado à esquerda da tela divulga informações gerais sobre o PPG e o outro localizado no topo da tela é de uso exclusivo de professores e alunos, conforme mencionado acima, às funcionalidades do referido módulo.
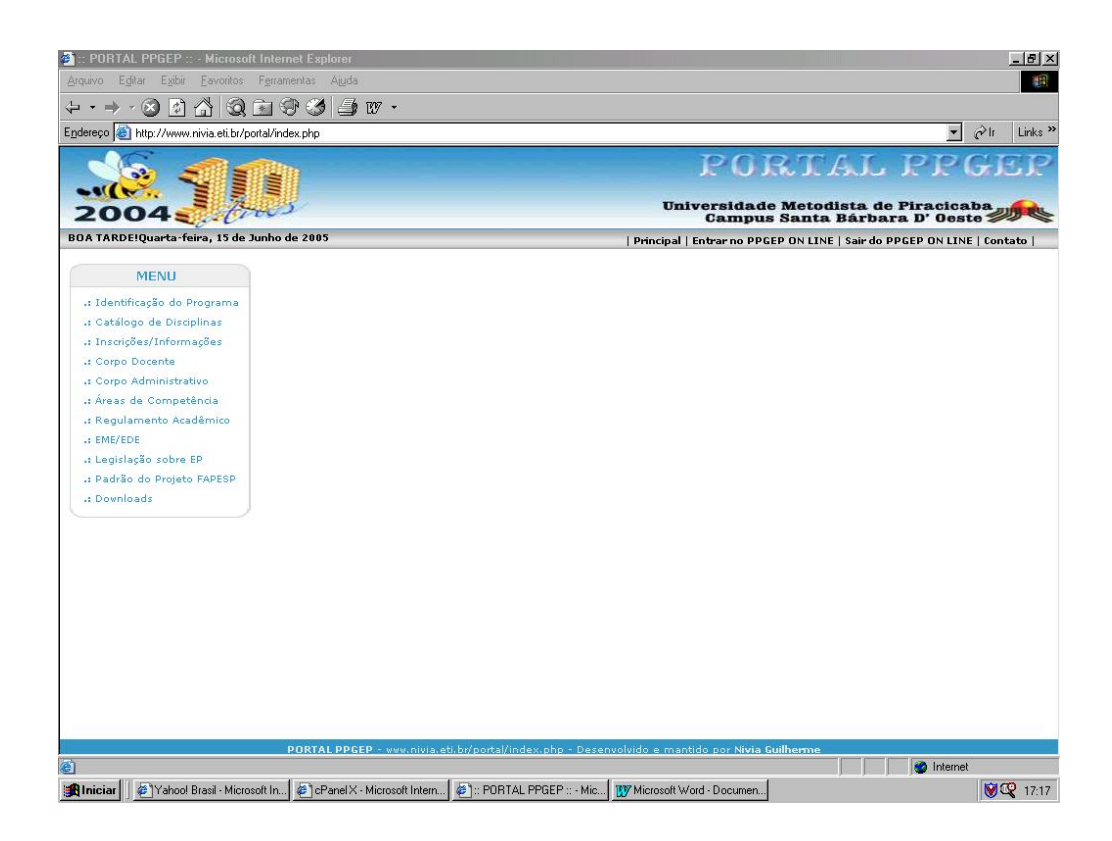

*FIGURA 46 - TELA PRINCIPAL DO MÓDULO PORTAL*

O menu localizado à esquerda na figura 46 possui as seguintes opções: Identificação do Programa, Catálogo de Disciplinas, Inscrições/Informações, Corpo Docente, Corpo Administrativo, Áreas de Competência, Regulamento Acadêmico, EME/EDE (evento realizado pelo PPGEP todo ano), Legislação sobre Engenharia de Produção, Padrão do Projeto FAPESP e *Downloads*. A figura 46 ilustra a tela resultante do acesso à opção Identificação do Programa.

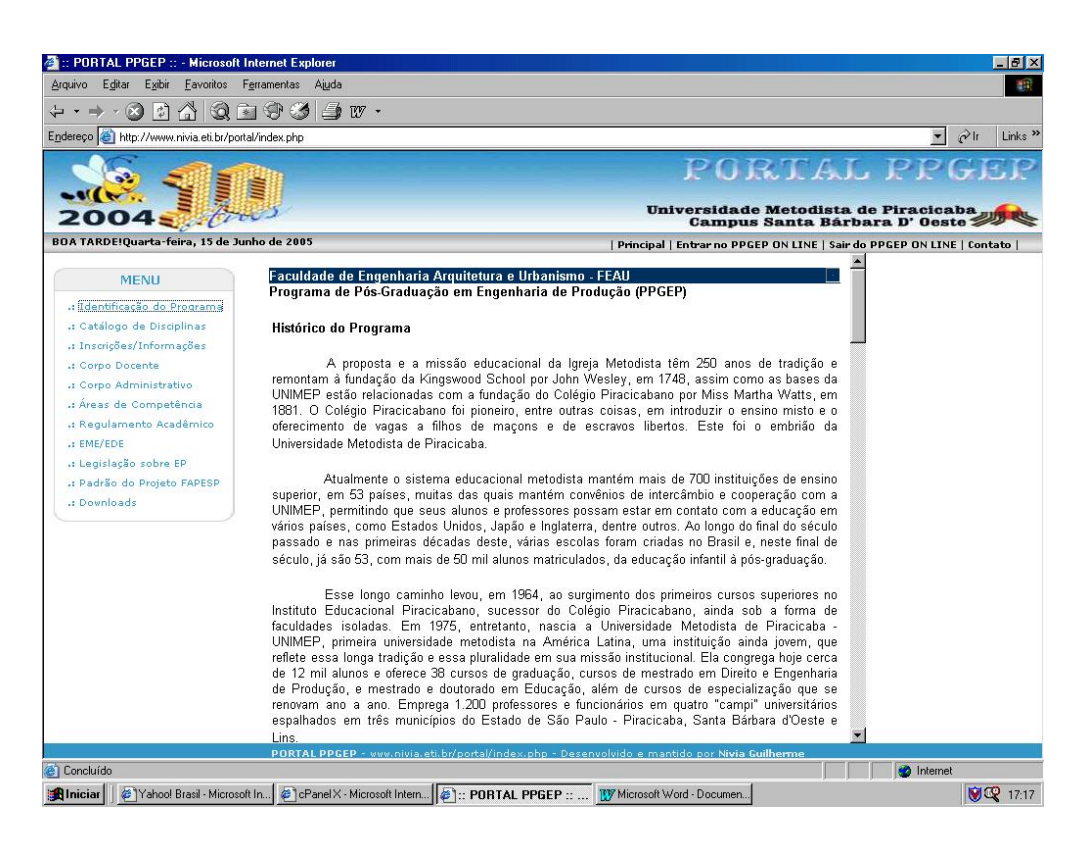

*FIGURA 47 - TELA PRINCIPAL DO MÓDULO PORTAL*

O menu localizado no topo da tela na figura 47 possui as seguintes opções: Principal (exibe ao usuário a tela inicial do módulo PORTAL), Entrar no PPGEP ON LINE, Sair do PPGEP ON LINE e Contato (opção destinada a realização do contato de interessados com o PPGEP por e-mail). Por meio da opção Entrar no PPGEP ON LINE um aluno ou professor acessa as funcionalidades disponibilizadas. A opção Sair do PPGEP ON LINE encerra a validação do usuário, encerrando, portanto, suas atividades no módulo PORTAL.

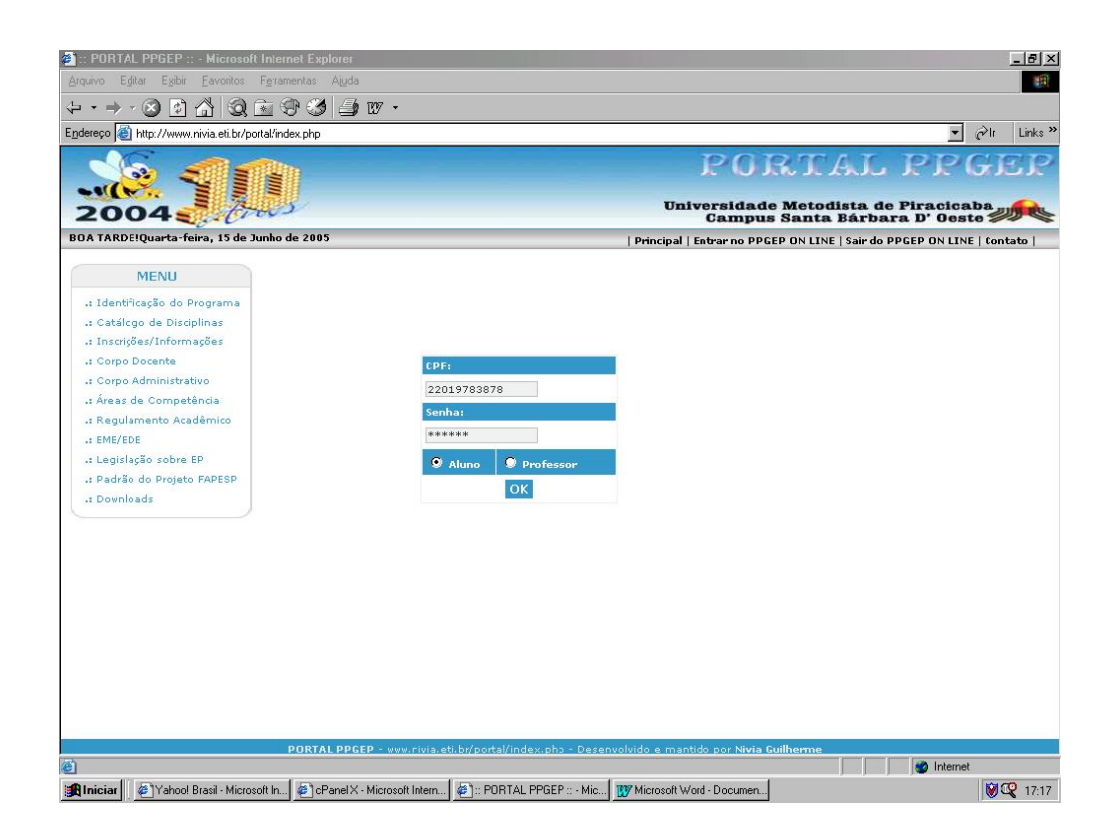

*FIGURA 48 - TELA DE VALIDAÇÃO DO USUÁRIO DO MÓDULO PORTAL*

Após tal validação um menu se apresenta localizado à direita da tela. A figura 49 ilustra um menu de opções disponibilizado para um aluno, contendo as seguintes opções: Atualizar Dados Pessoais, Alterar Senha, Consultar Cronograma de Orientação, Consultar Notas/Faltas, Histórico Escolar e Horário do Semestre.

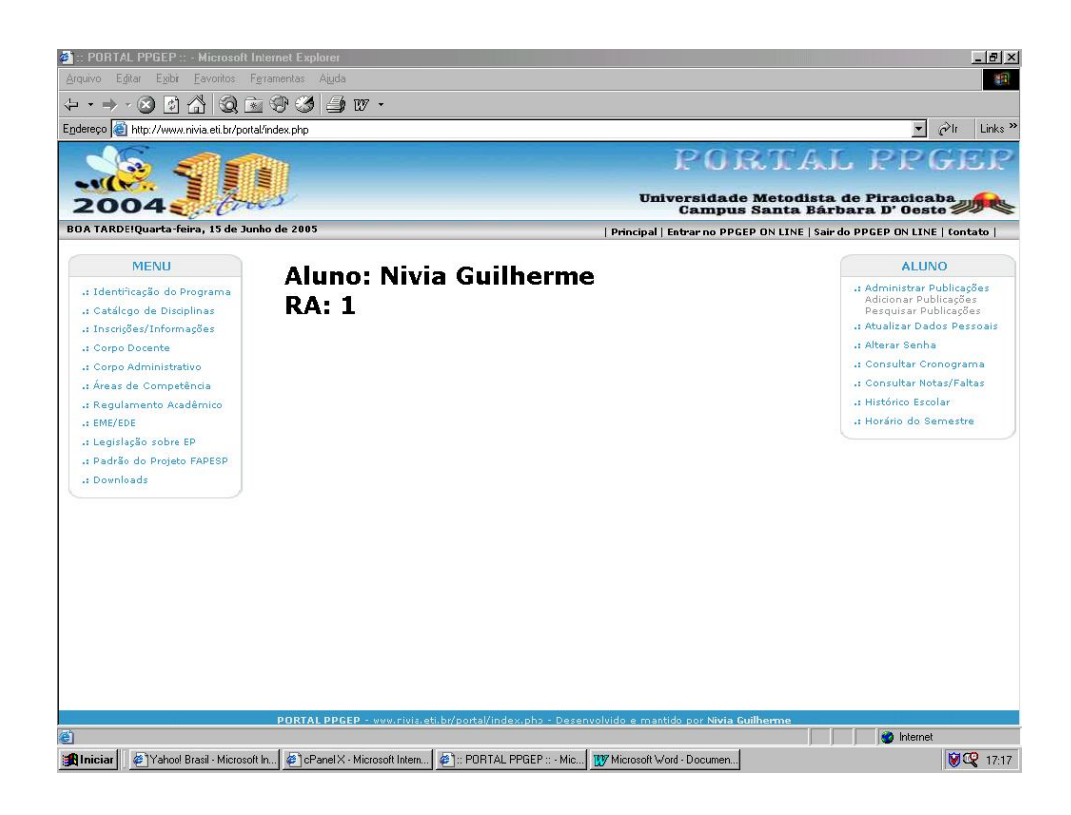

*FIGURA 49 - TELA COM O MENU DE OPÇÕES DISPONIBILIZADO PARA UM ALUNO*

A figura 50 ilustra o exemplo de uma das opções do menu disponível para o aluno. A opção escolhida foi a Consultar Cronograma de Orientação. Na figura mencionada é possível observar o cronograma de um aluno que já tem quase todas as suas atividades completas, faltando apenas, completar a atividade Defender Dissertação.

| Eavoritos Feramentas<br>Ajuda<br>Editar<br>Exibi<br>Arquivo<br>● 17 ·<br>$\omega$<br>$*$ $*$<br>$ 2\rangle$<br>ral<br>$\hat{c}$<br>$\overline{\phantom{a}}$<br>Endereço el http://www.nivia.eti.br/portal/index.php<br>PORTAL PPGE<br>Universidade Metodista de Piracicaba<br>Campus Santa Bárbara D'Oeste<br>BOA TARDE!Quarta-feira, 15 de Junho de 2005<br>Principal   Entrar no PPGEP ON LINE   Sair do PPGEP ON LINE   Contato  <br><b>MENU</b><br><b>Aluno: Nivia Guilherme</b><br><b>ALLINO</b><br>.: Identificação do Programa<br>.: Administrar Publicações<br><b>RA: 1</b><br>Adicionar Publicações<br>.: Catálcgo de Disciplinas<br>Pesquisar Publicações<br>.: Inscricoes/Informações<br>Realizado?<br>Atividade<br><b>Semestre</b><br>Ano<br>.: Corpo Docente<br>-: Alterar Senha<br>Sim<br>1º semestre   2003<br>Cursar quatro disciplinas<br>.: Corpo Administrativo<br>.: Consultar Cronograma<br>Sim<br>  2003<br>Cursar três disciplinas<br>2º semestre<br>.: Áreas de Competência<br>.: Consultar Notas/Faltas<br>Sim<br>Desenvolver Capítulo de Revisão da<br>2 <sup>°</sup> semestre<br>2003<br>.: Regulamento Acadêmico<br>a Histórico Escolari<br>Literatura<br>.: EME/EDE<br>-: Horário do Semestre<br>Sim<br>Desenvolver Atividade Supervisionada<br> 2004<br>1º semestre<br>.: Legislação sobre EP<br>Sim<br>1º semestre   2004<br>Desenvolver Restante de Capítulos<br>.: Padrão do Projeto FAPESP<br>$\overline{\text{Sim}}$<br>2º semestre<br>2004<br>Defender Qualificação<br>.: Downloads<br>Sim<br>Implementar alterações da Defesa de<br>2º semestre<br>2004 |                                                                                                    | $ P$ $\times$               |
|----------------------------------------------------------------------------------------------------|----------------------------------------------------------------------------------------------------|-----------------------------|
|                                                                                                    |                                                                                                    | 嘛                           |
|                                                                                                    |                                                                                                    |                             |
|                                                                                                    |                                                                                                    | Links <sup>&gt;&gt;</sup>   |
|                                                                                                    |                                                                                                    |                             |
|                                                                                                    |                                                                                                    |                             |
|                                                                                                    |                                                                                                    |                             |
|                                                                                                    |                                                                                                    |                             |
|                                                                                                    |                                                                                                    |                             |
|                                                                                                    |                                                                                                    |                             |
|                                                                                                    |                                                                                                    |                             |
|                                                                                                    |                                                                                                    |                             |
|                                                                                                    |                                                                                                    |                             |
|                                                                                                    |                                                                                                    | .: Atualizar Dados Pessoais |
|                                                                                                    |                                                                                                    |                             |
|                                                                                                    |                                                                                                    |                             |
|                                                                                                    |                                                                                                    |                             |
|                                                                                                    |                                                                                                    |                             |
|                                                                                                    |                                                                                                    |                             |
|                                                                                                    |                                                                                                    |                             |
|                                                                                                    |                                                                                                    |                             |
|                                                                                                    |                                                                                                    |                             |
|                                                                                                    | Qualificação                                                                                                    |                             |
| 1º semestre   2005<br>Defender Dissertacão                                                                                                    |                                                                                                    |                             |
|                                                                                                    |                                                                                                    |                             |
|                                                                                                    |                                                                                                    |                             |
|                                                                                                    |                                                                                                    |                             |
|                                                                                                    |                                                                                                    |                             |
|                                                                                                    |                                                                                                    |                             |
|                                                                                                    |                                                                                                    |                             |
|                                                                                                    | PORTAL PPGEP - www.rivis.eti.br/portal/index.php - Desenvolvido e mantido por Nivia Guilherme                               |                             |
|                                                                                                    |                                                                                                    | <b>o</b> Internet           |
| a                                                                                                    | Yahoo! Brasil - Microsoft In 2 1cPanel X - Microsoft Intern<br>PORTAL PPGEP :: - Mic TV Microsoft Word - Documen<br>Iniciar | ■图 17:17                    |

*FIGURA 50 - TELA DO CRONOGRAMA DE ORIENTAÇÃO A SER SEGUIDO PELO ALUNO*

A figura 51 ilustra um menu de opções localizado à direita da tela disponibilizado para um professor, contendo as seguintes opções: Atualizar Dados Pessoais, Alterar Senha, Administrar Orientados, Administrar Turmas, Cronograma de Orientação e Horário do Semestre. As opções Administrar Orientados e Cronograma de Orientação estão subdividas em outras opções. A opção Administrar Orientados é subdivida em: Consultar Dados Acadêmicos, Consultar Dados Pessoais, Consultar Cronograma (esta opção implica não só na consulta do cronograma de um determinado aluno, como também abre a possibilidade de "marcar" quais atividades já foram concluídas). A opção Cronograma de Orientação está subdivida em: Adicionar Atividades e Excluir Atividades.

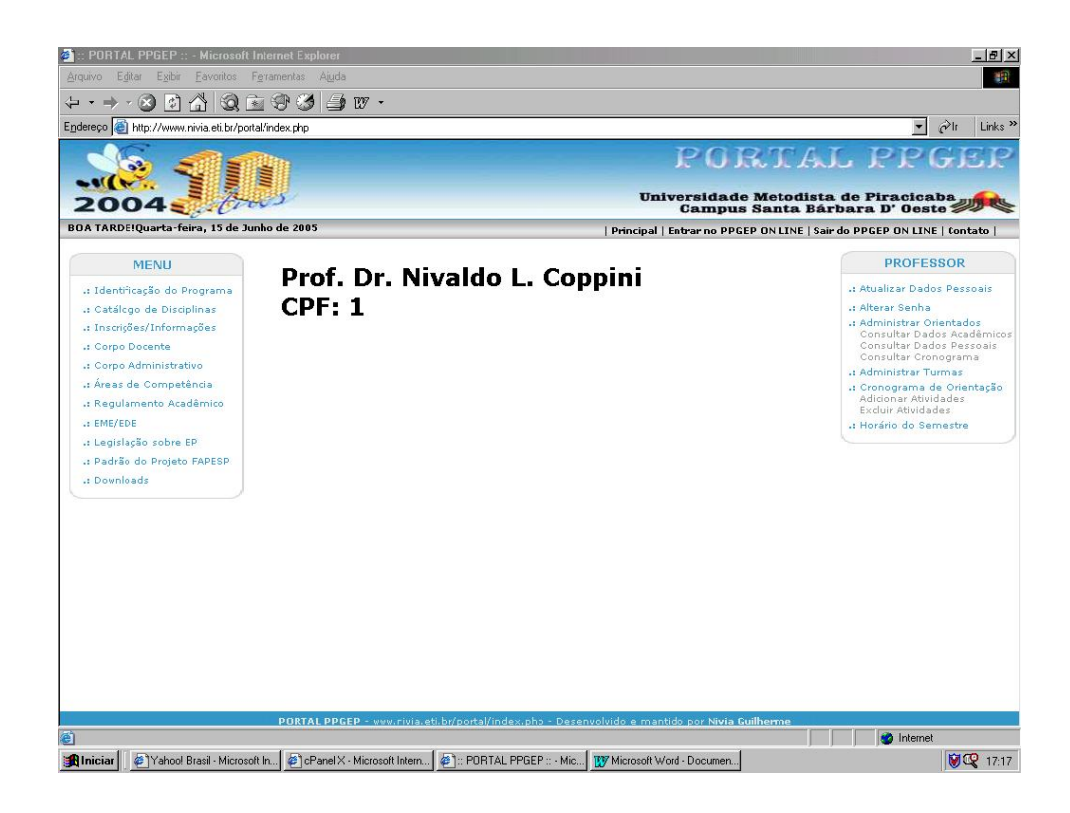

*FIGURA 51 - TELA COM O MENU DE OPÇÕES DISPONIBILIZADO PARA UM PROFESSOR*

A figura 52 ilustra a tela da opção Adicionar Atividade e foi tomada como exemplo para ilustrar as funcionalidades do menu da figura 51. Tal opção diz respeito à inserção de atividades no cronograma de orientação de um aluno. O aluno é pré-selecionado pelo seu professor orientador para que seu cronograma criado ou modificado. É possível observar que, abaixo do cadastro de atividades, há um cronograma. Esse cronograma é atualizado automaticamente cada vez que uma atividade é adicionada, dando uma visão ao orientador de como este ficará ao ser finalizado.

| http://www.nivia.eti.br/portal/index.php                     |                                                                                                    |                                                                                                    | Links <sup>&gt;&gt;</sup><br>$\partial$ lr                                                                                                    |
|--------------------------------------------------------------|----------------------------------------------------------------------------------------------------|----------------------------------------------------------------------------------------------------|----------------------------------------------------------------------------------------------------|
|                                                              |                                                                                                    |                                                                                                    | PORTAL PPGEP                                                                                                    |
| BOA TARDE!Quarta-feira, 15 de Junho de 2005                  |                                                                                                    |                                                                                                    |                                                                                                    |
|                                                              |                                                                                                    |                                                                                                    | <b>PROFESSOR</b>                                                                                                    |
| <b>Orientado:</b><br>RA:                                     |                                                                                                    |                                                                                                    | .: Atualizar Dados Pessoais                                                                                                    |
| 1                                                            |                                                                                                    |                                                                                                    | .: Alterar Senha                                                                                                    |
|                                                              |                                                                                                    |                                                                                                    | .: Administrar Orientados<br>Consultar Dados Acadêmicos                                                                                                    |
|                                                              |                                                                                                    |                                                                                                    | Consultar Dados Pessoais.<br>Consultar Cronograma                                                                                                    |
|                                                              |                                                                                                    |                                                                                                    | .: Cronograma de Orientação<br>Adicionar Atividades                                                                                                    |
|                                                              |                                                                                                    |                                                                                                    | Excluir Atividades                                                                                                    |
|                                                              |                                                                                                    |                                                                                                    | .: Horário do Semestre                                                                                                    |
| Semestre:                                                    |                                                                                                    |                                                                                                    |                                                                                                    |
|                                                              |                                                                                                    |                                                                                                    |                                                                                                    |
| Cadastrar                                                    | <b>Limpar</b>                                                                                                    |                                                                                                    |                                                                                                    |
| Atividade                                                    | <b>Semestre</b><br>Ano                                                                                                    |                                                                                                    |                                                                                                    |
|                                                              |                                                                                                    |                                                                                                    |                                                                                                    |
|                                                              |                                                                                                    |                                                                                                    |                                                                                                    |
| Literatura                                                   |                                                                                                    |                                                                                                    |                                                                                                    |
| Desenvolver Atividade Supervisionada                         | 1º semestre<br>2004                                                                                                    | Sim                                                                                                    |                                                                                                    |
| Desenvolver Restante de Capítulos                            | 2004<br>1º semestre                                                                                                    | Sim                                                                                                    |                                                                                                    |
| Defender Qualificação<br>Implementar alterações da Defesa de | 2004<br>2º semestre                                                                                                    | Sim                                                                                                    |                                                                                                    |
|                                                              | 2004<br>2º semestre                                                                                                    | Sim                                                                                                    |                                                                                                    |
|                                                              | $*$ $*$<br>$\mathcal{N}$<br>Nivia Guilherme<br>Dia:<br>Mês:<br>06<br>15<br>Atividade do Cronograma:<br>Defender Dissertação<br>1 semestre<br>Cursar quatro disciplinas<br>Cursar três disciplinas<br>Desenvolver Capítulo de Revisão da | Adicionar Atividade no Cronograma<br>Ano:<br>2005<br>Ano:<br>2005<br>1º semestre   2003<br>2003<br>2º semestre<br>2003<br>2º semestre | Universidade Metodista de Piracicaba<br>Campus Santa Bárbara D' Oeste<br>Principal   Entrar no PPGEP ON LINE   Sair do PPGEP ON LINE   Contato  <br>Realizado?<br>Sim<br>Sim<br>Sim |

*FIGURA 52 - TELA DO CADASTRO DE ATIVIDADES DO CRONOGRAMA DE ORIENTAÇÃO*

# **5.3. APROVEITAMENTO DE DADOS**

A implantação do SIG desenvolvido pode ocorrer de duas formas no que se refere à introdução dos dados: introdução manual por digitação ou aproveitamento dos dados de um banco de dados já existente.

O primeiro caso, significa que o SIG está sendo implantado em um PPG para o qual não existe sistema de *software*, ou seja, os dados não estão armazenados eletronicamente.

No segundo caso, o banco de dados existente deverá ser adaptado ao novo banco de dados do SIG desenvolvido. Poderão existir casos em que, devido ao projeto original do banco de dados,este procedimento não será viável.

No caso particular do PPGEP todas as informações do antigo banco de dados existente foram transferidas para o novo banco de dados projetado de forma que os dados existentes não se perdessem.

A transferência se deu primeiramente através do programa *Microsoft Access* devido ao tipo de banco de dados existente ser do tipo DBF. Cada coluna das tabelas do banco de dados existente foi transferida para sua respectiva coluna no banco de dados novo manualmente. Tal procedimento exige que sejam removidos todos os erros e duplicidades existentes. Por exemplo: um mesmo aluno constar duas vezes no banco de dados antigo, simplesmente porque este não possuía consistência ou uma mesma cidade escrita de formas diferentes (São Pedro ou S. Pedro).

Assim, primeiramente foi providenciada a conversão do banco de dados DBF para *Microsoft Access*, além de desenvolver a nova estrutura do banco de dados também em *Microsoft Access*. Em seguida, após os procedimentos mencionados, foi providenciada a conversão do banco de dados (a nova estrutura desenvolvida para o SIG-*Web*) *Microsoft Access* em banco de dados *MySQL*, tipo de banco este utilizado pelo SIG-*Web*.

# **6. CONCLUSÕES**

Considerando o exposto neste trabalho é possível concluir que:

- a avaliação do SIG existente no PPG selecionado como ambiente, ou seja o PPGEP da UNIMEP, mostrou, apesar de suas limitações, que a existência de um SIG para gerenciamento acadêmico e administrativo de programas de Pós-Graduação *stricto sensu* pode ser uma ferramenta poderosa de gestão;
- o SIG desenvolvido permite ao Coordenador estabelecer estratégias visando melhor desempenho de alunos, de docentes e do programa como um todo, tendo aprimorado substancialmente o SIG existente;
- o SIG desenvolvido permite ao Docente acompanhar o progresso das atividades de seus orientados e estabelecer contatos com os mesmos de forma ágil e com base em informações geradas pelo sistema;
- o SIG desenvolvido permite ao aluno fazer acompanhamento de seu próprio progresso acadêmico no programa, tendo a possibilidade de estabelecer contato com seu orientador, com a coordenação ou com a secretaria, de forma ágil e independente, com base no cronograma de orientação especialmente desenvolvido para este fim;
- a secretaria do programa tem seu trabalho administrativo reduzido graças a forma como o SIG recebe uma série de dados incluídos diretamente pelos docentes e, de outro lado, tem seu trabalho minimizado na emissão dos inúmeros e freqüentes relatórios e declarações que são solicitadas por alunos, docentes, coordenação e administração superior da universidade;
- quanto à avaliação externa, o próprio COLETA CAPES representa um sistema de informação. O SIG desenvolvido permite avaliar todos os indicadores de desempenho da CAPES com uma dinâmica de avaliação

contínua e independente da variação dos critérios utilizados por aquela agência;

- o SIG desenvolvido atende às normas específicas do PPG, inclusive com avisos que ocorrem quando tais normas não são seguidas, sendo portanto, adequado ao acompanhamento das exigências institucionais;
- o módulo Portal aberto ao público mostra informações que podem ser úteis para a divulgação do Programa.

É importante salientar que a implementação de um SIG é um processo que não se encerra em um dado momento. Por este motivo, sempre haverão aspectos que, necessariamente, deverão ser implementados ao longo do tempo, não só para corrigir problemas surgidos com seu uso, mas também, e principalmente, para atender necessidades complementares.

# **6.1. SUGESTÕES PARA TRABALHOS FUTUROS**

- Desenvolver uma ferramenta para importar todos os dados sobre as publicações cadastradas na base de dados do *Curriculum Lattes* pelos professores do PPGEP com o intuito de manter a base dados do SIG atualizada, sem a necessidade de cadastro manual de cada uma das publicações;
- Utilizar a experiência na construção do SIG desenvolvido neste trabalho e construir um Sistema de Suporte à Decisões ou um Sistema Especialista, que possa realizar uso comum de dados dos diversos setores da universidade permitindo uma gestão integrada;
- Analisar os diversos e diferentes PPGs no que se refere às características das Universidades Gratuitas, Confessionais, Privadas, Institutos Isolados e Centros de Pesquisas que os suportam gerando a possibilidade de gestão acadêmico/administrativa dos mesmos;

 Utilizar o conhecimento absorvido no desenvolvimento deste trabalho visando sua aplicação na construção de outros Sistemas de apoio a gestão.

### **REFERÊNCIAS BIBLIOGRÁFICAS**

BERNARDES, J. F., ABREU, A. F. de, **A contribuição do Sistemas de Informação na Gestão Universitária**. In: IV Colóquio Internacional sobre Gestão Universitária na América do Sul, 2004, Florianópolis. Disponível em: http://www.inpeau.ufsc.br/coloquio/anais/completos/Jos%E9%20Francisco%20 Bernardes%20-%20A%20Contribui%E7%E3o%20dos%20Siatemas.doc Acessado em 12 de maio de 2005.

BAPTISTA, L. F. **Desenvolvimento de um Sistema de Informações Gerenciais: Foco nas Necessidades do Usuário**. 2001. 126 p. Dissertação (Mestrado em Engenharia de Produção) – Faculdade de Engenharia Mecânica e de Produção, Universidade Metodista de Piracicaba, Santa Bárbara d'Oeste, SP.

BEVERIDGE, T., MCGLASHAN P. **Programação de Alto Nível na Web com ISAPI e NSAPI**. São Paulo: Editora Berkeley, 1998.

BOAS, B. **Tecnologia de Informação: A arte do planejamento estratégico.** Berkeley, 2000.

BOOCH, G., RUMBAUGH J., JACOBSON, I. **The Unified Modeling Language User Guide**. Addison Wesley object technology series, 1999.

CAPES. Coordenação de Aperfeiçoamento Pessoal de Nível Superior. **Identificação dos Objetivos da CAPES**. Disponível em: http://www.capes.gov.br/capes/portal/conteudo/10/Objetivos\_Componentes\_Av aliacao.htm. Acessado em 12 de maio de 2005.

COAD, P. & YOURDON, E. **Análise Baseada em Objetos**. Rio de Janeiro: Campus, 1992.

COBRA, M. **Estratégias de Marketing de Serviços**. São Paulo: Editora & Marketing, 2001.

COELHO, C. D. dos A. **Avaliação da Qualidade Percebida em Serviços: aplicação em um colégio privado de ensino fundamental e médio.** Florianópolis, 2004. Dissertação (Mestrado em Engenharia de Produção) – Universidade Federal de Santa Catarina (UFSC).

CORRÊA, H. L., CAON M. **Gestão de Serviços**: lucratividade por meio de operações e de satisfação dos clientes. São Paulo: Atlas, 2002.

DOMENICO, J. A. **Definição de um ambiente data warehouse em uma instituição de ensino superior**. Dissertação (Mestrado em Engenharia de Produção) – Universidade Federal de Santa Catarina, Florianópolis, 2001.

FERNANDES, D. B. **Metodologia dinâmica para o desenvolvimento de sistemas versáteis**. São Paulo: Érica, 1999.

FULWEILER, R. D. **The role of management information systems.** The Journal of Academic Librarianship 27, 2001, 386-390.

FURLAN, J. D. et. al. **Sistemas de Informação Executiva = EIS –** *Executive Information System***: Como integrar os executivos ao sistema informacional das empresas**. São Paulo: Makron Books, 1994.

FRIZZO, M. **A importância da avaliação institucional para a melhoria da qualidade de ensino: a experiência de uma instituição de ensino superior**. In: XXIII ENEGEP, 2003, Ouro Preto. **Anais eletrônicos...** Ouro Preto: ABEPRO, 2003. 1 CD-ROM.

GRONROSS, C. **Marketing gerenciamento e serviços: a competição por serviços na hora da verdade**. Rio de Janeiro: Campus, 1996.

HENDERSON, J. C., VENKATRAMAN, N. **Strategic alignment: leveraging information technology for transforming organizations**. IBM Systems Journal 38,1999, 472-485.

HUCZOK, R. **O processo decisório e o sistema eletivo numa instituição pública de ensino superior**. Dissertação (Mestrado em Engenharia de Produção) – Universidade Federal de Santa Catarina. Florianópolis, 2002.

KOTLER, P. **Administração de marketing**. São Paulo: Prentice Hall, 2000.

LAPOLLI, P. C. **Implantação de sistemas de informações gerenciais em ambientes educacionais.** Florianópolis, 2003. Dissertação (Mestrado em Engenharia de Produção) - Programa de Pós Graduação em Engenharia de Produção, Universidade Federal de Santa Catarina.

LAUDON, K. C., LAUDON J. P. **Management Information System: Managing The Digital Firm**, Prentice Hall, 2002.

MACHADO, A. **Softwares de Gestão Acadêmica** Revista Aprender Virtual, Marília, Março/Abril de 2003. Disponível em http://www.aprenderonline.com.br/ver\_noticia.php?codigo=40. Acessado em 12 de maio de 2005.

MACHADO, N. S.; SILVEIRA, A. **Configurações estruturais em organizações universitárias**. Florianópolis: Insular, 1998.

MATOS, A. V. de. **UML: Prático e Descomplicado**. São Paulo: Érica, 2002.

MARTINS, L. W. **Uma proposta de configuração de sistema de informações executivas para a gestão universitária:** o caso da universidade do Oeste de Santa Catarina. Florianópolis, 2001. Dissertação (Mestrado em Administração) - Programa de Pós Graduação em Administração, Universidade Federal de Santa Catarina.

MEDEIROS, E. S. de. **Desenvolvendo Software com UML 2.0: definitivo**. São Paulo: Pearson Makron Books, 2004.

MILAN, G. S., TONI, D. de, BARAZETTI, L. **Configuração e Organização de imagens de serviços: um estudo exploratório**. Revista Produção, São Paulo, v. 15, n. 1, jan/abr 2005, p. 60-73.

MULBERT, A. L. **Proposta de um sistema de informações para a gestão acadêmica de cursos de graduação**: o caso da UNISUL. Florianópolis, 2001. Dissertação (Mestrado em Administração) - Programa de Pós Graduação em Administração, Universidade Federal de Santa Catarina.

NAZÁRIO, P. **A Importância de Sistemas de Informações para a competitividade logística**. In: PUBLICAÇÕES DA COPPEAD – UFRJ, 1999. Rio de Janeiro. RJ **Anais eletrônicos**... [on-line]. Disponível em: http://www.cel.coppead.ufrj.br/fs-public.htm. Acessado em 12 de maio de 2005.

NOGUEIRA, M. **UML – Linguagem de Modelagem Unificada: Orientação à Objeto na Modelagem.** Disponível em: http://www.delphibr.com.br/artigos/uml1.php. Acessado em 12 de maio de 2005.

O'BRIEN, J. **Sistemas de Informação e as decisões gerenciais na era da Internet.** São Paulo: Saraiva, 2002.

OLIVEIRA, A. F. de. **Controles para prestar serviços de gestão econômicofinanceira à empresas de um conglomerado: o caso da Fiat Finanças Brasil Ltda.** Florianópolis, 2003. Dissertação (Mestrado em Engenharia de Produção) – Universidade Federal de Santa Catarina (UFSC).

OLIVEIRA, D. de P. R. de **Sistemas de Informações Gerenciais: estratégias, táticas, operacionais.** 9ª Ed. São Paulo: Atlas, 2004.

OLIVEIRA, J. F. de. **Metodologia para Desenvolvimento de Projetos de Sistemas**. 2. Ed. São Paulo: Érika, 1997, 93 p.

OLIVEIRA, J. F. de. **Sistema de Informação: um enfoque gerencial inserido no contexto empresarial e Tecnológico**. São Paulo: Erica, 2000.

OLIVEIRA, J. F. G. de. **Palestra sobre a Avaliação CAPES para o Triênio 2005/2007**. EME/EDE UNIMEP, 2005.

PEPPARD, J., WARD J. **Beyond strategic information systems: towards an IS capability** The Journal of Strategic Information Systems 13, 2004, 167-194.

PIERCE II, J. A., ROBINSON JR, R. B. **Management**. New York: McGraw-Hill, 1989.

PEREIRA, F. C. B. **Administração estratégica nas universidades federais**: um estudo de caso na Universidade Federal de Santa Catarina. Florianópolis, 1999. Dissertação (Mestrado em Engenharia de Produção) - Programa de Pós Graduação em Engenharia de Produção, Universidade Federal de Santa Catarina.

PORTER, M. **Vantagem Competitiva**. Rio de Janeiro: Campus, 1992

RAGU-NATHAN, B. S., APIGIAN, C. H., RAGU-NATHAN, T. S., TU Q. **A path analytic study of the effect of top management support for information systems performance.** Omega 32, 2004, 459-471.

SCOTT, K. **O Processo Unificado Explicado**. Porto Alegre: Bookman, 2003.

SILVA, I. M. **Planejamento de um Sistema de Informações para Executivos para a Gestão Estratégica do PPGEP/UNIMEP**. 2003. 128 p. Dissertação (Mestrado em Engenharia de Produção) – Faculdade de Engenharia Mecânica e de Produção, Universidade Metodista de Piracicaba, Santa Bárbara d'Oeste, SP.

SILVA, I. M. E COPPINI, N, L. **Sistemas de Apoio à Decisão: Avaliação de Curso de Pós-Graduação** *Stricto Sensu*. Anais EME/EDE UNIMEP, 2002.

SILVA Jr., O. F. P. da. **Avaliando os sistemas de informações executivas nos processos decisórios das instituições universitárias brasileiras.** Florianópolis, 2000. Dissertação (Mestrado em Engenharia de Produção) - Programa de Pós Graduação em Engenharia de Produção, Universidade Federal de Santa Catarina.

SILVA, L. P. de, SANTANDER, V. F. A. **Uma Proposta de Evolução em Sistemas Legados.** Workshop em Engenharia de Requisitos, Tandil, Argentina, Dezembro 9-10, 2004, p. 201-213. Anais WER04. Disponível em http://wer.inf.puc-rio.br/WERpapers/artigos/artigos\_WER04/Luciana\_Paiva.pdf. Acessado em 12 de maio de 2005.

SPILLER, E. S., PLÁ, D., LUZ, J. F. da, SÁ, P. R. G. de. **Gestão de Serviços e Marketing Interno**. Rio de Janeiro: Editora FGV, 2004.

SOUZA, R. A. C. de. **Uma extensão do Fluxo de Análise e Projeto do RUP para o Desenvolvimento de Aplicações Web.** Pernambuco, 2002. Dissertação (Mestrado em Ciência da Computação) – Universidade Federal de Pernambuco.

STAIR, R. M., REYNOLDS, G. W. **Princípios de Sistemas de Informação. Uma Abordagem Gerencial**. 4ª Ed. Rio de Janeiro: LTC, 2000.

TEO, T. S. H., ANG J. S. K. **An examination of major IS planning problems.**  International Journal of Information Management 21, 2001, 457-470.

TROVA, E. C. V. **Importância da Modelagem de Processos de Negócios para o Desenvolvimento de Sistemas de Informação: uma aplicação em gestão e controle acadêmico**. 2004. Dissertação (Mestrado em Engenharia de Produção) – Faculdade de Engenharia, Arquitetura e Urbanismo, Universidade Metodista de Piracicaba.

UNIVERSIDADE METODISTA DE PIRACICABA. **Identificação do Programa de Pós-Graduação em Engenharia de Produção**. Disponível em: http://www.UNIMEP.br/feau/ppgep/proident.html</u>. Acessado em 12 de maio de 2005.

VIEIRA NETO, L. **Modelando um sistema de informação em logística**. Fabavi em Revista, Vila Velha, volume 2, n. 2, jul/dez 2003. Disponível em http://www.fabavi.br/revista/artigos/v.2\_n.2\_Artigo\_1.doc. Acessado em 12 de maio de 2005.

ZYMBERG, N. **Marketing tradicional e marketing de serviços**. Revista RH em Síntese, n. 14, p. 16-32. jan/fev. 1997.

#### **BIBLIOGRAFIAS CONSULTADAS**

AMARAL, L. G. **CSS – Guia de Consulta Rápida**. São Paulo: Novatec, 2001.

ANJOS, S. J. G. dos. **Uma contribuição para a arquitetura de informações estratégicas (AIE) para setores de pesquisa em universidades brasileiras**. Florianópolis, 1999 Dissertação (Mestrado em Engenharia de Produção), Programa de Pós Graduação em Engenharia da Produção, Universidade Federal de Santa Catarina.

DAMASCENO A. **Webdesign, Teoria e Prática**. Florianópolis: Visual Books, 2003.

DAMIANI, E. **JavaScript – Guia de Consulta Rápida**. São Paulo: Novatec, 2001.

FISCHER, H. G. **PHP – Guia de Consulta Rápida**. São Paulo: Novatec, 2000.

GASPEROTTO, N. A. **A secretaria de uma universidade virtual.** Florianópolis, 2000. Dissertação (Mestrado em Engenharia de Produção) - Programa de Pós Graduação em Engenharia de Produção, Universidade Federal de Santa Catarina.

GIL, A. C. **Como Elaborar Projetos de Pesquisa**. 4ª Ed. São Paulo: Atlas, 2002.

MERLO, R. A. **Configuração de um sistema de informações para a gestão econômica-financeira de uma universidade comunitária:** um estudo de caso da Universidade do Oeste de Santa Catarina. Florianópolis, 2001. Dissertação (Mestrado em Administração) - Programa de Pós Graduação em Administração, Universidade Federal de Santa Catarina.

MUTO, C. A. **PHP e MySQL: Guia Completo**. Rio de Janeiro: Brasport, 2002.

NEVES, D. K. dos A. **A utilização da tecnologia de informação no suporte às estratégias organizacionais:** um estudo de caso sobre o programa de modernização administrativa da Universidade do Estado de Santa Catarina. Florianópolis, 1999. Dissertação (Mestrado em Engenharia de Produção) - Programa de Pós Graduação em Engenharia de Produção, Universidade Federal de Santa Catarina.

POGERE, N. E. A. **Proposta de um sistema de informação integrado entre as unidades da Universidade do Contestado no âmbito acadêmico de cursos de graduação**. Florianópolis, 2000. Dissertação (Mestrado em Administração) - Programa de Pós Graduação em Administração, Universidade Federal de Santa Catarina.

PRATES, R. **MySQL– Guia de Consulta Rápida**. São Paulo: Novatec, 2000.

PRESSMAN, R. S. **Engenharia de Software**. São Paulo: McGraw-Hill, 2002.

RUMBAUGH, J., BLAHA, M., PREMERLANI W., EDDY F., LORENSEN W. **Modelagem e Projetos Baseados em Objetos**. Rio de Janeiro: Campus, 1994.

SILVEIRA, M., PRATES, R. **HTML 4 – Guia de Consulta Rápida**. São Paulo: Novatec, 2001.

YOURDON, E. **Análise Estruturada Moderna**. 3ª Ed. Rio de Janeiro: Elsevier, 1990.

DAVIS, J., LINNEA, D. **Adobe Photoshop 7: Efeitos Mágicos em um Clique (WOW!)**. Rio de Janeiro: Editora Ciência Moderna: 2003.

**ANEXO**

# **ANEXO**

DIAGRAMA DE CLASSES DO SIG PPGEP

O diagrama de classes dá uma visão geral do escopo do sistema. O diagrama de classes que está em anexo permite uma visão geral da organização e todas as funcionalidades do SIG PPGEP.

Para elaboração deste diagrama foi utilizado o software *Microsoft Visio Professional*.

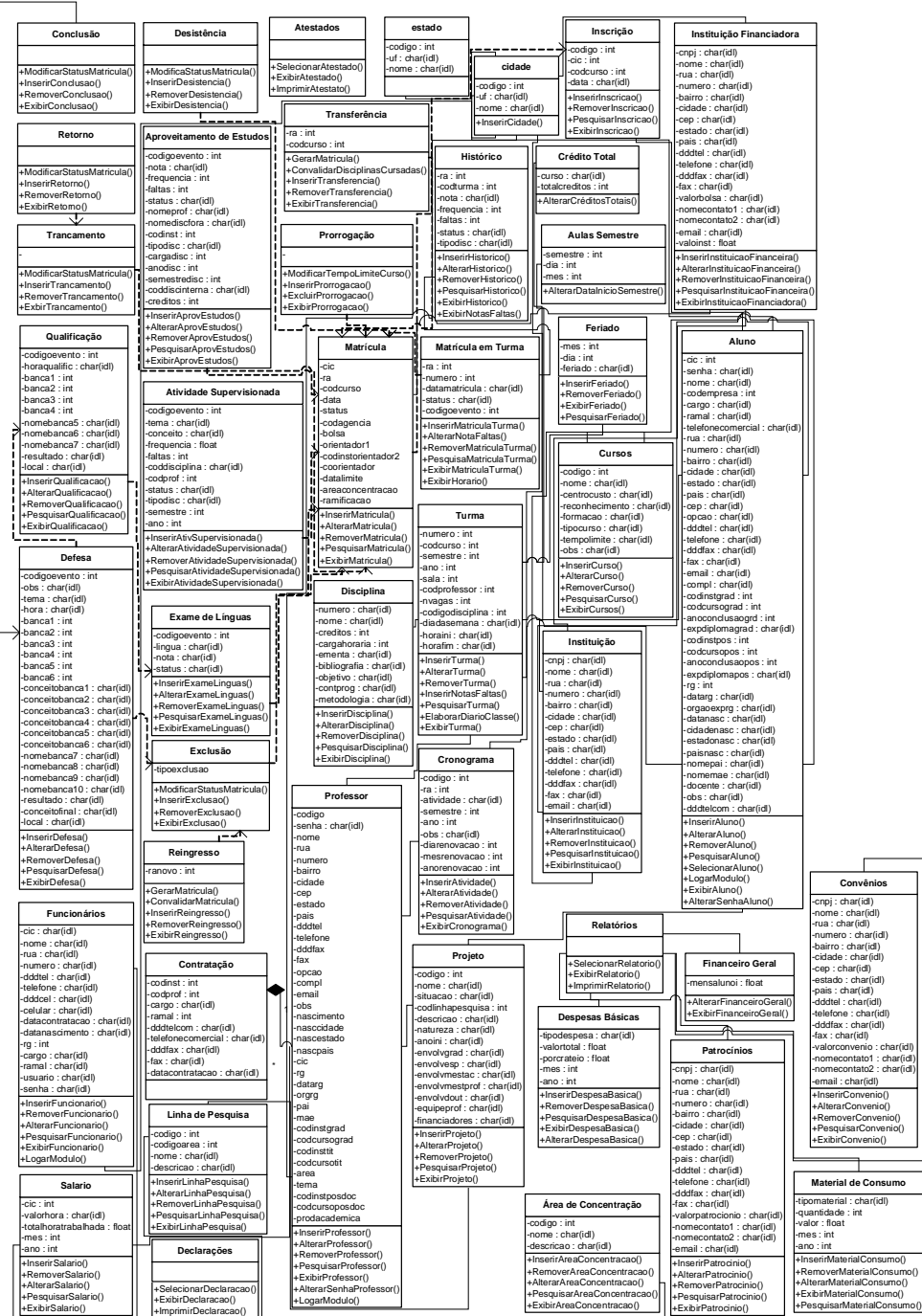